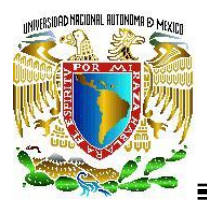

# LA FABRICACIÓN DE GOMITAS DE AZÚCAR; PROYECTO DE INVERSIÓN EN EL ESTADO DE MÉXICO

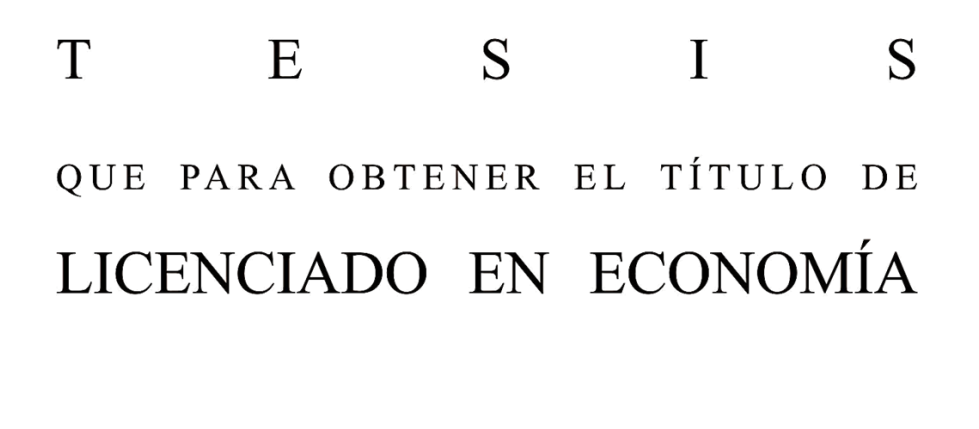

# $R$  E S E N T A :  $\mathbf{P}$ DIEGO IVÁN HERNÁNDEZ PEÑA

D I R E C T O R D E T E S I S :<br>MTRO. RAYMUNDO MORALES ORTEGA

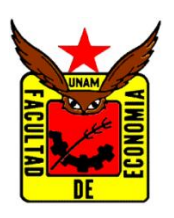

CIUDAD UNIVERSITARIA, D.F. OCTUBRE 2014

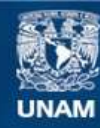

Universidad Nacional Autónoma de México

**UNAM – Dirección General de Bibliotecas Tesis Digitales Restricciones de uso**

#### **DERECHOS RESERVADOS © PROHIBIDA SU REPRODUCCIÓN TOTAL O PARCIAL**

Todo el material contenido en esta tesis esta protegido por la Ley Federal del Derecho de Autor (LFDA) de los Estados Unidos Mexicanos (México).

**Biblioteca Central** 

Dirección General de Bibliotecas de la UNAM

El uso de imágenes, fragmentos de videos, y demás material que sea objeto de protección de los derechos de autor, será exclusivamente para fines educativos e informativos y deberá citar la fuente donde la obtuvo mencionando el autor o autores. Cualquier uso distinto como el lucro, reproducción, edición o modificación, será perseguido y sancionado por el respectivo titular de los Derechos de Autor.

# *IN MEMORIAM*

*A Raymunda Santiago A mi primo Toño (Coniconco)*

*«El hombre de bien exige todo de sí mismo; el hombre mediocre espera todo de los demás. »* CONFUCIO (551 a. C. – 479 a. C.)

*«Yo sueño que estoy aquí destas prisiones cargado, y soñé que en otro estado más lisonjero me vi. ¿Qué es la vida? Un frenesí. ¿Qué es la vida? Una ilusión, una sombra, una ficción, y el mayor bien es pequeño; que toda la vida es sueño, y los sueños, sueños son.»*

CALDERÓN DE LA BARCA (1600 – 1681) – *La Vida Es Sueño*

*«Triste cosa es no tener amigos, pero más triste debe ser no tener enemigos, porque quien enemigos no tenga, señal de que no tiene: ni talento que haga sombra, ni valor que le teman, ni honra que le murmuren, ni bienes que le codicien, ni cosa buena que le envidien. »*

BALTASAR GRACIÁN Y MORALES (1601 – 1658)

*«Dime y lo olvido, enséñame y lo recuerdo, involúcrame y lo aprendo. »* BENJAMÍN FRANKLIN (1706 – 1790)

*«A cada paso creamos nuestro propio universo. »* WINSTON CHURCHILL (1874 – 1965)

*«Caminante, son tus huellas el camino y nada más; Caminante, no hay camino, se hace camino al andar. Al andar se hace el camino, y al volver la vista atrás se ve la senda que nunca se ha de volver a pisar. Caminante no hay camino sino estelas en la mar.»* ANTONIO MACHADO (1875 – 1939)

*«Debo estar dispuesto a renunciar a lo que soy para convertirme en lo que seré.»* ALBERT EINSTEIN (1879 – 1955)

*«Voy con las riendas tensas y refrenando el vuelo, porque no es lo que importa llegar pronto ni solo, sino llegar con todos y a tiempo.»* LEÓN FELIPE (1884 – 1968)

*«Ve las cosas que deseas como si ya fueran tuyas. Sé consciente de que vendrán a ti en el momento en que realmente las necesites. Deja que lleguen. No te preocupes por ellas. No pienses en que no las tienes. Piensa que son tuyas, que te pertenecen, como si ya las tuvieras.»*

ROBERT COLLIER (1885 – 1950)

*«Los hombres cultivan cinco mil rosas en un mismo jardín y no encuentran lo que buscan, y sin embargo, lo que buscan podría encontrarse en una sola rosa o en un poco de agua, pero los ojos están ciegos, es necesario buscar con el corazón.»* ANTOINE DE SAINT-EXUPÉRY (1900–1944) – *Le Petit Prince (1943)*

*«Todo es doble, todo tiene dos polos. Todo tiene su opuesto. Los semejantes y los antagónicos son los mismos. Los opuestos son idénticos en naturaleza, pero diferentes en grado. Los extremos se tocan. Todas las verdades son semiverdades. Todas las paradojas pueden reconciliarse. »* EL KYBALION (1908)

*«El 'horizonte'–oscuramente intuido–, de una 'realidad indeterminada' como todo, constituye el fondo inevitable de cada acción y cada pensamiento, aunque resulte inconsistente para la conciencia ingenua.»*

KAREL KOSÍK (1926 – 2003)

*«Soy el que abrió la caja de Pandora que guardaba los males del planeta. No escapó la esperanza... ¡En buena hora! Por ella sobrevivo y soy poeta. »* ALBERTO CORTEZ (1940 –)

*«Teamwork makes the dream work. »* JAMES C. MAXWELL (1947 –)

*«Si has de elegir y no sabes qué, ¡pide que se te aclaren las ideas! Nunca debes dejar que nada te frene en tu vida. ¡Simplemente pide! »* RHONDA BYRNE (1951 –) – *El Secreto (2006)*

*«Si vives cada día como si fuera el ultimo, algún día tendrás razón –otro motivo para no temer–.»* STEVE JOBS (1955 – 2011)

*«El mundo te rompe el corazón de mil maneras diferentes, eso está garantizado y no puedo empezar explicarlo, ni la locura dentro de mí y de todas las personas... ¿pero sabes qué? el domingo es mi día favorito otra vez, pienso en todo lo que todos hicieron por mí y me siento muy afortunado. »*

MATTEW QUICK (1973–) – *Los Juegos del Destino (2012)*

*«…olvídate del pasado y redescúbrelo a cada instante, nada es igual a ayer y en ocasiones nos quedamos con una imagen pasada, no con la que hoy nos acompaña. No esperes nada y da lo que tengas que en ti no quede…»* DESIREE (1987 –) – *Mi Futura Loca*

*«¡Oh sultán! Plantaron y cominos: plantemos para que coman.»* CUENTO POPULAR AFRICANO

*«En tierra desierta lo encuentra, en la soledad rugiente de la estepa. Y lo envuelve, lo sustenta, lo cuida, como a la niña de sus ojos. Como un águila incita a su nidada, revolotea sobre sus polluelos, así él despliega sus alas y lo toma, y lo lleva en su plumaje.»*

DEUTERONOMIO 32:10-11

*«Por encima de todo, vigila tu corazón, porque de él brota la vida.»* PROVERBIOS 4:23

*«Que así como el águila de los Alpes busca el sol cuando su nido es cubierto por las nubes y la tormenta, del mismo modo ejerzáis vuestra fe y os elevéis por encima de vosotros mismos hasta el cumplimiento de vuestros ideales. »* ANÓNIMO

*«A hero needs not to speak. When he is gone, the world will speak for him. »* MAGAZINE AD – *HALO*

*«Los botones perfectos son muy raros, podría pasar su vida buscando uno, y no habría vivido usted en vano, el ver la vida en un respiro, en cada taza de té, en cada vida que tomamos, es el camino del guerrero.»*

EL ÚLTIMO SAMURAY (2003)

*«Quien combata monstruos, debe cuidarse de no convertirse en uno en el proceso, y cuando miras hacia un abismo, el abismo también te mira a ti. Los momentos decisivos de nuestras vidas no se planean. »*

DESAPARECIDAS (2006)

*«Lo único que hay es tiempo, pero el tiempo no nos da tiempo. »*  LOS AMOS DE BROOKLYN (2009)

La Sabiduría Se Deja Hallar

*La sabiduría es radiante e inmarcesible. Se deja ver fácilmente por los que la aman y encontrar por los que la buscan.*

*Se adelanta a manifestarse a los que la desean. Quien madruga para buscarla, no se cansa, pues la encuentra sentada en su puerta.*

*Meditar sobre ella es sensatez consumada, quien se desvela por ella pronto se ve libre de preocupaciones. pues ella misma va buscando a los que son dignos de ella, se les muestra benévola por los caminos y sale al encuentro de todos sus pensamientos.*

*Su verdadero comienzo es el afán de instrucción, el interés por la instrucción es amor, el amor es la observación de sus leyes, la atención a las leyes es garantía de inmortalidad […].*

*Así que si queréis tronos y cetros, soberanos de los pueblos, apreciad la sabiduría y reinareis eternamente.*

SABIDURÍA 6:12-21

*Dos caminos se bifurcan en un bosque amarillo, y lamentablemente no podía recorrer ambos siendo un solo viajero; por largo tiempo me detuve y contemplé uno de ellos tan lejos como pude hasta donde se perdía la maleza.*

*Entonces tomé el otro, tan justo como honesto, y teniendo quizás el mejor motivo, ya que las pasturas estaban más crecidas y pedía ser recorrido aunque quienes habían pasado por allí le habían desgastado casi por igual realmente,*

*Y esa mañana ambos por igual se tendían sobre hojas que ninguna pisada tornara ennegrecidas. ¡Ah, dejaré el primer camino para otro día! Y aun sabiendo que un camino conduce a otro, dudé si alguna vez debería regresar.*

*Y estaré diciendo esto con una visión, en alguna parte, de aquí a épocas por venir; Dos caminos se bifurcaban en un bosque, y yo, yo tomé el menos transitado, y eso ha hecho toda la diferencia.*

ROBERT FROST (1874 – 1963)

#### AGRADECIMIENTOS

Considero esta la parte más importante e incluso la más difícil, al menos para mí en este momento, porque además de tener un profundo agradecimiento para con ellas y ellos, quienes se mencionan, son en gran medida también actrices y actores, del resultado que esta obra representa.

El primer agradecimiento va dirigido a mis padres, quienes aportaron más que sólo cobijo, alimentación y consejos en el seno familiar, y siempre hacen su mayor esfuerzo para sacar adelante a su familia. A mi madre quien fue la primera educadora durante mi primera infancia y quien mediante su fuerza y perseverancia ha impedido el derrumbe de ésta familia; a mi padre quien es el segundo importante soporte familiar y quien fuera la persona que pocos años atrás me brindara una oportunidad y apoyara una vez más, para concluir satisfactoriamente esta licenciatura.

A mis abuelos y mi tía que vive con ellos, quienes siempre me reciben con los brazos abiertos cada que los visito. A mi tía flor, quien me apoyó a mí y a mi familia en el momento más difícil e importante.

El siguiente agradecimiento es para mí asesor y ahora un excelente amigo, el Mtro. Raymundo Morales Ortega.

A Karla Nieves, mi mejor amiga, con quien he compartido más tiempo de mi vida académica y con quien he tenido momentos muy gratos desde el inicio de esta meta llamada licenciatura, ha sido mi apoyo en todos los ámbitos de mi vida, sobre todo en los personales y sentimentales, siempre ha estado presente cuando lo he necesitado, es como la hermana que nunca tuve.

*El camino de la mano vacía,* no son solo golpes y patadas, es un deporte, es filosofía, son valores, es arte, es honor, es una disciplina; un especial agradecimiento a la escuela de Karate-Do "Ken Gi Kan Tomodachi", específicamente a los Sensei Jacob, así también a Shihan Takashi Ota.

¿Qué es la vida? Algo tan simple como explicar el proceso productivo de Karl Marx y a la par, algo tan complejo, como encontrar el punto de equilibrio de la Economía Mexicana a largo plazo mediante un modelo detallado de IS – LM y compararlo con la Economía de otro país, mediante un modelo econométrico. ¿Qué motiva al ser humano a actuar como lo hace? Dinero, fama, poder, egolatría, orgullo, honor, reconocimiento social, entre otros, pero el que considero más natural e importante es el amor. Y si bien el dicho reza: "…detrás de un gran hombre siempre hay una gran mujer", en mi caso lo he comprobado cientos de veces, mi motivación siempre ha sido y fue hasta el día de hoy, de índole sentimental, a lo largo de mi crecimiento y madurez, varias mujeres quienes es muy importante hacer mención, han influido de alguna manera; en el orden como las fui conociendo: Yasmin Sánchez, Josefina Botello, Claudia Escutia, Ivette Velázquez, Carmen Guerrero, Karina Montesinos, Sandy López, Griselle Chávez, Janette Pita, Angélica Martínez y Victoria Palma.

A la profesora y amiga Zoila Vargas, por su aprecio y apoyo en los últimos semestres de la licenciatura.

Al Lic. Rodolfo Ríos Baez, quien con sus clases, me enderezó y enseñó el camino del Economista.

Al Profesor Mauricio, mi anterior jefe, colega y amigo, por su apoyo y enseñanzas en lo profesional y personal.

Al Doctor Jorge Larracilla Alegre, quien fuera mi primer ejemplo a seguir, para convertirme en profesionista.

A la Sra. Consuelo García, que me instruyó en mi infancia los valores éticos y morales, con los cuales me he dirigido hasta el día de hoy.

A Tomas Rivas, por sus consejos y recomendaciones para enfrentar, descollar y permanecer en esta *jungla* llamada vida.

A la Universidad Nacional Autónoma de México, donde como otros colegas aprendiera no solo éste oficio, el *ser economista*, sino el valor de la amistad, el trabajo en equipo, el sacrificio para cumplir un propósito, si bien alguien me lo dijo un día: "*Es más fácil lograr una meta"*; el día hoy le doy toda la razón y el crédito.

Gracias a Mario Arreguín, Óscar Cástulo, Roberto Jiménez, Edgar Rojas, Alan González, a todas y todos los compañeros y compañeras, a los ahora colegas, a los profesores, a los compañeros de trabajo, los jefes, alumnos, y todas las personas que me acompañaron, y aportaron su *granito de arena* desde que emprendí el camino, pues sin ellos habría sido imposible haber llegado hasta la cima.

Como en todos los casos, todo error u omisión son responsabilidad del autor.

*Eki'iri ñuuri vi Xina'a nandioxi nderi vi Sucua cu'u vi Sucua ni cu*

DIHP Ciudad Universitaria, D.F. OCTUBRE 2014

# ÍNDICE

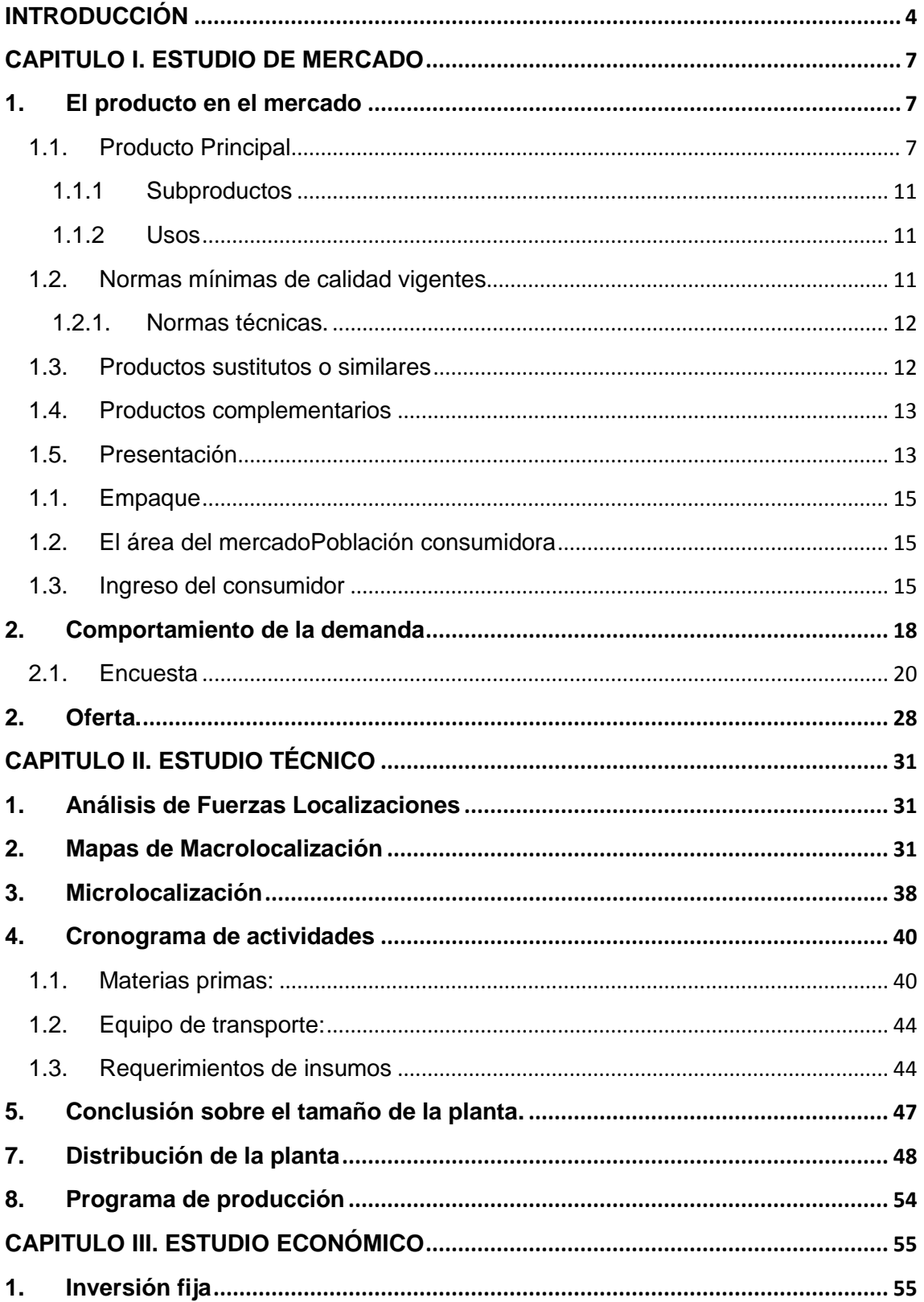

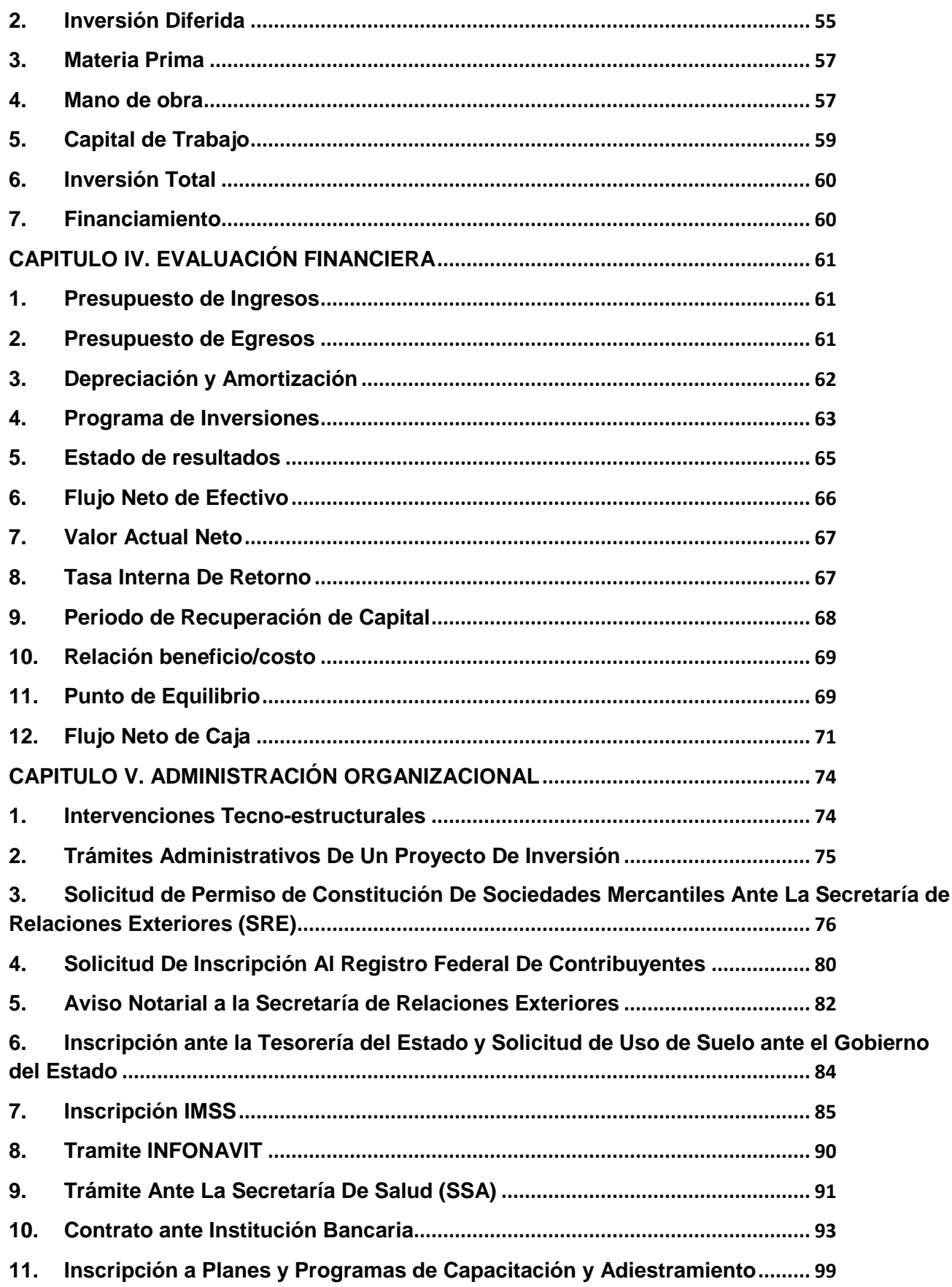

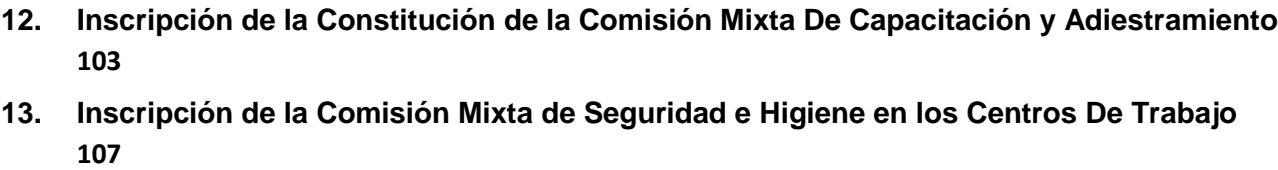

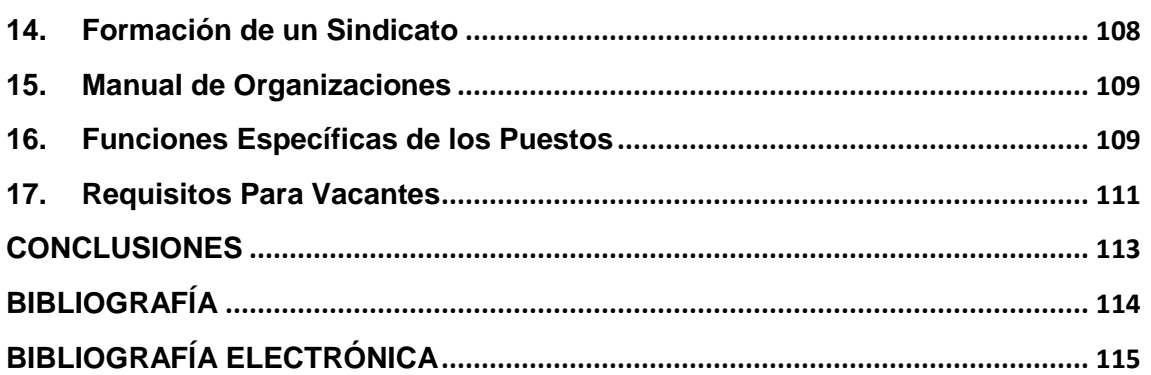

# **INTRODUCCIÓN**

<span id="page-15-0"></span>La presente investigación corresponde a la factibilidad que proporciona la instalación y puesta en marcha de una fábrica de gomitas de azúcar en el municipio de Ecatepec de Morelos, en el Estado de México.

¿Por qué gomitas de azúcar? En primera instancia pertenece al grupo de los alimentos, si bien no es como tal un producto de primera necesidad, ya que pertenece al subgrupo de los golosinas, revisando la tabla nutrimental, en promedio una porción de gomitas de azúcar aporta 100 calorías, 1 gramo de proteína y 0% de grasa (lípido), comparándolas con una porción de cacahuates, estos últimos contienen grasa, podríamos compararla con otras golosinas en el mercado, como son caramelos, pastelillos, chicles, paletas, palomitas de maíz, snacks, galletas, etc., en conclusión, no es una golosina tan mala como se ve, además su textura y sabor la hacen una golosina única.

Haciéndole la pregunta al lector, ¿a qué persona entre 5 y 22 años no le agradan las gomitas? De 60 personas encuestadas, solo tres dijeron que no, es decir, el 5%. La empresa de la presente investigación pretende ofrecer un producto ya existente en el mercado, satisfaciendo una necesidad alimenticia complementaria (ya se mencionó con anterioridad el porqué), recordando la ya conocida Pirámide de necesidades humanas de Maslow<sup>1</sup> que a continuación se muestra, satisfacemos una de las primeras necesidades humanas, incluso siendo parte de uno de los supuestos macroeconómicos, Blanchard en su libro Macroeconomía, textualmente argumenta: "*la gente tiene que comer"*.

¿Cómo es posible el tipo de vida del dueño de una dulcería? Permítame el lector que le narre a grandes rasgos un inquietud personal, conocí a una persona que utilizando un local de entre 12 y 15 metros cuadrados habilitada como una dulcería, logro construir su casa habitación en un fraccionamiento privado, en un promedio aceptable de tiempo, en resumen, los dulces son buen negocio.

Los dulces, a pesar de no proveer los nutrimentos necesarios, siendo catalogados como "comida chatarra", son de gran agrado para el consumidor mexicano, ni hablar de aquellos dulces típicos. Por el canal de distribución, tanto el producto final es accesible para el consumidor, como las materias primas para el fabricante.

l

<sup>1</sup>Maslow, Abraham H., *"A Theory of Human Motivation",* Mansfield Center, CT : Martino Publishing, EE.UU., 2013

## Figura 1. Pirámide de Maslow

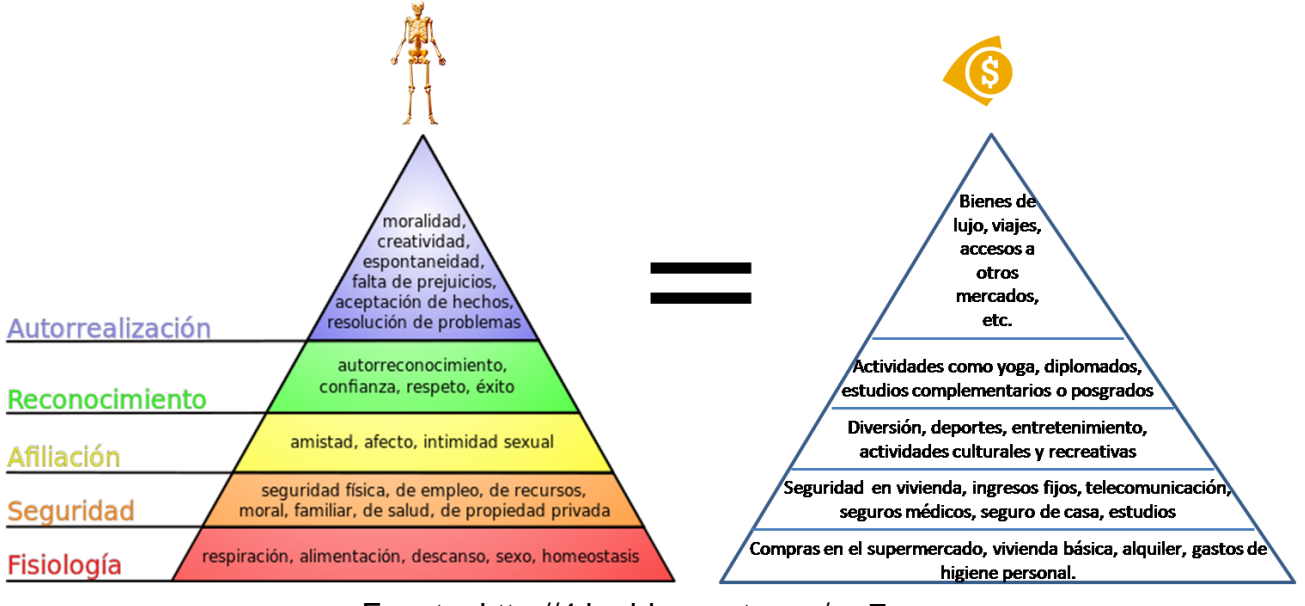

Fuente: http://4.bp.blogspot.com/--u7ug-5qhQY/T1k4NWcwzZI/AAAAAAAAAIE/UpfhvOf85UI/s1600/comparativo.png

El presente trabajo se realiza con la intención de demostrarlo con cifras, específicamente con las gomitas de azúcar que la producción de éstas son un buen negocio. La presente investigación se realiza a través de cinco capítulos:

- 1. Estudio de Mercado. En este capítulo se investiga el área de mercado seleccionada, el producto y su posicionamiento, así como la posible competencia que pueda existir, ello para determinar el precio de venta
- 2. Estudio Técnico. En este punto se determinará la Macrolocalización y Microlocalización de la planta y su capacidad instalada con base en los requerimientos para la producción de cierto número de unidades.
- 3. Estudio Económico. Este capítulo será de utilidad para determinar en términos monetarios la inversión a realizar.
- 4. Evaluación Financiera. Con los datos recopilados de los capítulos anteriores, se estimará la factibilidad del proyecto con los indicadores correspondientes para el análisis financiero.
- 5. Administración y Organización. Este capítulo corresponde los procesos administrativos y legales para la creación, instalación y puesta en marcha de la organización.

Se pretende crear una organización con bases fuertes que le permitan así misma, sobrevivir los primeros cuatro o cinco años al riesgo de mercado, esto para convertirse en una empresa estable y pueda crecer y posicionarse en el mercado a largo plazo. Particularmente, obedece a la necesidad de auto-emplearse y poner en práctica los conocimientos adquiridos durante la formación profesional, con ello obtener beneficios no solo de bienestar social sino también de índole económico-financiera. Se cree que el mercado de alimentos es donde se concentra gran parte de la ganancia a nivel nacional, en específico el de dulces, es por ello que se elige la instalación de una fábrica de gomitas, donde dentro las materias primas necesarias para la producción, la materia prima que presenta mayor sensibilidad es el azúcar.

# **CAPITULO I. ESTUDIO DE MERCADO**

#### <span id="page-18-1"></span><span id="page-18-0"></span>1. El producto en el mercado

#### <span id="page-18-2"></span>1.1.Producto Principal

Las pastillas de goma, gomitas de grenetina, gomitas de azúcar, gominolas (España) o simplemente gomitas (Argentina, Bolivia, Chile, Colombia, Ecuador, El Salvador, México, Perú, Uruguay y Venezuela), son típicamente desarrolladas por tecnólogos de alimentos con experiencia y químicos. Pueden ser azucaradas, abrillantadas o enchiladas (sólo en México). Los principales ingredientes son agua, grenetina, edulcorantes, sabores y colores.

El ingrediente principal responsable de este tipo de dulces es único, es la grenetina. Esta es una proteína derivada de tejidos animales que forma gruesas soluciones o geles cuando se coloca en el agua. Cuando se utiliza en una concentración adecuada, los geles adquieren la textura de masticables, caramelos blandos. Sin embargo, ya que estos geles son termorreversible, lo que significa que se vuelven más suaves a medida que se calientan, las gomitas tienden a fundise en la boca. Tanto la textura y la cantidad de tiempo que toma el caramelo en disolverse en la boca puede ser controlada por la cantidad de grenetina utilizada en una receta.

Dado que la grenetina es un compuesto insípido e inoloro que no contiene, grasas, edulcorantes y/o aromas, estos últimos se suman para dar como producto final las gomitas.

- Varios azúcares se añaden como edulcorantes. De sacarosa, obtenido a partir de remolacha o caña de azúcar, proporciona un alto grado de dulzura para los caramelos de goma.
- $\checkmark$  La fructosa, que es significativamente más dulce que la sacarosa común, es otra variedad de azúcar que se utiliza a menudo.
- El jarabe de maíz también se utiliza, ya que ayuda a prevenir la cristalización de otros azúcares y arruinar la textura de goma. Además, el jarabe de maíz ayuda a darle cuerpo a los dulces, mantener la humedad, y mantener los costos bajos.
- $\checkmark$  Otro estimulante es el sorbitol, el cual tiene el beneficio adicional de ayudar a los dulces a mantener su contenido de humedad. Además del sabor, algunos de estos edulcorantes tienen el beneficio de preservar los caramelos blandos de crecimiento microbiano.

La dulzura de caramelos blandos es sólo una de sus características. Productos artificiales y naturales también se utilizan para crear un sabor único.

- $\checkmark$  Los naturales se obtienen de las frutas, bayas, miel, melaza y azúcar de arce.
- $\checkmark$  El impacto de estos sabores mencionados con anterioridad, se pueden mejorar mediante la adición de sabores artificiales que son mezclas de productos químicos aromáticos e incluyen materiales como antranilato de metilo y caproato etílico.
- $\checkmark$  Además, los ácidos como el ácido cítrico, ácido láctico y ácido málico se añaden para proporcionar sabor.

Los geles de gelatina tiene un color natural amarillo pálido, por lo que se agregan colorantes para crear la amplia gama de colores que se encuentran en los dulces pegajosos.

 $\checkmark$  Los colorantes típicos incluyen: colorante rojo #40, colorante amarillo #5, colorante amarillo #6, y el tinte azul #1. El uso de los colorantes antes mencionados son regulados por el gobierno federal y los fabricantes de gomitas de azúcar pueden elaborar las golosinas de casi cualquier color que desean.

Las características texturales de los geles de gelatina depende de muchos factores, como la temperatura, método de fabricación, y el pH. Si bien el método de fabricación y la temperatura pueden ser dominadas, el pH se controla químicamente mediante la adición de ácidos.

- Estos incluyen los ácidos grasos de alimentos tales como el ácido cítrico, ácido láctico, ácido fumárico y ácido málico.
- $\checkmark$  Otros ingredientes son añadidos durante el proceso de fabricación como aromatizantes, agentes lubricantes, y abrillantantes. Estos incluyen materiales como la cera de abeja, aceite de coco, cera de carnauba, aceite mineral, aceite de soja parcialmente hidrogenado, concentrado de pera, y esmalte de confitería, que se agregan a menudo durante la fase de fabricación.

1.1.1. Formas de gomitas

A continuación, se muestran las diferentes figuras de gomitas existentes en el mercado, su diferencia es solo en su forma, esta se determina desde la plantilla a utilizar durante el proceso productivo.

Figura 2. Clásica (gota)

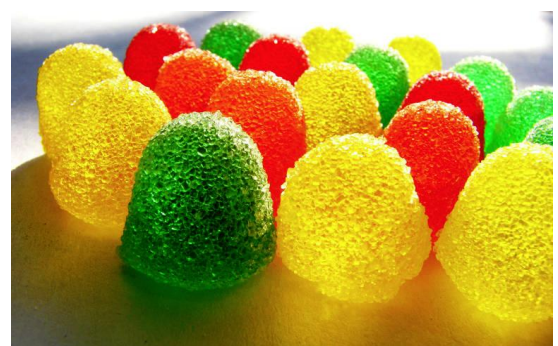

*Fuente: http://assets.julianaorihuela.com/images/albums/de\_cerca/gomitas\_al\_sol.jpg*

Figura 3.Panditas

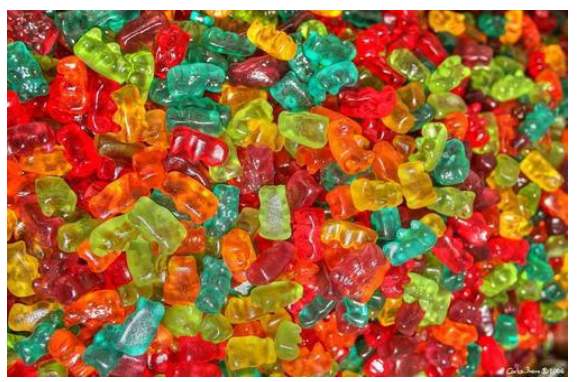

*Fuente:* 

*http://4.bp.blogspot.com/\_aVl3DQy7gis/TLKMpopPmbI/AAAAAAAAADg/Ph1rVHwGrrc/s16 00/Panditas%5B1%5D.jpg*

Figura 4. Frutas

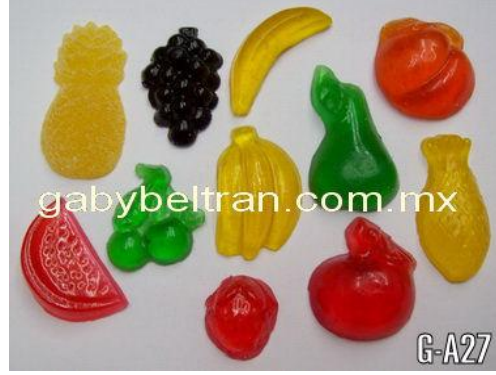

*Fuente: http://www.gabybeltran.com.mx/GOMITAS-FRUTAS.jpg*

Figura 5. Estrella

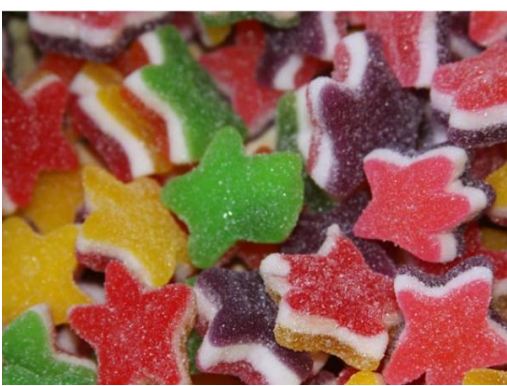

*Fuente: http://nuecesydulces.mx/tienda\_2/image/cache/data/gomitas/Goma-poblanaestrella-T-680x453.jpg*

Figura 6. Corazón

Figura 7.Rollo

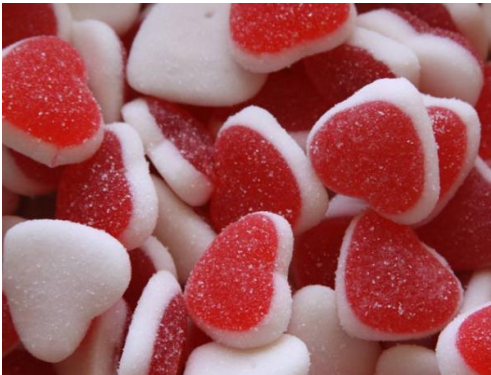

*Fuente: http://nuecesydulces.mx/tienda\_2/image/cache/data/gomitas/Gomita-corazon-b-r-680x453.jpg*

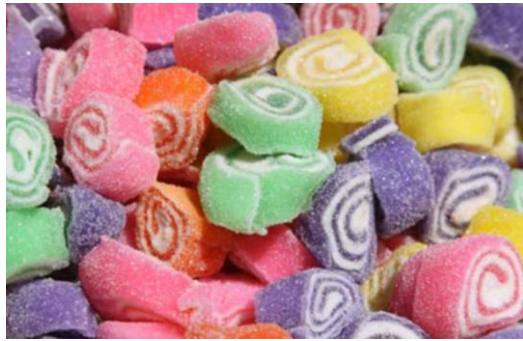

*Fuente: http://images.quebarato.com.br/photos/big/3/C/66973C\_2.jpg*

Figura 8. Varias

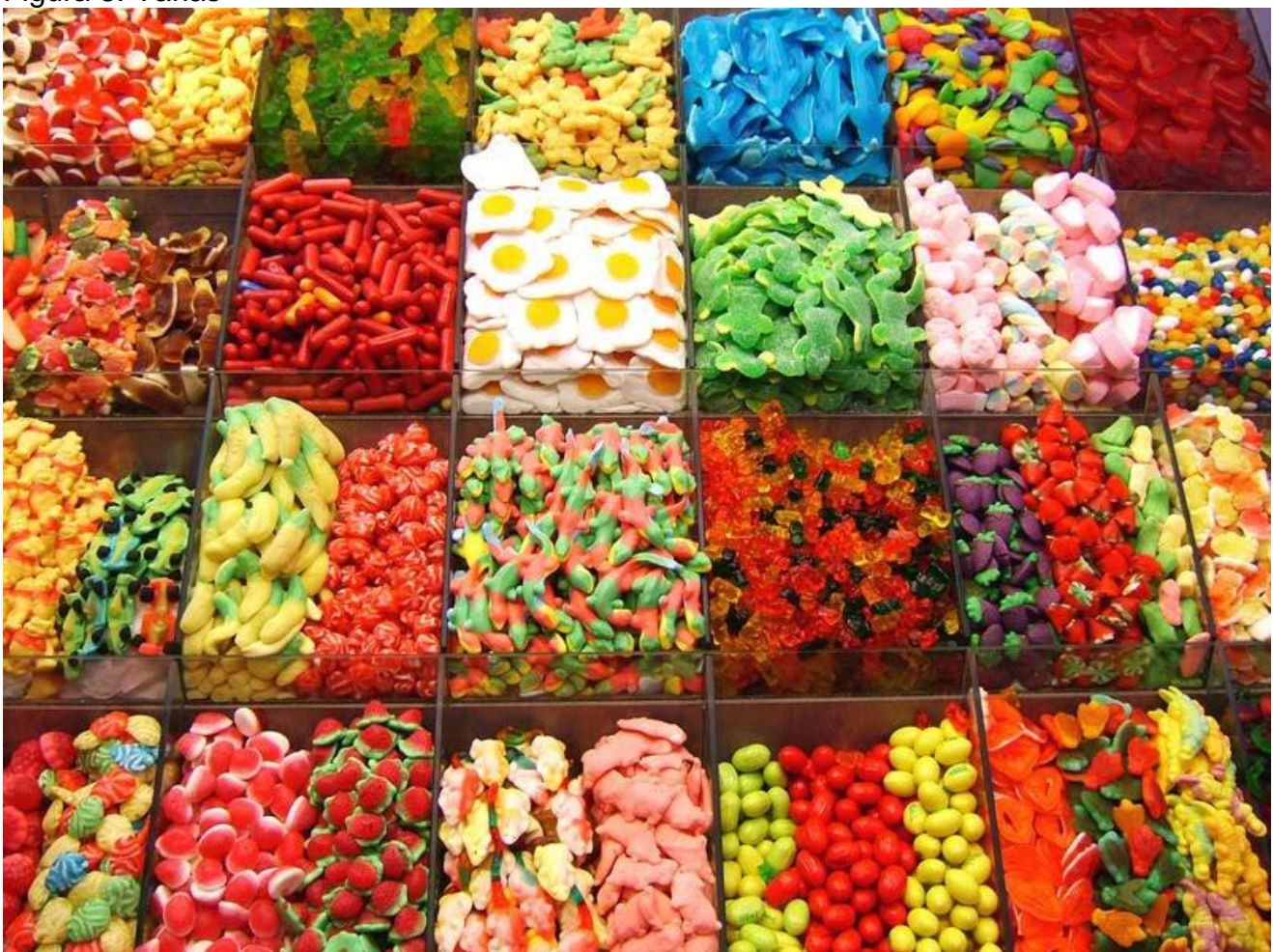

*Fuente: http://1.bp.blogspot.com/\_uVnmSRSiRG0/Smhs0IiV6I/AAAAAAAAADY/Vjlkwr\_y8dc/s1600/Gomitas-original.jpg*

## 1.1.1 Subproductos

<span id="page-22-0"></span>Los subproductos obtenidos en la producción de gomitas son totalmente nulos, ya que los ingredientes usados son perfectamente dosificables, además constituyen el total de materias primas necesarias en el producto final.

#### 1.1.2 Usos

<span id="page-22-1"></span>Este producto es parte de las golosinas, estas a su vez son un manjar generalmente dulce, cuyo único valor nutritivo es el azúcar (u otros carbohidratos), posee un nulo contenido en grasas y escaso o nulo contenido en proteínas, vitaminas y minerales, y está destinado a satisfacer un gusto o antojo.

## 1.2.Normas mínimas de calidad vigentes

<span id="page-22-2"></span>Este producto no tiene una norma oficial mexicana (NOM), sin embargo al tratarse de un alimento, su norma es de índole fitosanitaria, como lo indica la publicación de la Secretaria de Salud (SSA), en el diario oficial de la federación el lunes 18 de enero de 1988:

Se consideran ingredientes adicionales adecuados para golosinas, las semillas, leche y sus derivados, huevo y otros productos alimenticios que cumplan los requisitos sanitarios establecidos en este reglamento.

- $\checkmark$  En la elaboración de golosinas se permite el uso de colorantes hasta 0.1%, saborizantes, hasta 0.2%, espesantes y acidulantes hasta 2.0%, estabilizadores, espumante y otros aditivos autorizados por la secretaría.
- $\checkmark$  Se permite el empleo de bióxido de titanio como colorante en los productos confitados en un máximo de 0.4%.
- Las golosinas no deberán contener microorganismos patógenos, toxinas microbianas, inhibidores microbianos, ni productos tóxicos.
- $\checkmark$  En la elaboración de golosinas se permite el empleo en una cantidad que no exceda el 1.8% en producto terminado.
- $\checkmark$  Se permite el empleo de etil maltol en una cantidad que junto con los saborizantes empleados, no exceda el límite de 0.5%.
	- 1.2.1. Normas técnicas.
- <span id="page-23-0"></span> $\checkmark$  Resistencia a la temperatura: No deben exponerse directamente al sol o a temperaturas mayores a  $40^{\circ}$ C ya que perdería su forma y tampoco deben de someterse a temperaturas de congelación ya que endurecerían.
- $\checkmark$  Resistencia al agua: No deben estar en contacto con el agua ya que el azúcar se disolvería.
- $\checkmark$  Consistencia: Dentro de su elasticidad deben contar con una consistencia no muy dura para que se disfrute, su principal característica es la elasticidad, pero tampoco debe ser muy blanda, ya que se embarraría o deformaría fácilmente.

1.3.Productos sustitutos o similares

<span id="page-23-1"></span>Al ser categorizada como golosina, existen tres grupos de productos sustitutos de gomitas:

- $\checkmark$  Frituras
- $\checkmark$  Dulces
	- o Caramelos \$5.00 paquete de 70g
	- o Pastelillos \$11.33 paquete de 50g
	- o Chicles \$7.20 paquete de 16.5g
	- o Paletas \$1.00 pieza de 14g
- $\checkmark$  Saladas
	- o Palomitas de maíz \$10.00 bolsa de 100g
	- o Snacks \$12.50 paquete de 52.7g
	- o Galletas \$17.00 paquete de 180g

Sin embargo, los productos que representan mayor participación como producto principal, son los caramelos, chocolates, malvaviscos y frutas secas. Su precio solo varía en \$2 pesos por paquete.

#### <span id="page-24-0"></span>1.4.Productos complementarios

Este producto no tiene ningún producto complementario

#### 1.5.Presentación

<span id="page-24-1"></span>Las gomitas serán producidas en su forma clásica (o de gota), se presentarán en un paquete de celofán cubierto de un envase acartonado. El aspecto del paquete será hecho de una bolsa de celofán *(véase figura 8),* cubierto de un envase acartonado *(véase figura 9),* y tendrá un contenido de 140g (14 gomitas aprox.), en la cobertura acartonada *(véase figura 10),* se dará información nutrimental, logotipo, información del contenido (Gomitas, Reducidas en Azúcar), contenido neto, logotipos de reciclaje, ingredientes, empresa que las fabrica y código de barras.

Figura 9. Paquete de celofán.

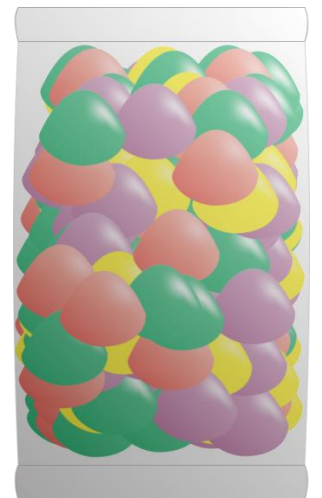

Fuente: Elaboración propia con base al Estudio de Mercado

Figura 10. Cubierta de Cartoncillo

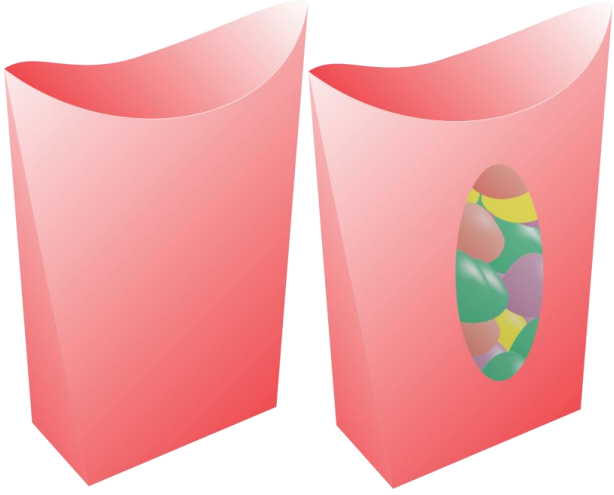

Fuente: Elaboración propia con base al Estudio de Mercado

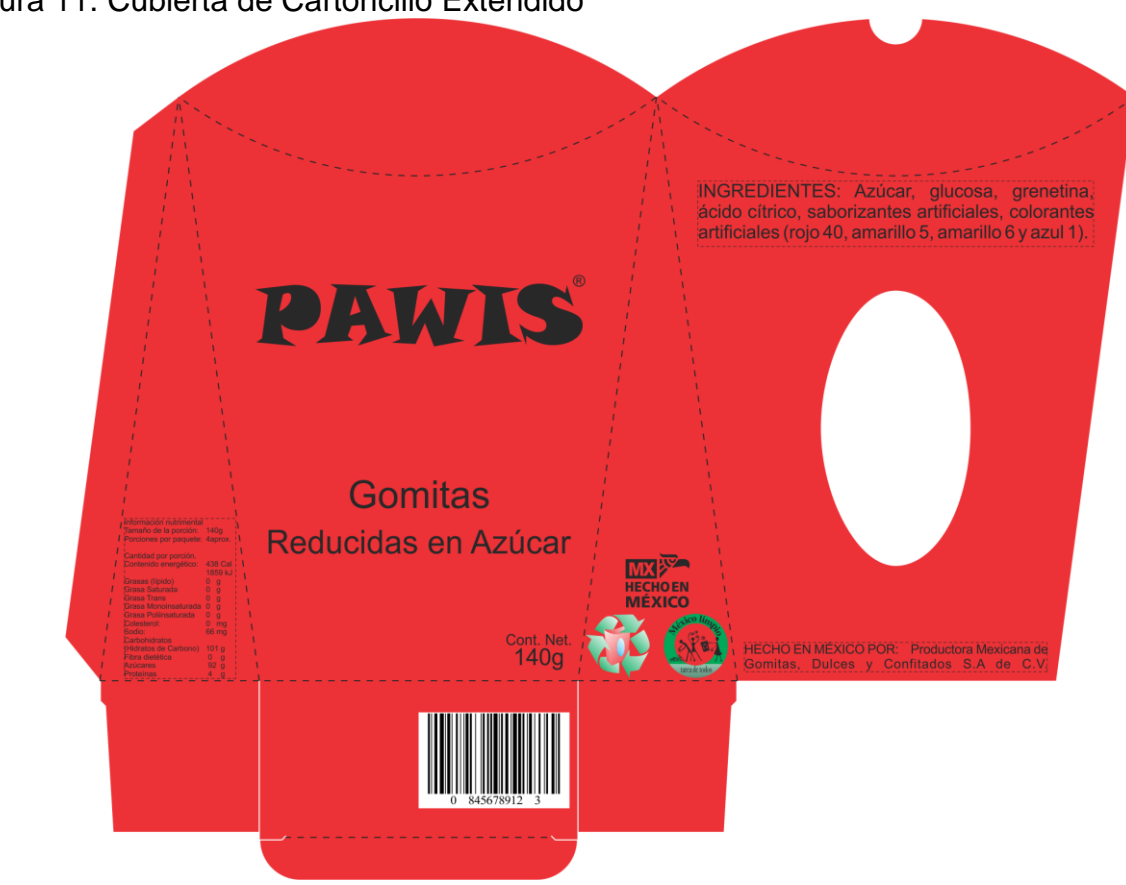

Figura 11. Cubierta de Cartoncillo Extendido

Fuente: Elaboración propia con base al Estudio de Mercado

Figura 12. Tabla nutrimental

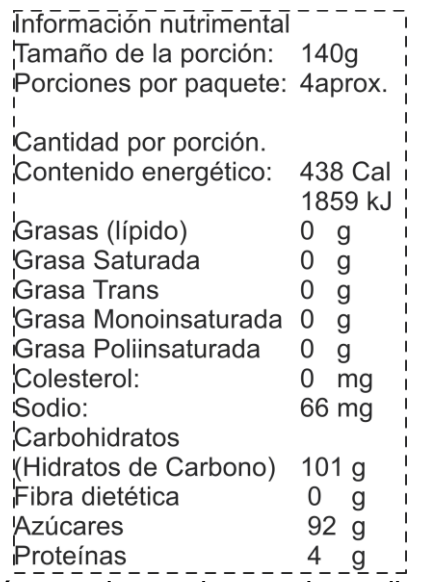

Fuente: Elaboración propia con base a ingredientes de la formula

Figura 13. Logotipo Hecho en México

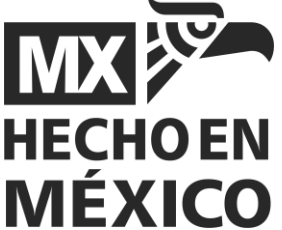

Fuente: http://www.seeklogo.com/hecho\_en\_mexico\_ver\_1-vector-logo-A817113FE0

Figura 14. Logotipos de reciclaje.

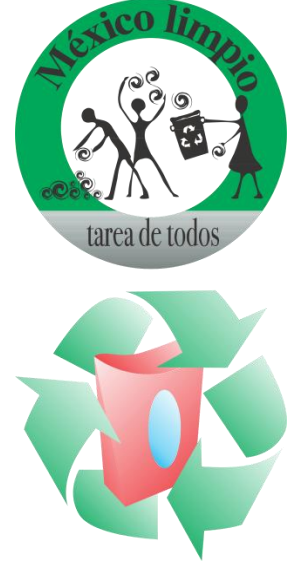

<span id="page-26-0"></span>*Fuentes: Elaboración propia y* http://www.seeklogo.com/logo-reciclaje-logo-85193.html 1.1.Empaque

El empaque será de una caja de cartón corrugado que contendrá cincuenta paquetes de gomitas.

<span id="page-26-1"></span>1.2.El área del mercadoPoblación consumidora

El consumidor al que se dirigirá este producto, serán personas de 6 años a 24 años, que generalmente consumen este producto, la única limitante es que sean de dulces, de buen sabor y haya variedad de sabores.

En general, este producto va dirigido a niños, jóvenes y también existe un grupo población adulta que consume este producto.

<span id="page-26-2"></span>1.3.Ingreso del consumidor

Las limitaciones para el consumo del producto en cuanto al ingreso no existen como tal, ya que éste debe ser del mínimo, sin embrago, cabe señalar que gran parte de la población seleccionada no es económicamente activa.

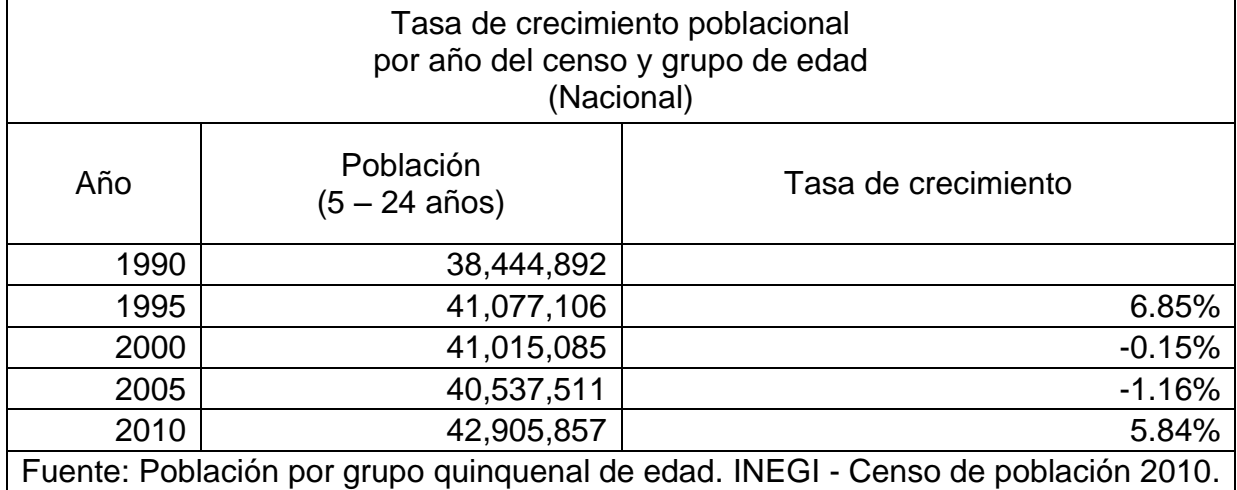

El cuadro anterior muestra un crecimiento promedio del 2.85% desde el año 1990 al 2010 a nivel nacional, a partir de los datos a nivel nacional se elabora la tabla para el municipio seleccionado para la localización de la fábrica de gomitas de azúcar, siendo el municipio de Ecatepec de Morelos, en el Estado de México.

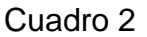

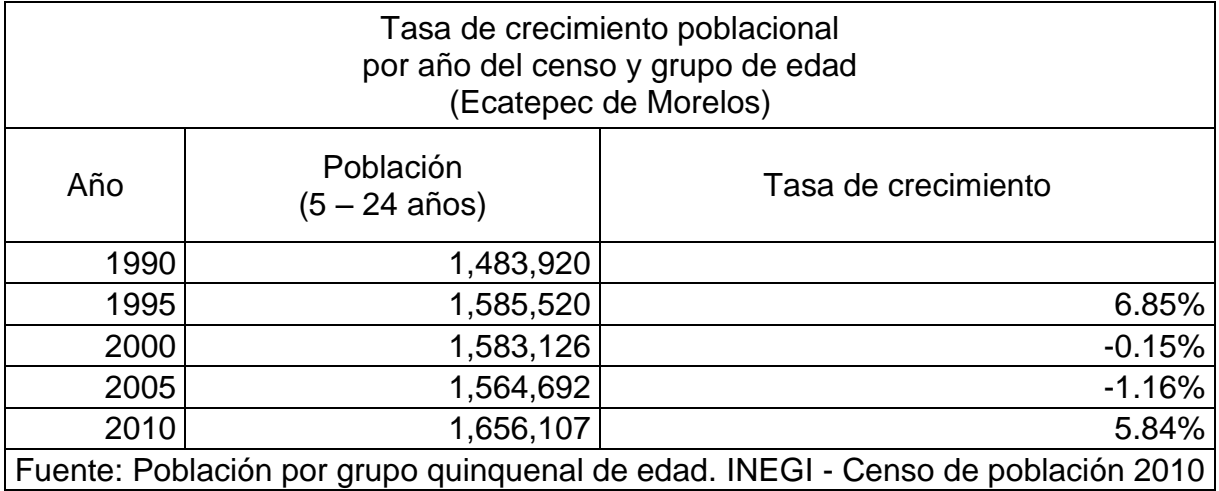

La población de Ecatepec de Morelos es de 1, 656,107 personas, al año 2010, siendo mayor al número de personas en 1990, de manteniendo un ritmo de crecimiento variable desde éste último año.

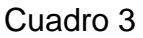

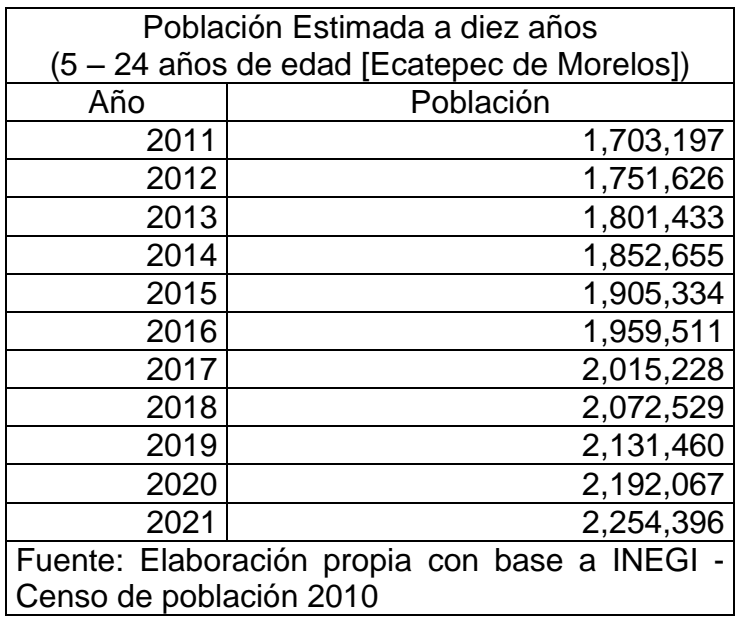

Tomando en consideración un crecimiento promedio de 2.85% en el periodo 1990-2010, se obtuvo como resultado una población estimada de 1, 905,334 personas para el año 2015 en el municipio de Ecatepec de Morelos, Estado de México.

Gráfica 1. Estimación de la población a diez años (5 - 24 años de Edad)

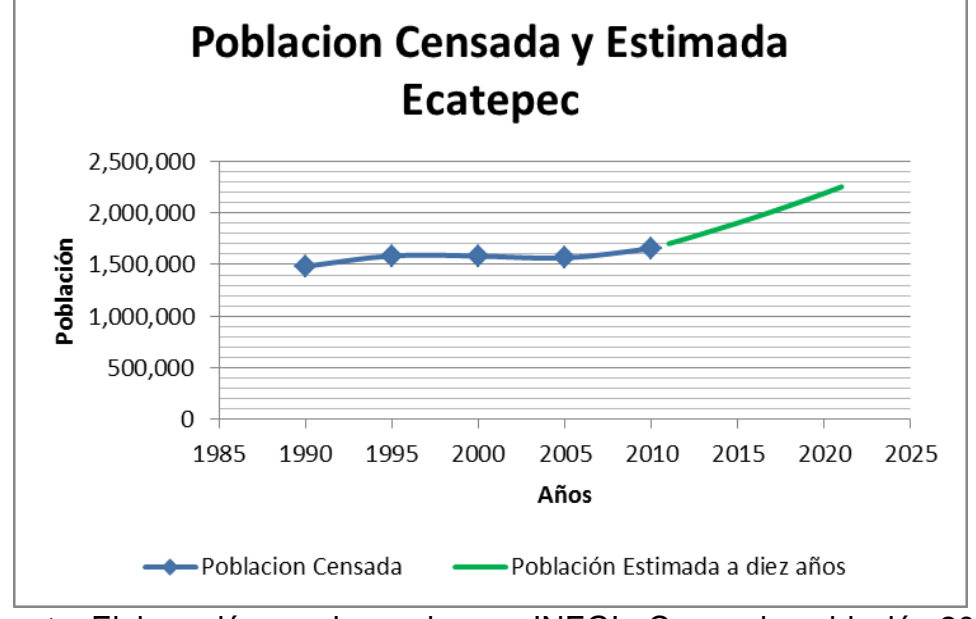

Fuente: Elaboración propia con base a INEGI - Censo de población 2010

#### <span id="page-29-0"></span>2. Comportamiento de la demanda

Existe un consumo potencial de gomitas por parte de la población, esto se comprueba tomando los siguientes puntos:

- $\checkmark$  Se incluye al grupo de niños y jóvenes entre 6 y 24 años. No todos los integrantes de este conjunto las consume, pero si la mayoría.
- $\checkmark$  La frecuencia de consumo varía entre uno y tres paquetes por semana.
- $\checkmark$  Las gomitas por su calidad y precio se encuentran al alcance de todo público.
- $\checkmark$  Los puntos de venta son misceláneas y tiendas de abarrotes, tientas de autoservicio, escuelas, la central de abastos, salidas de las estaciones del Servicio de Trasporte Colectivo metro, y de ese modo llegarán al consumidor final.
- $\checkmark$  No se considera a la población rural puesto que los medios de distribución son bastante costosos.
- $\checkmark$  No se considera a la población de 0-4 años, debido a la inexistencia de consumo a esta edad.

De acuerdo con investigaciones anteriores se estima que el 7.95% de la población seleccionada es considerada como demandante de gomitas a la semana.

Cuadro 4

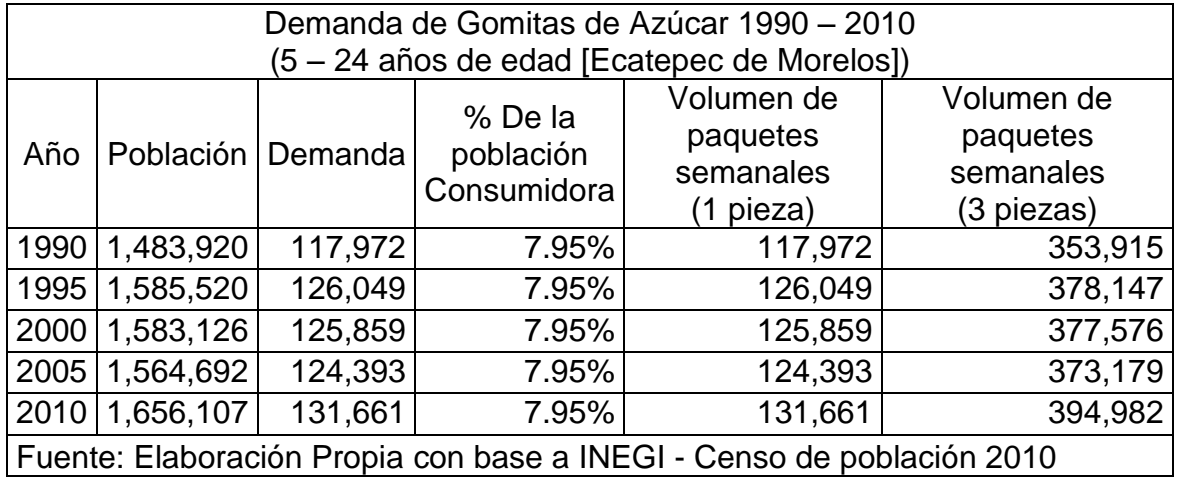

Con los datos anteriores se puede decir que la demanda de gomitas para el grupo de la población seleccionado es la siguiente:

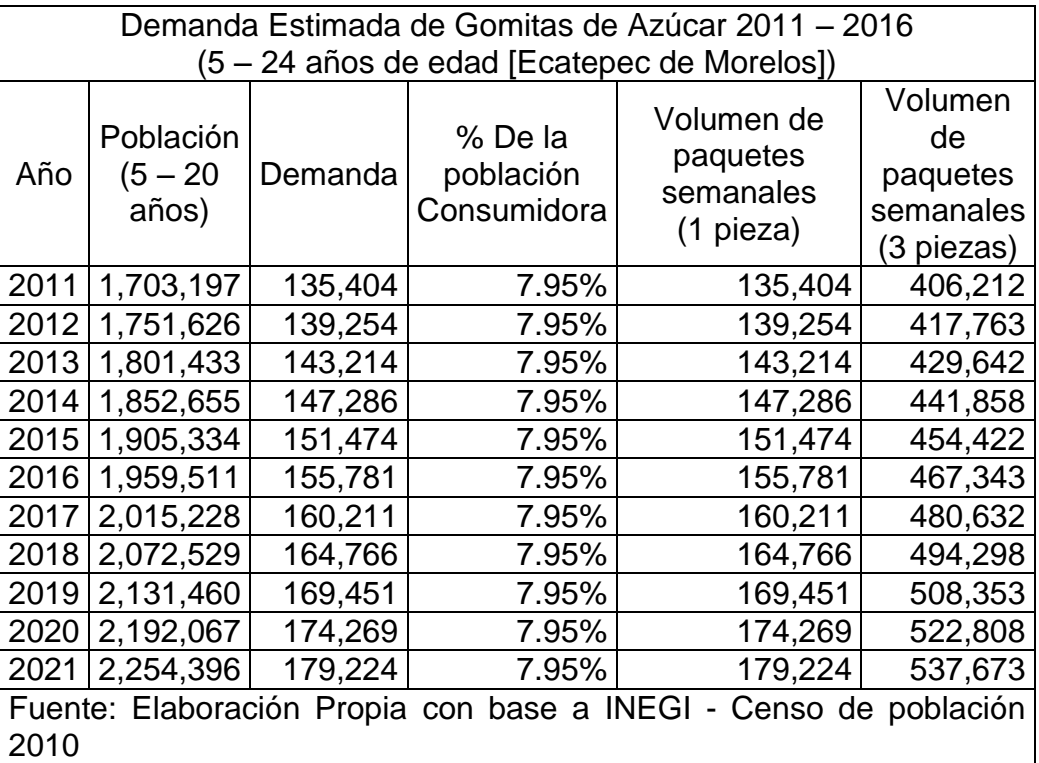

<span id="page-31-0"></span>2.1.Encuesta

Encuesta sobre el consumo de Gomitas Ocupación Sexo Edad Marque con una X la respuesta que considere más adecuada De los siguientes dulces ¿Cuál prefiere? Chocolate ( ) Paletas ( ) Chicles ( ) Gomitas ( ) Otros ( ) Te gustan las gomitas  $Si( ) No( )$ ¿Cada cuando las comes? Diario () Tres veces por semana () Una vez por semana () Cada 15 días () ¿Cuántas marcas de gomitas conoces? Ninguna ( ) Una ( ) Dos ( ) Más de dos ( ) ¿Qué Sabor de gomitas prefieres? Piña ( ) Naranja ( ) Uva ( ) Limón ( ) Fresa ( ) ¿Dónde compras las gomitas? Misceláneas ( ) Autoservicios ( ) Puestos Ambulantes ( ) Cines ( ) ¿Cuánto pagarías por un paquete de gomitas de 140g?  $$5()$   $$7()$   $$10()$  Otro

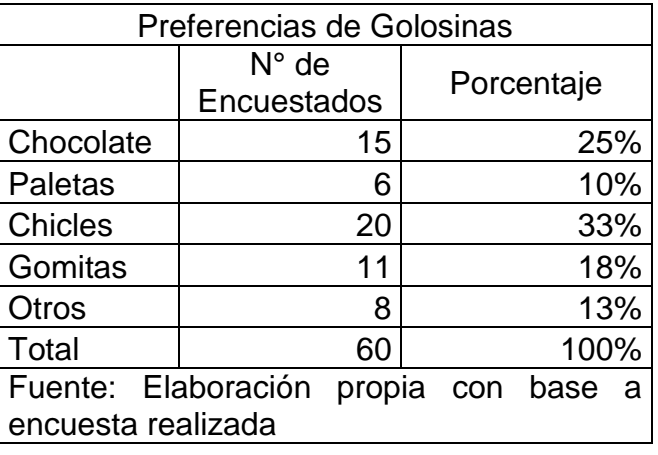

Gráfica 2

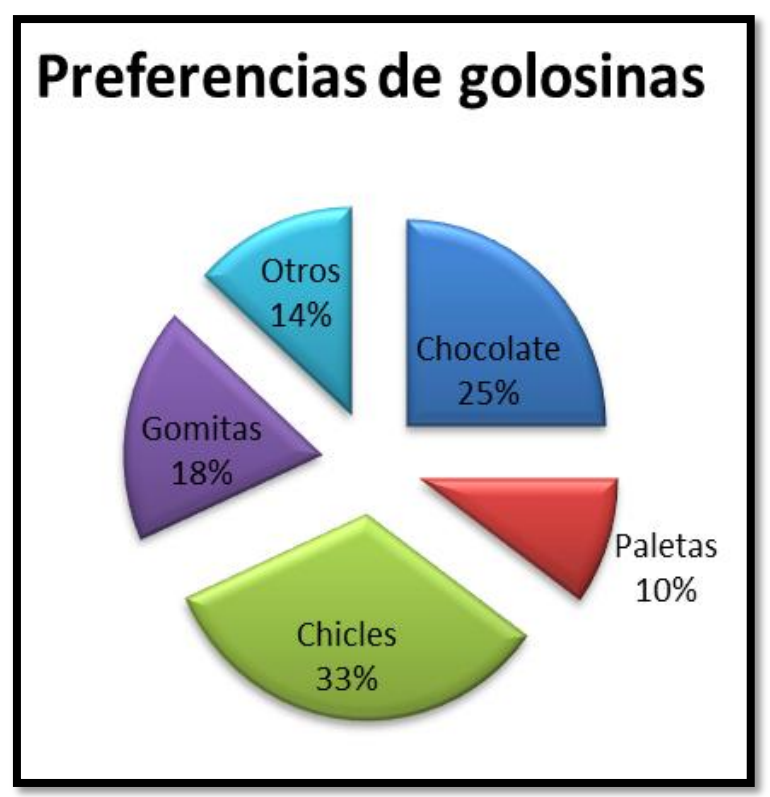

Fuente: Elaboración propia con base a encuesta realizada

De las personas encuestadas, el 33% prefiere los chicles, el 25% chocolates y en tercera posición, el 18% prefiere las gomitas de azúcar.

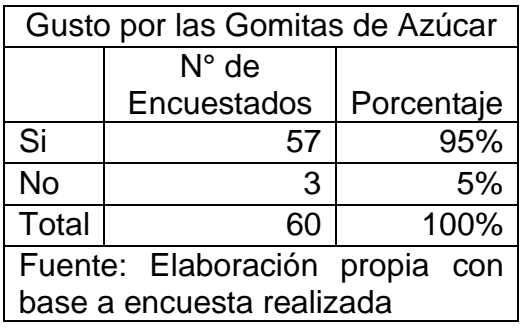

## Gráfica 3

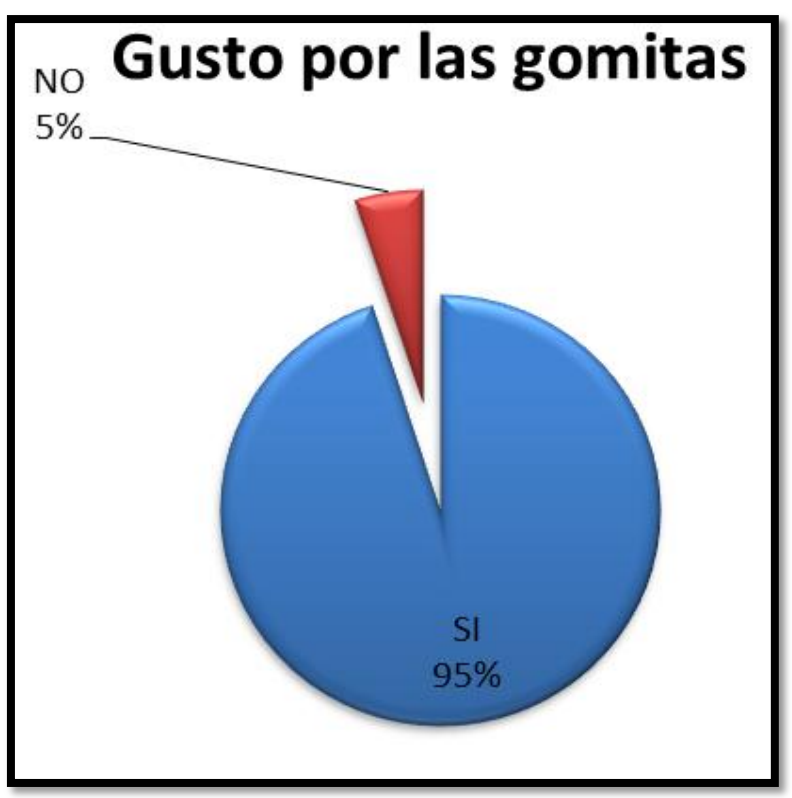

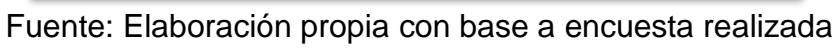

De las personas encuestadas, el 95% respondió sí al gusto por las gomitas de azúcar.

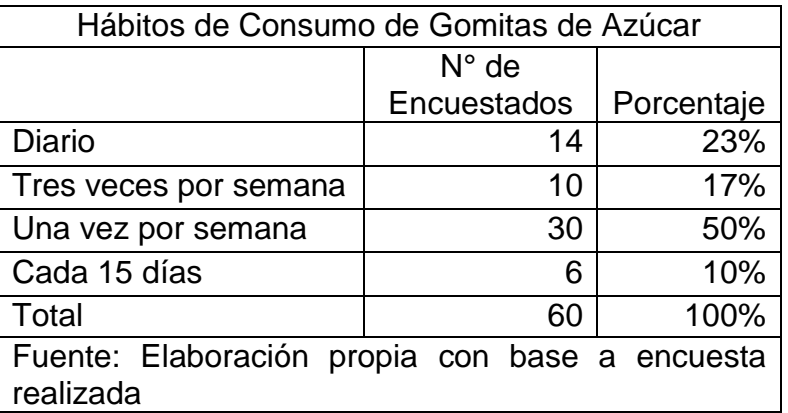

### Gráfica 4

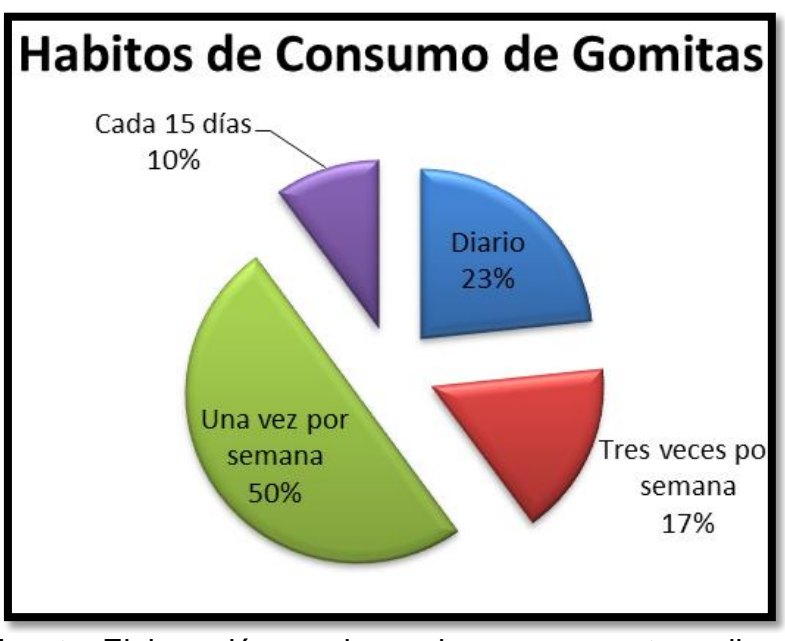

Fuente: Elaboración propia con base a encuesta realizada

De las personas encuestadas, el 50% consume gomitas de azúcar una vez por semana, el 17% tres veces por semana y el 23% las consume a diario.

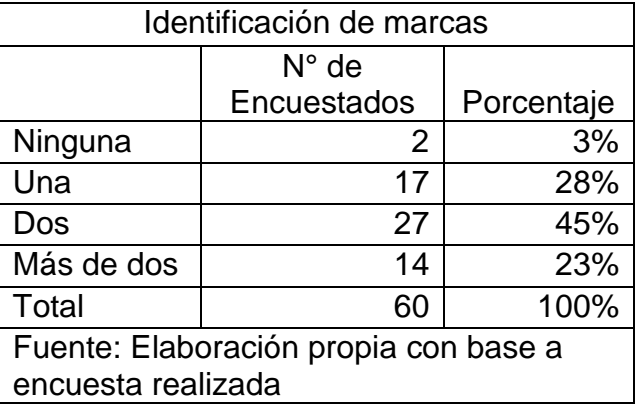

#### Gráfica 5

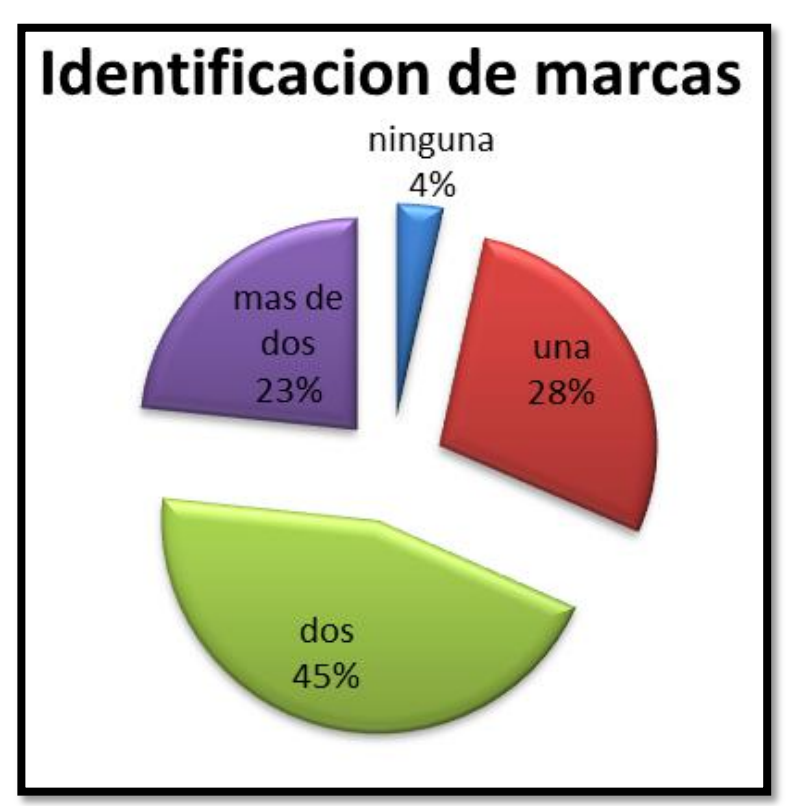

Fuente: Elaboración propia con base a encuesta realizada

De las personas encuestadas, el 45% conoce dos marcas gomitas de azúcar, el 28% una marca de gomitas de azúcar y el 23% más de dos marcas.
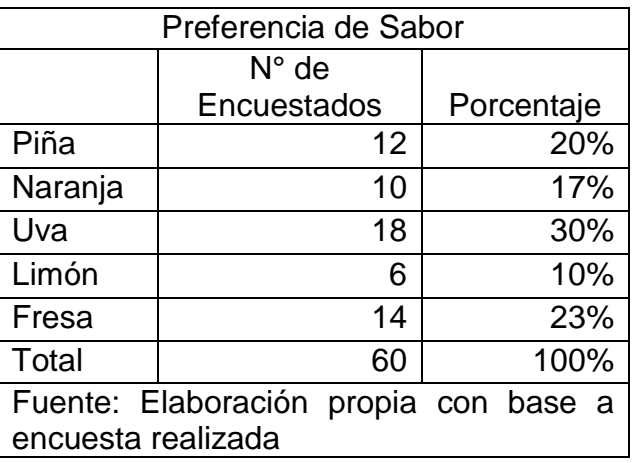

Gráfica 6

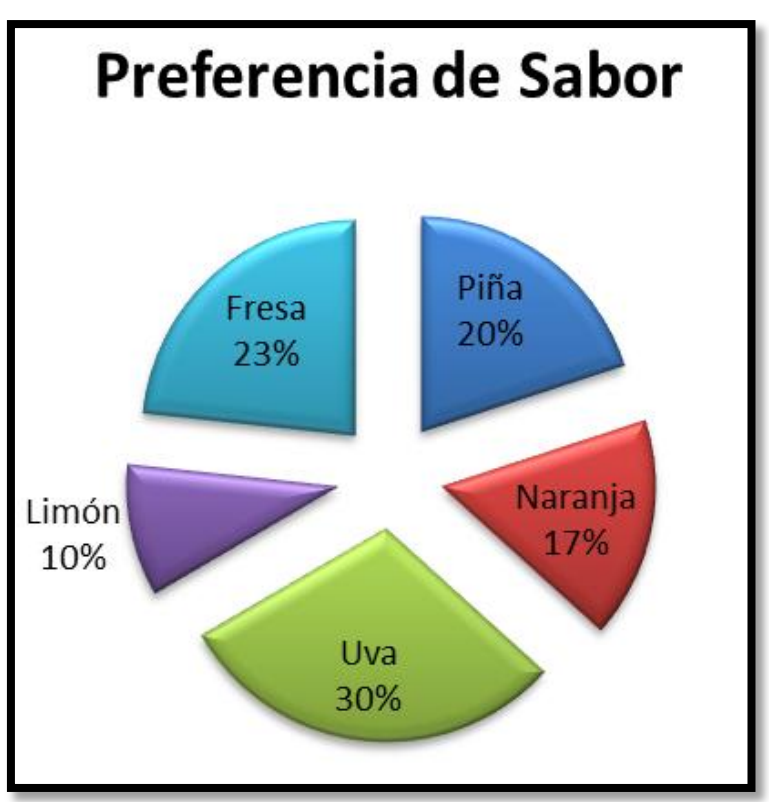

Fuente: Elaboración propia con base a encuesta realizada

De las personas encuestadas, el 30% prefiere el sabor uva, el 23% el sabor fresa y el 20% el sabor piña.

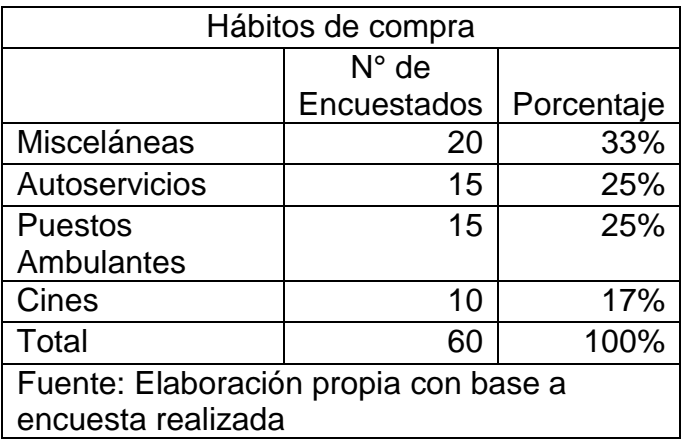

Gráfica 7

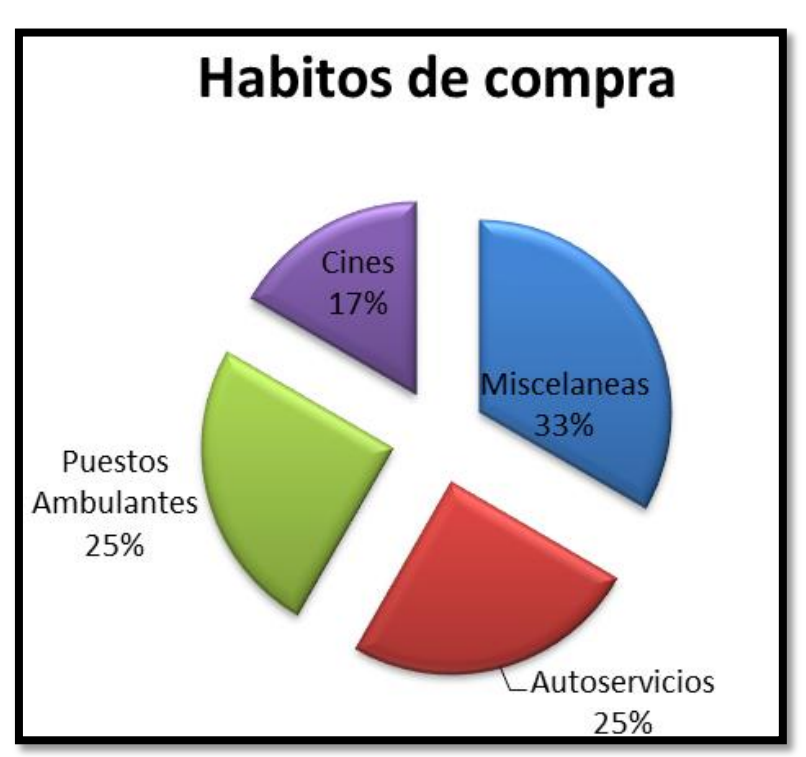

Fuente: Elaboración propia con base a encuesta realizada

De las personas encuestadas, el 33% compra gomitas de azúcar en misceláneas, el 25% en autoservicios y el 25% en puestos ambulantes.

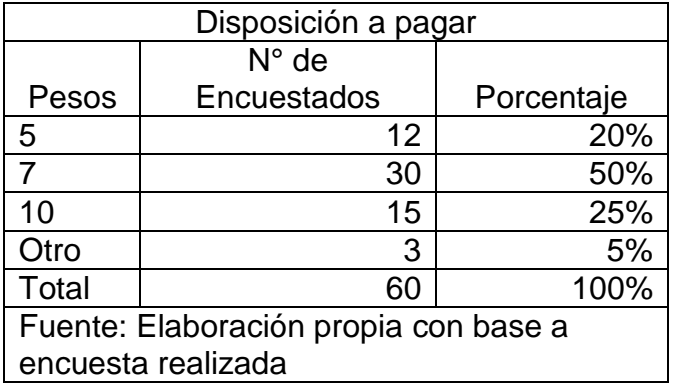

Gráfica 8

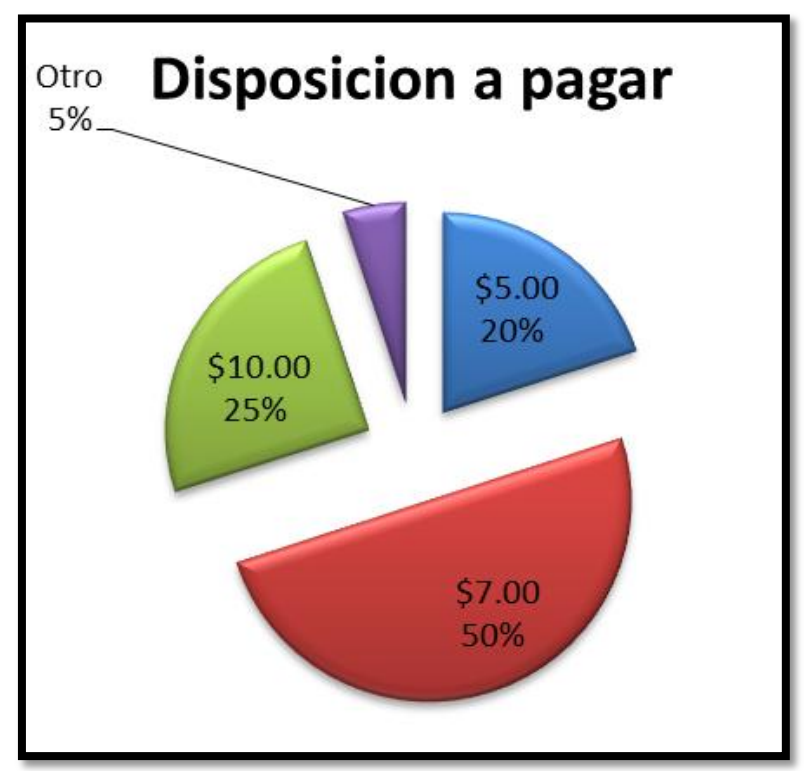

Fuente: Elaboración propia con base a encuesta realizada

De las personas encuestadas, el 50% está dispuesto a pagar \$7 por un paquete de 140g de gomitas de azúcar, el 25% está dispuesto a pagar \$10 y el 20% está dispuesto a pagar \$5.

## 2. Oferta.

Es la cantidad de productos o servicios que los oferentes (productores) están dispuestos a vender a un precio determinado; pero también está dependerá de otros factores como el precio en el mercado del producto o subsidios gubernamentales.

## 2.1.Situación actual

La oferta nacional de gomitas representada por la producción interna al igual que la demanda presentan restricciones para su cuantificación; esto por la inexistencia de un registro oficial de del número de establecimientos en los que se elaboran las gomitas y por ello también las cifras sobre los volúmenes de producción. Esto se debe entre otras cosas a que su producción no necesita de una planta de gran tamaño, ya que se puede llevar a cabo en pequeñas fábricas con tres o cuatro obreros. Los periodos de producción son irregulares, son más intensos en los meses de enero, abril y diciembre.

El volumen total de producción que suma en conjunto las empresas antes mencionadas es difícil de cuantificar, ya que no existen cifras oficiales de esto.

Sin embargo por las características del producto y las preferencias del consumidor existe oportunidad de integrarse al mercado, ya que este es muy amplio. Se pretende que el proyecto producirá un volumen inicial de 600 kg a la semana aproximadamente, al 90% de la capacidad instalada, a continuación la producción proyectada detalle.

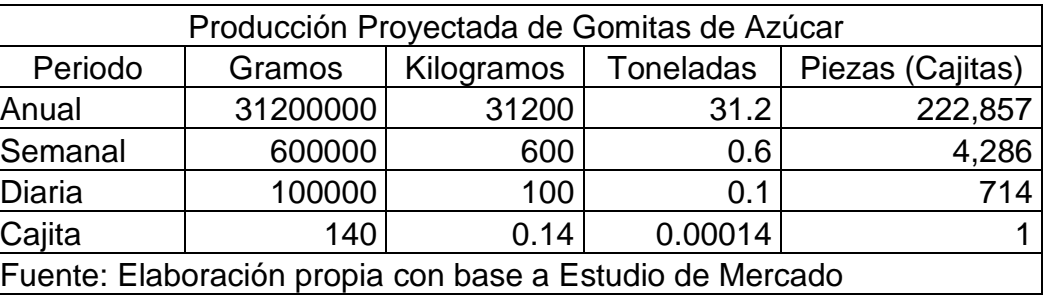

Cuadro 13

En cuanto al volumen de las importaciones al igual que los volúmenes de producción nacionales no existen dados al respecto, pero se sabe que este mercado no satisface del todo a la demanda, y no se ve compensado por el volumen de importación. Por lo que el proyecto cuenta con la ventaja de cubrir este mercado.

## 2.2.Tipo de mercado

 $\checkmark$  Oferta Competitiva: es aquella que como característica principal tiene que ningún productor ejecuta un dominio en el mercado, debido a que son una gran cantidad de oferentes del mismo producto lo cual impide que ellos mismos determinen el precio de los bienes que producen, y por tanto, su participación en el mismo

depende de su capacidad o ingenio para ofrecer un buen precio, calidad y servicio de su producto al consumidor.

- Oferta Oligopólica: es cuando un pequeño número de oferentes tiene el dominio del mercado, ellos mismos determinan tanto la oferta como el precio del producto y en ocasiones llegan acaparar una gran cantidad de medios de producción. Es por ello que el tratar de penetrar en este tipo de mercados es riesgoso y en ocasiones imposible.
- $\checkmark$  Oferta Monopólica: es aquella en donde existe un solo oferente del producto o servicio y por tanto domina totalmente el mercado, esta decide precio, calidad y cantidad producida.
- $\checkmark$  Según estas clasificaciones y lo que ya conocemos del mercado de gomitas en el D.F., este se identifica como de oferta competitiva, ya que no hay ninguna restricción para la fabricación de este producto, ni para su comercialización, además de que existe una variedad considerable de productores de gomitas.

## 2.3.Precios

El precio es el valor de un bien expresado en dinero. Los precios son los términos en los que las personas y las empresas intercambian voluntariamente las diferentes mercancías. Coordinan las decisiones de los productores y consumidores en el mercado. Su incremento tiende a reducir las compras de los consumidores y fomentan la producción. Su baja fomenta el consumo y reduce los incentivos a producir.

Tipos de precios:

- $\checkmark$  Internacional. Es el que se usa para artículos de importación y exportación Regional externo. Es el precio vigente en una parte del continente.
- $\checkmark$  Regional interno. Es el precio vigente en una sola parte del país.
- Local. Precio vigente en una población o poblaciones pequeñas y cercanas.
- $\checkmark$  Nacional. Es el precio vigente en todo el país.

Se realizó una investigación directa en misceláneas, autoservicios y establecimientos donde se venden gomitas, se encontró que no existe una gran variación de precios entre las marcas existentes, por ejemplo el precio de una bolsita de gomitas de azúcar de 35 gr de la marca Gou, tiene un precio de \$2.5 pesos al menudeo. Dando una ventaja al nuestro producto que tendrá un precio de \$8.5 al mayoreo, para venderse a \$10 al menudeo.

## Comercialización

Un canal de comercialización es la ruta que toma un bien o servicio para pasar del productor a los consumidores finales. Esta ruta determina las vinculaciones e interrelaciones que se establecen entre la empresa y los intermediarios que mejor sirven a los intereses de la misma.

Los canales de comercialización que se observan en el mercado son los más usuales en los mercados conocidos en ellos participa el productor o fabricante y el distribuidor o detallista. Se identifica como uno de los esquemas comerciales más simples y que menos eslabones contempla para la comercialización. Las variantes que se encontraron son las siguientes:

- A. Fabricante =>Distribuidor Detallista => Consumidor
- B. Productor  $\Rightarrow$  Miscelánea  $\Rightarrow$   $\Rightarrow$  Consumidor Final
- C. Importador =>Grandes Almacenes =>Consumidor Final

En el esquema a), el fabricante entrega directamente, sobre pedido a los almacenes departamentales a los que acude el consumidor final.

En el esquema b) el productor establece tiendas propias o vende en ellas y de ahí al consumidor final.

En el esquema c) el importador quien en ocasiones es el mismo almacén vendedor y de ahí al consumidor final.

Promoción y publicidad

- $\checkmark$  Ofrecer los mejores precios a nuestros canales de distribución de acuerdo a los volúmenes mensuales solicitados.
- $\checkmark$  Ofrecer una bonificación en volumen a los canales de distribución, por encima del mejor precio del mercado.
- $\checkmark$  Respetar lista de precios de acuerdo a los volúmenes.
- $\checkmark$  Ofrecer un descuento por pagos de contado y por pagos anticipados cuando se haya dado Crédito.
- $\checkmark$  Con respecto a la publicidad se pretende dar a conocer el producto por medio de carteles de diversos tamaños, colocados en los diferentes puntos de venta del producto. Esta sería una primera etapa la publicidad del producto dados los recursos de la empresa.

# **CAPITULO II. ESTUDIO TÉCNICO**

#### 1. Análisis de Fuerzas Localizaciones

Esta ubicación se determinó en base a los siguientes criterios:

- Los ingresos del proyecto no dependen de que esté se encuentre ubicado en una zona comercial, ya que sus ventas serán realizadas por el chofer–vendedor.
- El precio de venta del terreno es considerablemente justo y cubre todos los requerimientos del proyecto.
- Los suministros de materias primas se encuentran en la periferia del D.F. (central de abastos, zona industrial, Vallejo, etc.) y con esto se pueden conocer varios proveedores y escoger en base al servicio, la calidad y el precio.
- La diversidad del mercado ya que se pueden distribuir los productos a diferentes puntos de la ciudad y posteriormente al interior de la república.
- Por su ubicación quedará cercana de los proveedores, por lo cual no se incrementarán los gastos de fletes y también serán pocos los gastos para el reparto de productos terminados por el mercado que se desea abarcar.
- Esta zona cuenta con un excelente abastecimiento de servicios de todo tipo, además a un precio bastante aceptable. Tales como luz, agua, teléfono, gas (que son indispensables para el proyecto), además de los propios de una zona urbana.
- Por el tipo de giro del proyecto, no representa un riesgo ubicarlo en esta comunidad, ya que, no contamina ni con emisiones ni con ruidos, además de que no realiza actividades que impidan la aceptación en este comunidad.
- Se encuentra ubicado en una zona donde ni el clima ni las condiciones ambientales, ni las condiciones habitacionales afectan el proyecto.
- En esta zona se pueden conseguir todos los permisos necesarios para el proyecto

## 2. Mapas de Macrolocalización

El Estado de México es una de las 32 entidades federativas de la República Mexicana y se localiza al centro-sur del territorio nacional. Colinda al norte con los estados de Hidalgo y Querétaro, al este con Tlaxcala y Puebla, al oeste con Michoacán al sur con Morelos, Guerrero y en el centro a manera de herradura colinda con el Distrito Federal. El territorio del Estado de México se localiza en la parte central de la meseta de Anáhuac, comprende los valles de México, Toluca e Ixtlahuaca, entre otros. Por su ubicación geográfica, limita con varias entidades: al norte con los estados de Hidalgo y Querétaro; al este con Tlaxcala y Puebla; al sur con Morelos y Guerrero; al oeste con Michoacán. Por la forma que tiene rodea casi completamente al Distrito Federal.

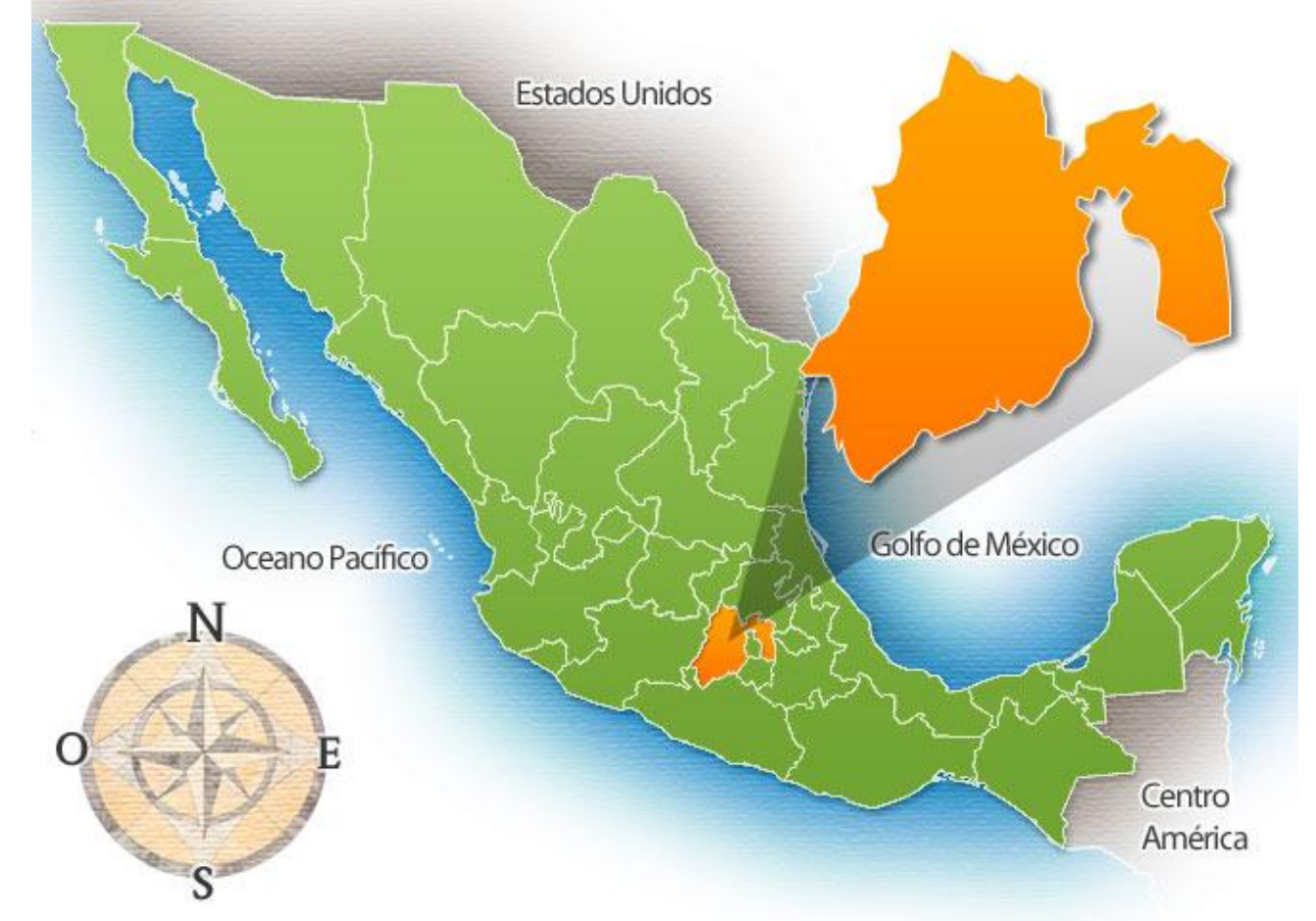

Mapa 1. Estado de México

Fuente: http://www.travelbymexico.com/estados/estados/estadodemexico.jpg

Ecatepec de Morelos es un municipio del Estado de México, integrante de la Zona Metropolitana de la Ciudad de México. Se le conoce simplemente como Ecatepec. El nombre completo se usa en documentos y situaciones oficiales. Etimológicamente Ecatepec proviene de la lengua náhuatl y significa en el cerro del viento (Eheca-tl = 'viento', tepē-c = 'en el cerro'). Este significado es una advocación al dios mexica Quetzalcóatl. Los historiadores Robelo, Olaguibel y Peñafiel proponen también en el cerro consagrado a Ehécatl. El apelativo es en honor a José María Morelos, héroe de la guerra de independencia quien murió fusilado en la cabecera municipal, San Cristóbal. El gentilicio original de quien vivía en Ecatepec es ecatepecano, sin embargo, por analogía al gentilicio mexiquense, se da el uso de ecatepequense.

El aspecto geográfico del municipio de Ecatepec se ubica al noreste de la Ciudad de México, colindando con la Delegación Gustavo A. Madero (D.F.), colinda al norte con los municipios de Coacalco de Berriozábal, Tecámac y Tultitlán; al sur con los municipios Nezahualcóyotl y Texcoco; al este con Acolman y Atenco; al oeste con Tlalnepantla. Pertenece también al área metropolitana de la Ciudad de México, ya que Ecatepec es un núcleo habitacional e industrial de gran importancia por eso es un generador de empleos,

sus Coordenadas Altitud: 2,259 metros Latitud: 19º 36' 03" N Longitud: 99º 03' 09" O. Geográficamente se encuentra referido a los paralelos 19º 19´ 24" latitud norte y a los 19º 19´ 49" longitud oeste del meridiano de Greenwich y una altitud de 2,200 a 2,600 msnm.

Sus linderos actuales son los siguientes: al norte, con el municipio de Tecámac; al sur con el municipio de Nezahualcóyotl y el Distrito Federal; al oriente, con los municipios de Acolman y Atenco, y al poniente, con Tlalnepantla y el Distrito Federal. El espacio físico que ocupa este municipio se localiza en el norte del Estado de México y también al norte del valle de México, con una extensión de 155 kilómetros cuadrados y 490 metros.

La orografía de este municipio está conformada por la vertiente este de la Sierra de Guadalupe, presentando tres características de relieve principalmente: zonas accidentadas,(de alto riesgo geográfico para la población) aproximadamente el 27,5% de la superficie del municipio y se localiza en el sureste entre las curvas de 2.300 a 3.050 metros sobre el nivel del mar y está formada por la sierra de Guadalupe; zonas Semiplanas, localizadas en el sureste del municipio entre las curvas 2.100 y 2.300 metros sobre nivel del mar y están formadas por las faldas de la Sierra de Guadalupe; zonas Planas, localizadas en la parte norte del municipio, formadas por el asiento del Lago de Texcoco, el cual está usado en el desarrollo urbano actual.

Las elevaciones existentes en el municipio son el Pico de Díaz, el Pico de Tres Padres, el Pico de Moctezuma, el Pico Picacho Grande, el Cerro Gordo, el Cerro las Canteras, el Pico Yoncuico y el Cerro de Chiconautla, Cerro Cabeza Blanca, Cerro Cuanahuatepec, Cerro de la Cruz.

El aspecto Hidrográfico en el municipio, no existen ríos ni arroyos de caudal permanente, los cauces de arroyos están formados por barrancas que bajan de la Sierra de Guadalupe. Al norte se localiza el arroyo "Puente de Piedra", al oeste los arroyos "La Rinconada", "El Águila", y "San Andrés de la Cañada".

Solo existen las represas en el canal de Sales, a la altura de la ex-planta de Sosa Texcoco. Proveniente del Distrito Federal, atraviesan por el municipio el Gran Canal del Desagüe; en el límite con el Municipio de Nezahualcóyotl y Texcoco, se inició el canal del desagüe de lado colindante con el municipio de Atenco. En el lado este de la localidad se encuentra situado el depósito de evaporación solar "El Caracol" con una superficie de 841.6 hectáreas. En la parte sur se localiza el río de los Remedios que es propiamente un canal de aguas negras y fuente de inundaciones para las zonas geográficas cercanas al mismo.

El clima predominante es el templado subhúmedo, con lluvias en verano. La temperatura media anual es de 13,8 °C con una máxima de 30 °C en los meses de marzo a julio y una mínima de 7,0 °C en los meses de diciembre y enero. Las precipitaciones pluviales promedio anual son de 584 mm. Con una estimación de 90 días promedio de lluvias.

Precipitación media anual de 500 a 600 mm.

Temperatura media anual 13,8 °C y 30,0 °C. Máxima incidencia de lluvias en julio con 110 y 120 mm. Mínima incidencia de lluvias en febrero con menos de 5 mm. Mes más cálido: junio con una temperatura promedio entre 18 °C y 21 °C. Mes más frío: diciembre con una temperatura promedio entre 7 °C y 12 °C.

En cuanto al aspecto ecográfico: Flora y Fauna, debido al crecimiento poblacional desmedido dentro del municipio y consecuentemente a la contaminación del aire y del agua, la flora y la fauna se encuentran en vías de extinción. No obstante, en el depósito de evaporación solar "El Caracol", siguen llegando escasos patos silvestres, chichicuilotes y algunas especies de garza parda y blanca. Con relación a la flora, las coníferas Son muy escasas, predominando diversas especies de matorral. La única especie importante en la flora y que existe en gran cantidad en el depósito de evaporación solar El Caracol es el alga espirulina, misma que es exportada a diversos países europeos y Japón. Cada día estos espacios son más reducidos por el crecimiento urbano que en la actualidad rodea por completo esta zona al nororiente del municipio.

El aspecto social y demográfico

Área: 186,9 km².

Altitud: 2.250 m sobre el nivel del mar.

Población: Total = 1.656.107 Mujeres = 849.664 Hombres = 806.443 Datos del censo de población del INEGI 2010

Localidades: Ecatepec se divide en 1 ciudad, 8 pueblos (San Pedro Xalostoc, Santo Tomás Chiconautla, San Isidro Atlautenco, San Andrés de la Cañada, Santa Clara Coatitla, Santa María Tulpetlac, Santa María Chiconautla y Guadalupe Victoria), 6 ejidos, 12 barrios, 163 fraccionamientos y 359 colonias.

Parte de su población proviene de la reubicación de los afectados del sismo del 85, que actualmente son las colonias de Prados Sur, Prados Norte, Prados Ecatepec y la Unidad habitacional la Pradera. Debido a su rápido crecimiento el municipio enfrenta graves problemas de insuficiencia en los servicios, además de que la mayoría de sus habitantes se trasladan al Distrito Federal a realizar sus actividades ya sean académicas o laborales. Estos problemas se deben a que el Municipio de Ecatepec es el más poblado de toda la República Mexicana por tal motivo son los problemas antes mencionados.

La economía de Ecatepec se basa en la industria, el comercio y los servicios. Existe una gran cantidad de fábricas. A pesar de que muchos de sus habitantes laboran en la Ciudad de México, muchos ecatepenses trabajan en el municipio así como otros de los municipios aledaños. También existe una cantidad de gente dedicada a la economía subterránea, Por el número de industrias –más de 1.550, medianas y pequeñas, el municipio ocupa el cuarto lugar de los municipios más industrializados del país. Se cuenta principalmente con fábricas de hierro, productos químicos, muebles, textiles, una planta termoeléctrica, entre otras. El PIB per cápita en dólares ajustados (PPA) era de unos 14.600 dólares (2008), frente al promedio nacional que superaba en ese año los 13.200 dólares.

i. Principales sectores, productos y servicios

## **Agricultura**

Actualmente en Ecatepec no existen tierras de cultivo, existen núcleos agrarios y organizaciones agrarias que poseen tierras que ya no se cultivan o en su defecto fueron vendidas a los desarrolladores urbanos como es el caso de los terrenos en donde se encuentra ubicada la colonia ejidos de San Cristóbal , que anteriormente fueron los ejidos del pueblo de San Cristóbal Ecatepec , o el caso del fraccionamiento los héroes que anteriormente fueron los terrenos del ejido de Santo Tomas Chiconautla.

## Ganadería

Es de menor importancia dentro de las actividades económicas. El último Censo Agrícola registró un total aproximado de 18.954 cabezas de ganado vacuno, lanar, porcino, equino y caprino, y se considera que en el lapso transcurrido esta producción representa por lo menos el 15% del valor de los productos corrientes, los que valen aproximadamente 92 millones de pesos.

#### Comercio

Se cuenta con la Central de Abasto de Ecatepec, donde se generan más de 10,000 empleos y tiene un área de influencia de más de 8 millones de habitantes y 20 mil visitantes al día del municipio de Ecatepec y otros municipios, asimismo, se cuenta con tiendas de autoservicio, mercados, tianguis y concentraciones, así como pequeños comercios (tiendas de abarrotes y papelerías, etc.).

#### Industria

Por el número de industrias (más de 1.550), medianas y pequeñas, el municipio ocupa el 4° lugar de los municipios más industrializados del país; se cuenta principalmente con fábricas de hierro, productos químicos, muebles, textiles, hidroeléctrica y otras de diversa actividad en este ramo.

- ii. Equipamiento e infraestructura urbana
	- a) Vialidad y transporte

Entre las principales Avenidas y autopistas de Ecatepec destacan las siguientes:

Vía Morelos: es la continuación de la Avenida Centenario, comienza en los límites con la delegación Gustavo A. Madero y con el municipio de Tlalnepantla, atraviesa por importantes zonas industriales de Ecatepec como Xalostoc, Santa Clara, Tulpetlac, San Andrés y otras. Sobre la Vía Morelos se ubican empresas y fábricas como Júmex, La Costeña, Agromit. Concluye entroncando en la Carretera libre a Pachuca o Av. Nacional, en la colonia Venta de Carpio, Ecatepec.

Avenida Central: también conocida como Av. Central Carlos Hank González, comienza en los límites con la delegación Gustavo A. Madero, es la continuación de las avenidas Oceanía y Avenida 608. Atraviesa toda la zona de Aragón desde el Bosque de Aragón, pasando por varias colonias como San Juan de Aragón, Bosques de Aragón, Valle de

Aragón en todas sus secciones, Melchor Múzquiz, Fuentes de Aragón, Jardines de Aragón, Rinconada de Aragón. La Avenida Central continúa después de Aragón pasando por otras colonias como Ciudad Azteca, Río de Luz, Industrias, Progreso de la Unión, Alfredo del Mazo, Valle de Ecatepec, Juan de la Barrera, Las Américas, Jardines de Morelos, 19 de septiembre, Venta de Carpio y finaliza en la colonia Venta de Carpio, después de pasar la Central de Abastos de Ecatepec, misma a la que debe su nombre "Central". Sobre esta avenida corre la línea B del Sistema de Transporte Colectivo Metro, y está próximo a inaugurarse la primera ruta del Mexibús que correrá de Ciudad Azteca a Tecámac utilizando un carril confinado en el tramo de Av. Central que comprende de Plaza Aragón a Venta de Carpio. La avenida no solo es de suma importancia para el municipio de Ecatepec, sino también para toda la Ciudad de México ya que forma parte del Eje Troncal Metropolitano que conecta el sur de la ciudad (Xochimilco) con el norte (Ecatepec). Los principales lugares de interés que se ubican sobre Avenida Central son: el centro comercial "Multiplaza Bosques" ubicado en los comienzos de la avenida en la col. Bosques de Aragón, el centro comercial "Soriana Aragón" (antes Gigante Aragón) ubicado en la col. Valle de Aragón 3ª sección, el Tecnológico de Estudios Superiores de Ecatepec, el Centro Comercial "Center Plaza", el centro comercial "Plaza Aragón", la UNITEC, el centro comercial de la "Mega Comercial Mexicana Avenida Central", el CECyT 3 del IPN., el centro comercial "Plaza Las Américas", el Hospital "Las Américas", el centro comercial de "Chedrahui Palomas" y la Central de Abastos de Ecatepec.

Avenida R-1 (o Vía Adolfo López Mateos): Esta avenida comienza en los límites de Ecatepec con la delegación Gustavo A. Madero. La Avenida R-1 es la continuación de la Avenida León de los Aldama, pasa a un costado de las zonas industriales y habitacionales. Concluye entroncando con la Avenida Central después de La Curva, a un costado del depósito de evaporación solar de la Ciudad de México "El Caracol".

Anillo Periférico Oriente (o Boulevard Río de los Remedios) Esta vialidad tiene gran importancia para la comunicación vial de Ecatepec y de toda la Ciudad de México. El Periférico marca el límite sur de Ecatepec. Mediante el Periférico, Ecatepec marca sus límites territoriales con la delegación Gustavo A. Madero y con el municipio de Nezahualcóyotl, además a un costado del Periférico corre el cauce del Río de los Remedios, que junto con el Gran Canal, son los canales más importantes del desagüe de la ciudad.

Autopista México-Pachuca, Esta autopista comienza en la Ciudad de México pero posee una salida a San Cristóbal Ecatepec o te conecta con el Circuito Exterior Mexiquense para salir a la altura de los Héroes sobre la libre de Lechería-Texcoco, también la autopista tiene un ramal que se dirige al sitio arqueológico de las pirámides de Teotihuacán.

Avenida 30-30 (o Avenida Revolución), Esta avenida se ubica en San Cristóbal (centro de Ecatepec). La Avenida 30-30 comienza entroncando con la Vía Morelos. Es en esta avenida que desemboca el distribuidor vial "Siervo de la Nación". Es famosa debido a su explanada 30-30, donde se presentan grupos musicales de renombre, esta avenida comunica a los provenientes de Ecatepec, hacia la Vía José López Portillo, que comunica hacia municipios como Coacalco de Berriozábal, Tultitlán y Cuautitlán Izcalli. El nombre

real y original de esta avenida es Avenida Revolución, pero la mayoría de la gente la conoce como Avenida 30-30 porque en ese lugar, existía una ferretería con el nombre "30- 30" y ese era el punto de referencia para hacer el ascenso y descenso de pasaje en el transporte público. Subí en la "30-30".

Autopista Circuito Exterior Mexiquense, si bien esta autopista comienza en los límites de Ecatepec con el Anillo Periférico, la cual es la vialidad que marca los límites al sur del municipio y llega hasta la autopista a Querétaro, conectando al norte de Ecatepec, tiene dos salidas a la Av. Central a la altura de Las Américas pasando la caseta viniendo de Periférico señalizada como Venta de Carpio-Pachuca Libre y saliendo por la caseta señalizada como Av. Central-México D.F. viniendo de la autopista a Querétaro o de la carretera Lechería-Texcoco. Esta autopista en su tramo Periférico-Las Américas sirve como libramiento de la Avenida Central para evitar el tráfico varios automovilistas usan esta autopista en horas pico.

Se continúa y pretende terminar la construcción del carril de acceso al Circuito Exterior Mexiquense por Avenida Pichardo Pagaza, en la colonia Nueva Aragón, que se espera comience a funcionar a principios de septiembre. Esta entrada tendrá dirección al sentido que va hacia Neza Bordo Texcoco y tendrá una longitud de 140.6 metros y cuatro de ancho, además de una caseta de cobro. Se proyecta que el acceso tenga un aforo de mil 700 autos diarios, y una vez que se concluya la tercera etapa del Circuito Exterior –en el entronque con la autopista México-Puebla-, los conductores podrán ir de este punto de Ecatepec y tomar dicha arteria, en alrededor de 30 minutos.

Mexibús La ruta de Ciudad Azteca – Tecámac fue concesionada a la empresa Transmasivo S.A. la cual opera los autobuses que circulan por la Avenida Central y existen tres servicios: el normal (ordinario) en donde el autobús realiza parada en cada una de las 22 estaciones en un tiempo de recorrido de 40 minutos y el expreso en dos modalidades: una que corre de estación de transferencia modal (Etram) de Ciudad Azteca conocida como Terminal Multimodal Azteca Bicentenario a la Central de Abasto, en el municipio de Ecatepec en un tiempo de recorrido de 20 minutos y la otra de Ciudad Azteca hasta Ojo de Agua en el municipio de Tecámac, en un tiempo de recorrido de 30 minutos, realizando únicamente paradas en las estaciones marcadas como exprés.

## Mapa 2. Ecatepec de Morelos

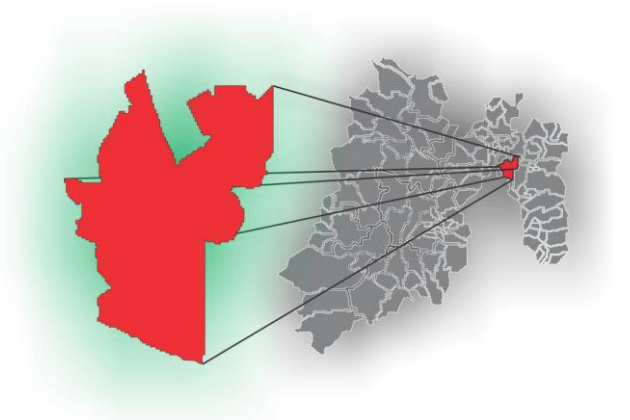

Fuente: Elaboración propia con base a Estudio Técnico

3. Microlocalización

La empresa se localizará en: Calle Rodolfo Fierro Esquina con Puerto del Gallo, Colonia Arboledas Xalostoc, municipio de Ecatepec de Morelos. Esta ubicación se determinó con base a los siguientes criterios:

- Los ingresos no dependen de que se encuentre ubicado en una zona comercial, ya que sus ventas serán realizadas por vendedores.
- La adquisición del terreno es accesible y cumple con todos los requerimientos del proyecto
- Los suministros de la materia prima se consiguen fácilmente en sus alrededores
- Esta localización permite la distribución en este municipio y posteriormente a toda la República.
- Esta zona cuenta con buen abastecimiento de los servicios de agua, luz y drenaje.
- Las condiciones climáticas de la zona no repercuten en el proceso de elaboración y almacenamiento del producto.

Mapa 3. Ubicación de la planta

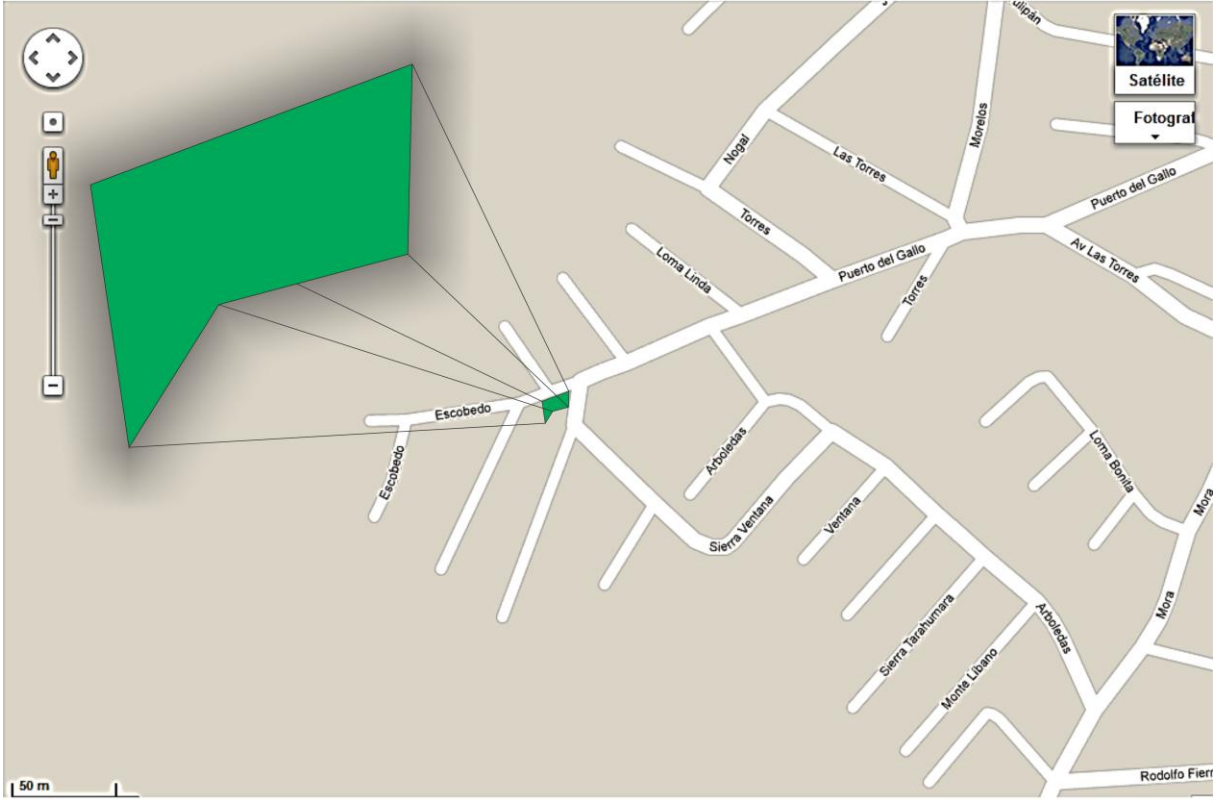

Fuente: Elaboración propia con base a Google Maps

El tamaño de la planta de acuerdo a la producción que se tiene contemplado, siendo de aprox. 31.2 toneladas al año. Su ampliación dependerá del éxito que tenga el proyecto y se considera que es una microempresa debido al número de empleados.

Con la disponibilidad del capital se planteará cubrir los gastos de:

- a) Equipo de producción
- b) Equipo de transporte
- c) Equipo de computo
- d) Mobiliario y equipo de oficina
- e) Materias primas
- f) Gastos de operación
- g) Local

Una vez concluido el periodo de instalación de la planta, se pretende que la fábrica funcione a su capacidad total, considerando una producción inicial de 600 kg de producto a la semana.

## 4. Cronograma de actividades

#### Cuadro 14

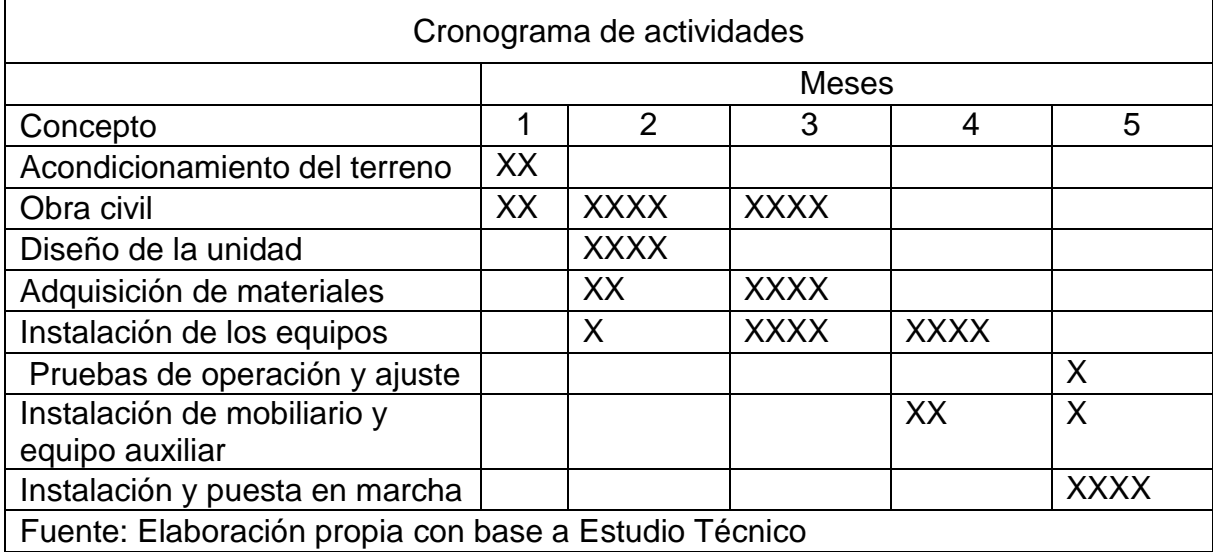

#### 1.1.Materias primas:

Las materias primas son materiales que se transforman, para obtener el producto final. Los materiales empleados para la elaboración de gomitas, son muy sencillos y fáciles de encontrar en el mercado:

- $\checkmark$  Agua
- Azúcar
- $\checkmark$  Glucosa
- $\checkmark$  Grenetina
- $\checkmark$  Ácido cítrico
- $\checkmark$  Saborizantes y colorantes

Como se dijo anteriormente estos productos son muy comerciales, y hay diversas empresa que nos pueden proveer este tipo de materias primas. Pero se buscaron los proveedores que cumplan con las siguientes características:

- $\checkmark$  Calidad de materia primas que ofrecen
- $\checkmark$  Las cantidades mínimas o tarifas que ofrezcan
- $\checkmark$  Los precios
- $\checkmark$  Su localización
- $\checkmark$  Y el crédito que puedan otorgar.
	- a) Proceso de producción

En este punto describiremos el proceso de producción para una producción de gomitas de 50Kg, y se hacen las siguientes mezclas:

Cuadro 15

| Mezclado de la Producción                             |                                                                                                    |
|-------------------------------------------------------|----------------------------------------------------------------------------------------------------|
| 1- Mezcla de (jarabe)                                 | 6 Litros de agua<br>21 Kg. de azúcar<br>21 Kg de glucosa y esta se calentara a 180° C                                                                                                    |
| 2- Mezcla de (grenetina)                              | 13 Litros de agua<br>2.5 Kg de grenetina y se calienta a 80° C                                                                                                    |
| 3- Mezcla (parte del sabor)                           | 300 gr. De ácido cítrico<br>960 ml. de agua                                                                                                    |
| 4- Mezcla sabor y color                               | Piña 350 ml. De verde limón claro + base de sabor<br>Limón 350 ml. De verde limón + base de sabor<br>Naranja 350 ml. Naranja + base de sabor<br>Uva 350 ml. Violeta $1 + 135$ ml, de rojo P.E + B.S |
| Fuente: Elaboración propia con base a Estudio Técnico |                                                                                                    |

A continuación los detalles del proceso:

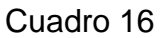

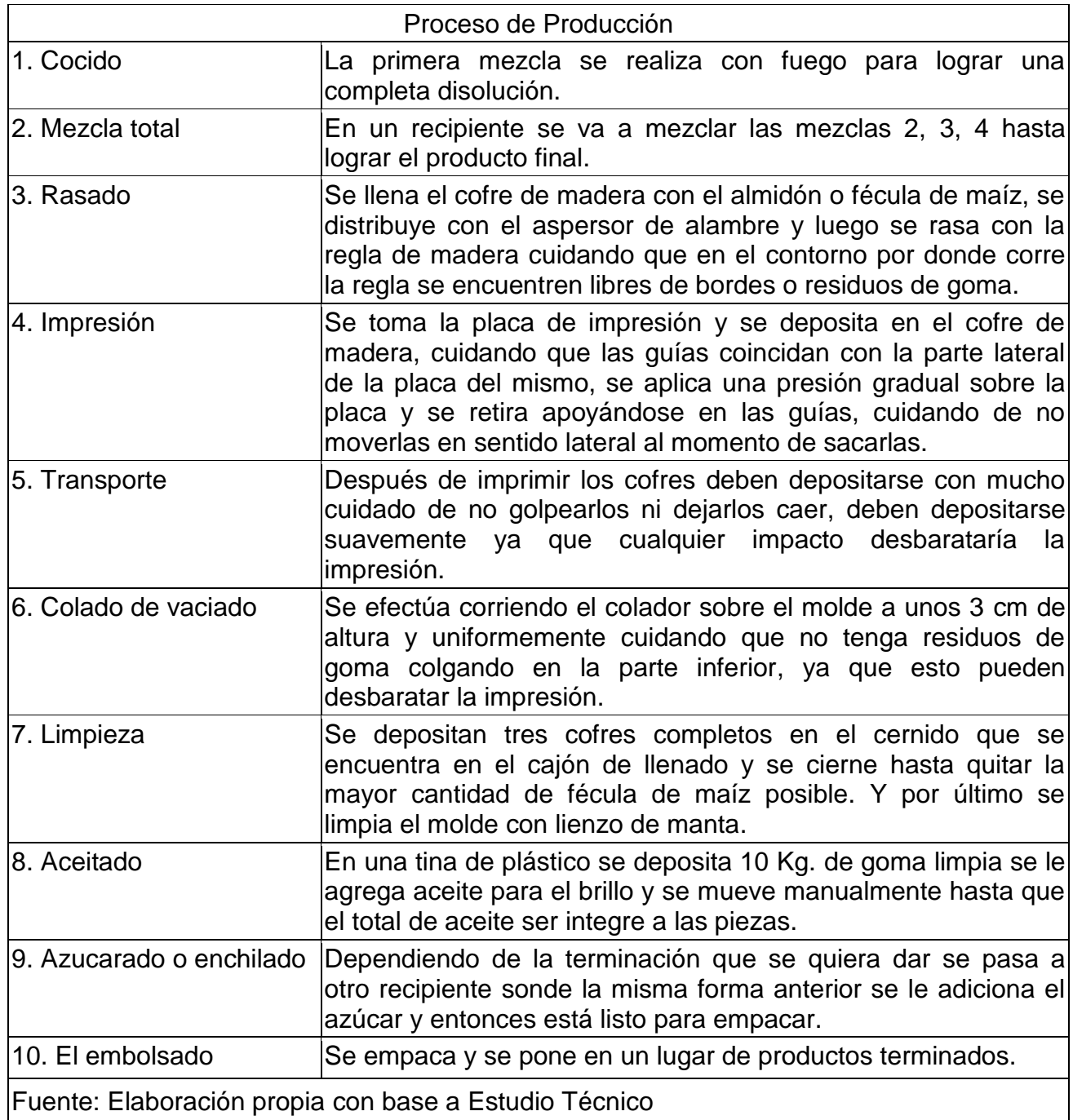

# Maquinaria y equipo:

Para elaborar la producción de gomitas se necesita los siguientes utensilios y equipo:

 $\checkmark$  Recipiente metálico de 100 Lts.

- $\checkmark$  Tanque de gas estacionario
- $\checkmark$  Pala de madera para mezclar
- $\checkmark$  Bascula de 50 kg
- $\checkmark$  Un recipiente de 20 Lts
- $\checkmark$  Una toma de agua
- $\checkmark$  Un recipiente de 60 Lts
- $\checkmark$  5 recipientes de 250 ml
- $\checkmark$  Un colador de 6 líneas para llenado de moldes
- Un cucharón para el llenado de colador
- $\checkmark$  Cien cofres o marcos de madera de 40 x 80 cm
- $\checkmark$  Una placa para la impresión de moldes
- $\checkmark$  Un cajón de rasado para llenar los cofres
- $\checkmark$  400 Kg. de fécula de maíz o almidón
- $\checkmark$  Un aspersor de alambre
- $\checkmark$  Regla para rasado
- $\checkmark$  Cernidor para la limpieza
- $\checkmark$  Un recipiente para el aceitado
- $\checkmark$  Cajas de plástico para reposo y almacenaje
- $\checkmark$  Bolsas para empaque y selladora
- $\checkmark$  Caja para embalaje
- $\checkmark$  Una mesa para azucarado
- $\checkmark$  Una mesa para llenados o colado de moldes
- $\checkmark$  Una mesa para trabajo manual
- $\checkmark$  Un mechero
	- b) Características técnicas básicas de la maquinaria y equipo de producción

Para este proyecto no se tiene la necesidad de maquinaria muy sofisticada y cara, en realidad el equipo que se usa es muy económico y comerciable:

- $\checkmark$  Recipiente de 100 Lts, o cazo:
	- o Su función, es el recipiente principal ya que en este se hace la mezcla de jarabe y posteriormente se agregan las demás mezclas.
	- o Componentes: consta del cazo y su respectivo termómetro
	- o Es totalmente metálico para poder ser sometido al calor
	- $\circ$  Área de Trabajo: 2 m<sup>2</sup>
- Gas estacionario:
	- o Proporciona calor para la realización de la mezcla
	- o Componentes: Costa de un tanque de gas, el mechero la manguera o tubería.
	- o Tipo de proceso: produce una flama para realizar el producto
	- $\circ$  Área de trabajo: 1 m2
- $\checkmark$  Bascula:
	- o Sirve para medir los ingredientes del producto
	- o Componentes: solo bascula
	- o Tipo de proceso: es importante cada cantidad de ingredientes utilizados para buen resultado del producto.
	- o Área de trabajo: 1 m2
- $\checkmark$  Colador
	- o Función: Sirve para vaciar o verter el producto en moldes
	- o Componentes: Colador y embudo
	- o Tipo de proceso: es de suma importancia ya que cada figura del producto final es necesario que tenga tamaño requerido.
	- o Área de trabajo: es relativa porque no ocupo un espacio considerable.
- $\checkmark$  Cofres de madera:
	- o Será la base o el contorno para los moldes.
	- o Marco de madera con agarraderas
	- o En estos Sé fabrican los moldes provisionales para el vaciado o colado del producto.
	- $\circ$  Área: 5 m2
- $\checkmark$  Placas de impresión de moldes:
	- o Crear el molde
	- o Sirve para dar forma al producto
	- o No ocupa mucho espacio
- Cajón de Rasado:
	- o Contener el polvo (fécula de maíz o almidón)
	- o Componentes cajón de madera
	- o Tipo de proceso: en el estará el polvo y sobre sus bordes se crearan los moldes que servirán para vosearlos.
	- $\circ$  Área: 10 m2
- 1.2.Equipo de transporte:

En esta empresa en el momento que se ponga en marcha, utilizaremos poco transporte y contara con 1 camioneta que empezara a distribuir por todo el Estado de México. Y con el paso del tiempo se expandirán los canales de distribución dependiendo como marche la empresa, y que utilidades genere dicha empresa.

#### 1.3.Requerimientos de insumos

Los insumos necesarios para la elaboración de las gomitas son:

- $\checkmark$  Agua potable.
- $\checkmark$  Gas estacionario.
- $\checkmark$  Electricidad.
- Jabón
- $\checkmark$  Desinfectantes

En la elaboración de gomitas se requieren insumos de los más comunes. A continuación se enlistan los posibles proveedores de la empresa:

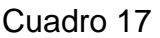

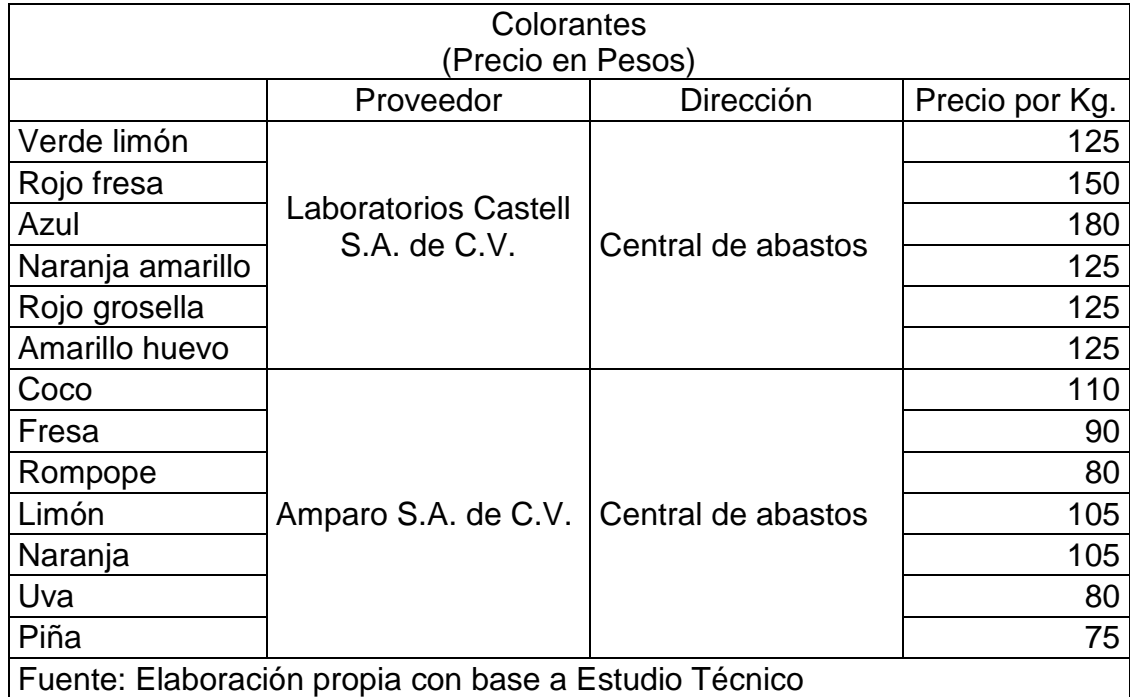

# Cuadro 18

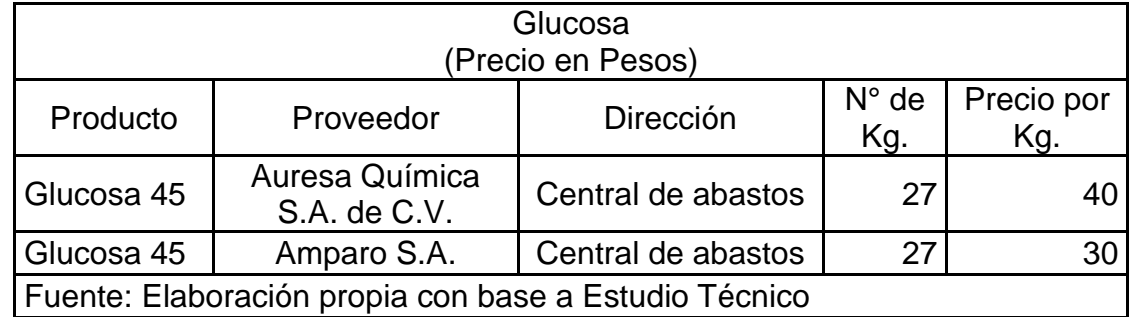

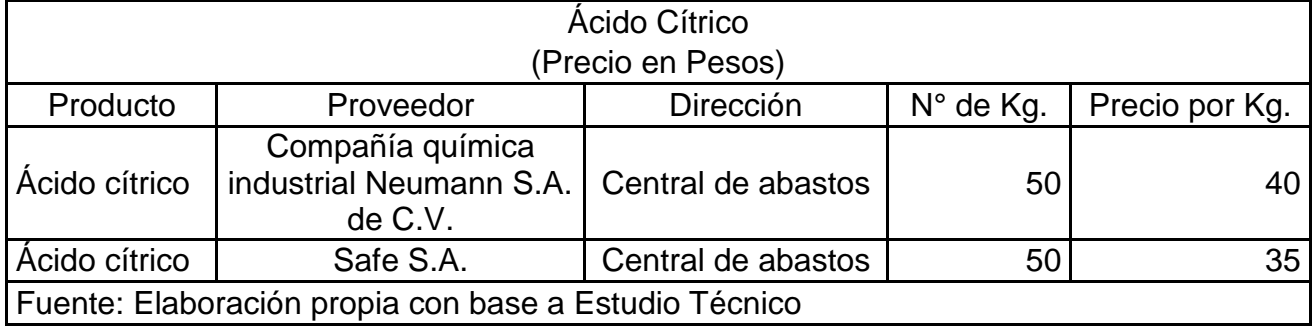

# Cuadro 20.

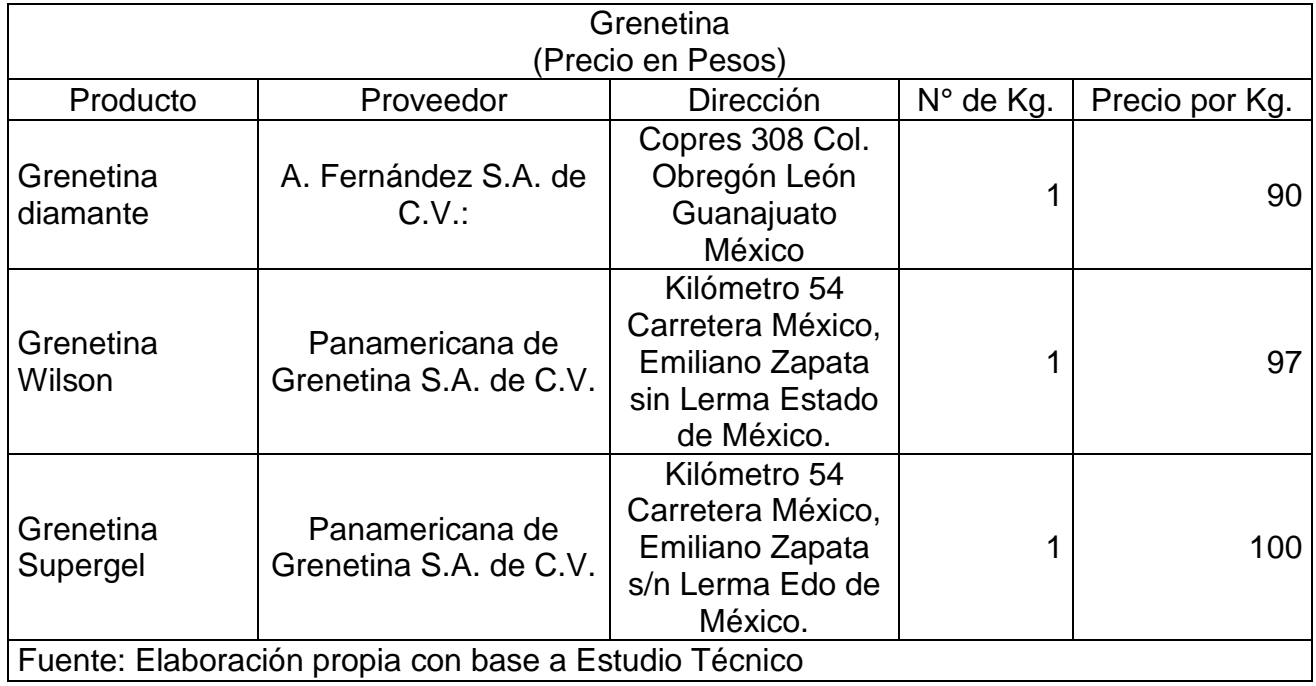

# Cuadro 21

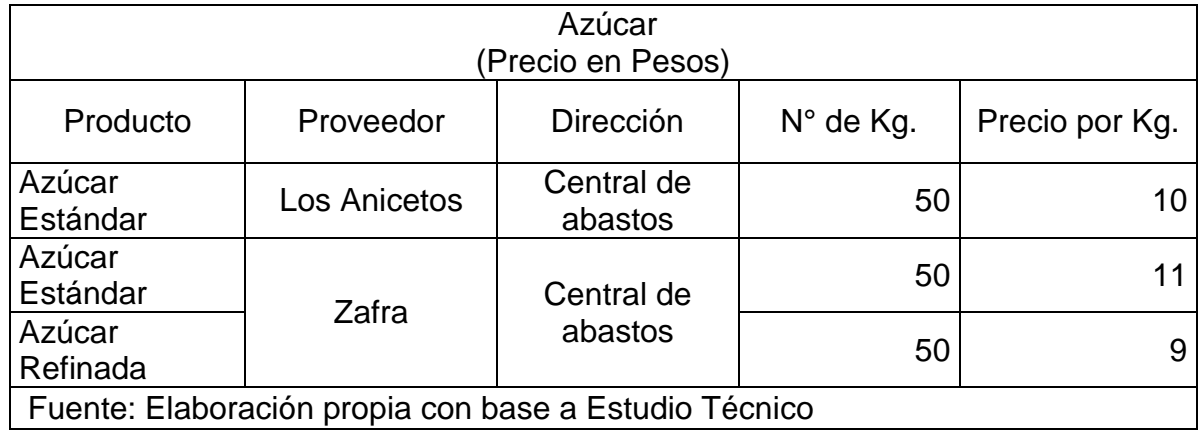

Todos los anteriores realizan entregas inmediatas, es decir, se pueden recoger directamente las mercancías o las entregan de 1 a 3 días, por lo que la existencia en el almacén no tiene que ser muy grande.

5. Conclusión sobre el tamaño de la planta.

De acuerdo con la producción que se tiene contemplado que produzca la fábrica que es de aproximadamente 25 toneladas al año como se mencionó se concluye que la empresa tendrá un tamaño inicial pequeño, también se concluye que será una microempresa por la cantidad de empleados utilizados inicialmente.

Nuestra empresa de gomitas contara con 7 departamentos de producción y cada uno de estos tendrá diferentes funciones.

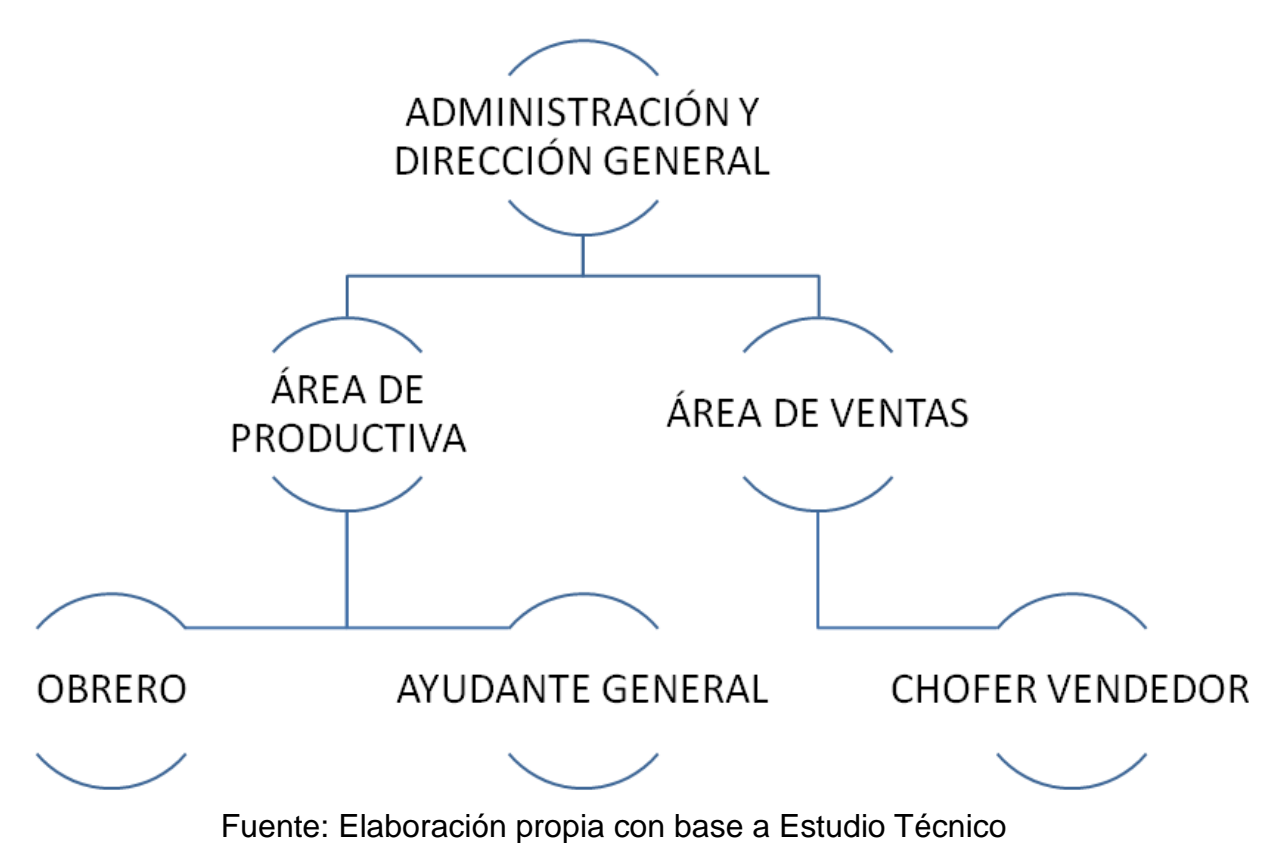

6. Organigrama de la empresa

a. Funciones específicas de los puestos

Esta son algunas de las actividades que el personal desarrollara dentro de la empresa y en hora de trabajo.

Director General

- Dirigir y coordinar las actividades de la empresa en general
- Organizar
- Tomar medidas de seguridad del personal de todas las áreas funcionales del empresa
- Cuidar los bienes e inmuebles, instalaciones de la empresa
- Estudiar y evaluar los procedimientos en las instalaciones y la obtención de ganancias e invertirlas en adquisiciones que considere buenas para la empresa
- Salario mensual (neto): \$8,000

**Obrero** 

- Desempeñar actividades de acuerdo a las normas; elaborar controlar y mantener actualizado el catálogo de productos y claves de control de los mismos
- Maximizar la optimización de los insumos empleados en la producción, ordenar y vigilar el manejo de los productos terminados que conforman el almacén bajo su responsabilidad
- Reportar el estado del equipo y la maquinaria
- Salario mensual (neto): \$3,900

Ayudante General

- Actividades diversas en el proceso de producción y empacado de producto final
- Salario mensual (neto): \$3,850

Chofer Vendedor

- Mantener la unidad asignada en óptimas condiciones; promover y concertar la venta de los productos de la empresa y el servicio a los clientes dentro de su territorio a través de canales adecuados.
- Realizar mantenimiento necesario a la unidad de transporte
- Reportar a su supervisor el estado del equipo de transporte
- Reportar diariamente a su supervisor de los pedidos entregados a los clientes así como de las anomalías ocurridas en el transcurso de su ruta.
- Salario mensual (neto): \$4,800

## 7. Distribución de la planta

Una vez definido el proceso de producción y determinado el equipo se procede a efectuar la distribución de la planta. De acuerdo con la distribución de esta será el recorrido de los materiales hasta el producto terminado. La distribución del equipo se logra en 10m<sup>2</sup>. Posteriormente se pretende ampliar la planta de acuerdo al éxito obtenido en el proyecto.

Capitulo II. Estudio Técnico Capitulo II. Estudio Técnico

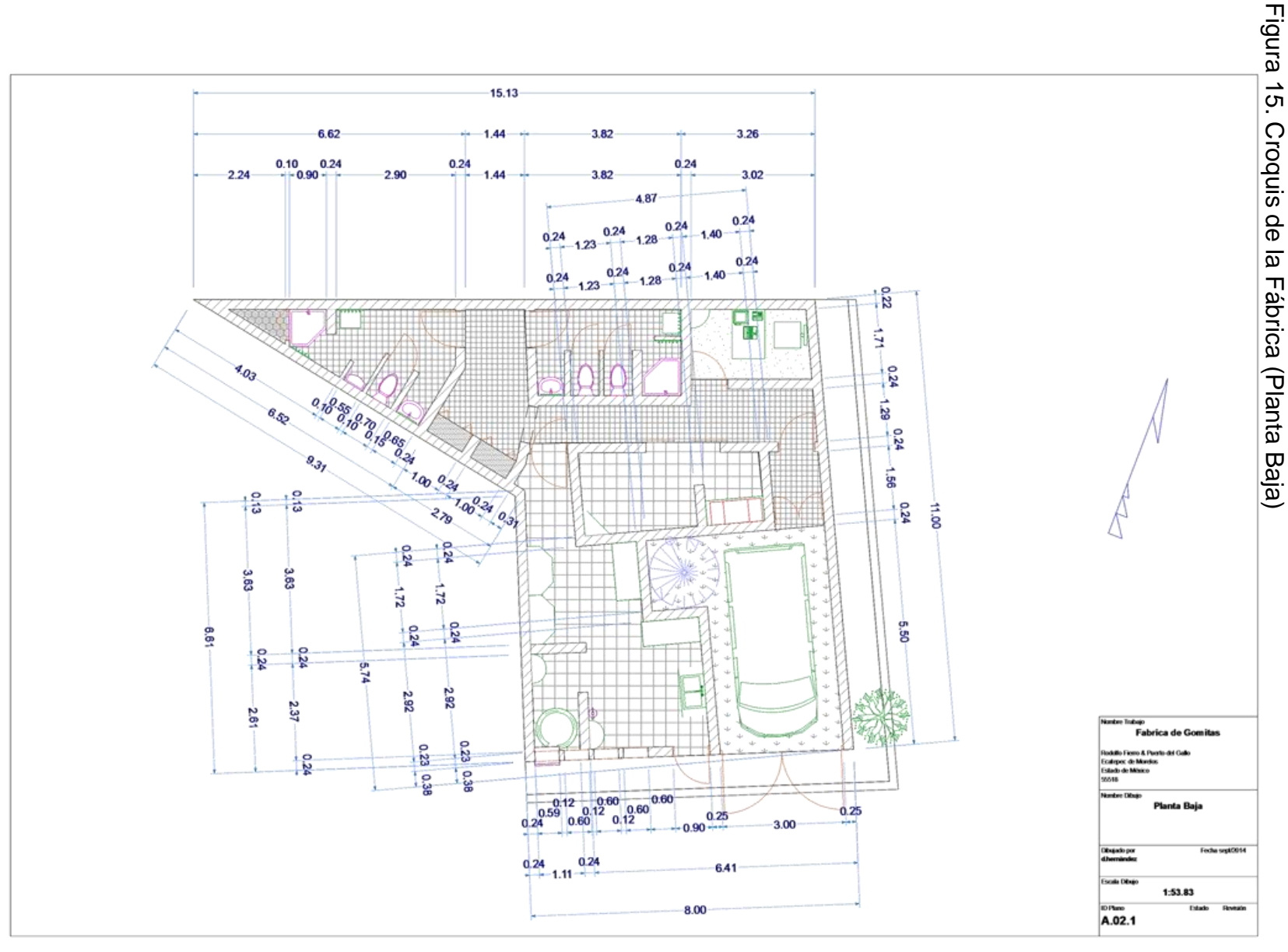

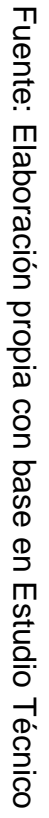

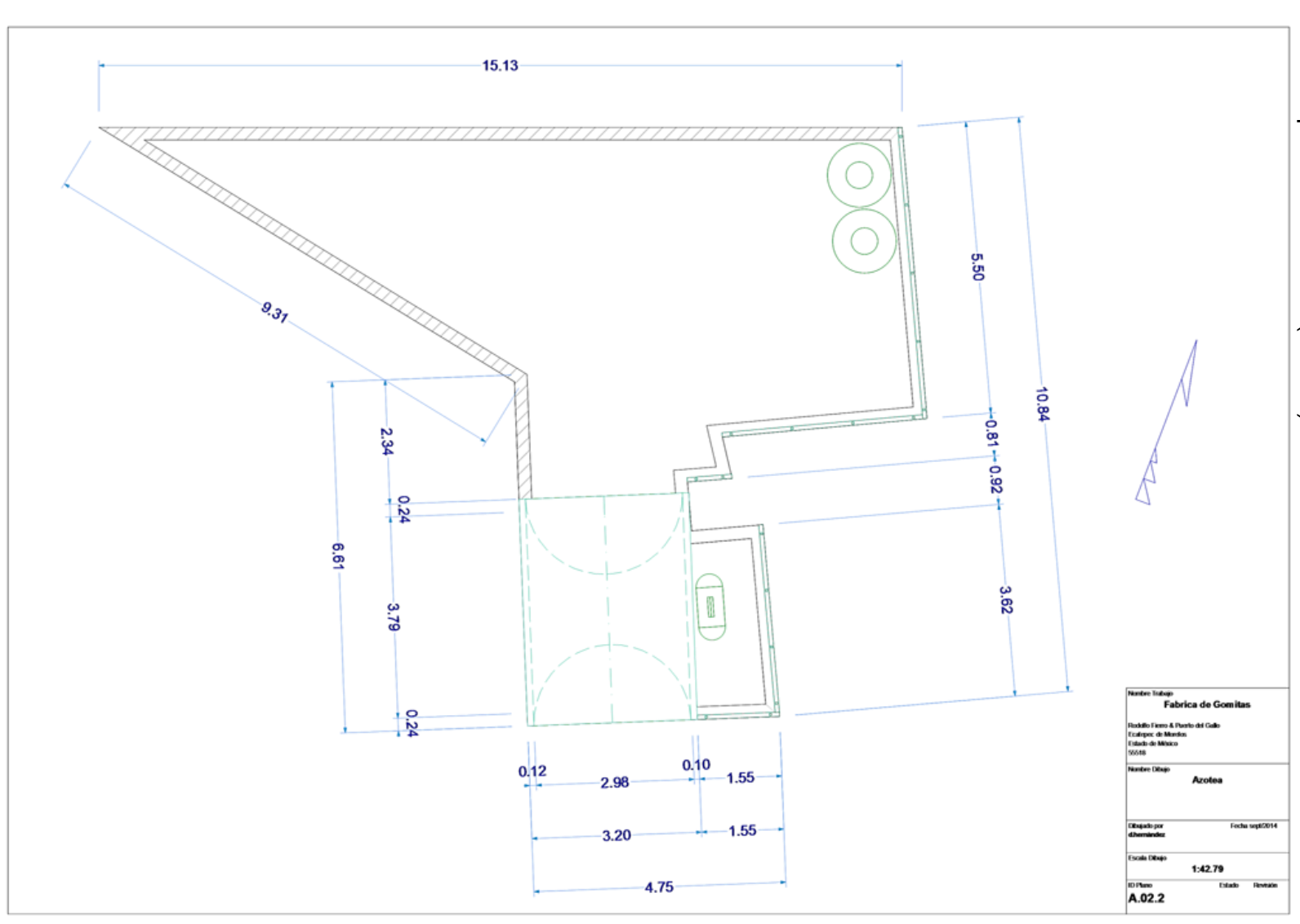

Figura 16. Croquis de la Fábrica (Azotea) Figura 16. Croquis de la Fábrica (Azotea)

| 50

Fuente: Elaboración propia con base en Estudio Técnico

Fuente: Elaboración propia con base en Estudio Técnico

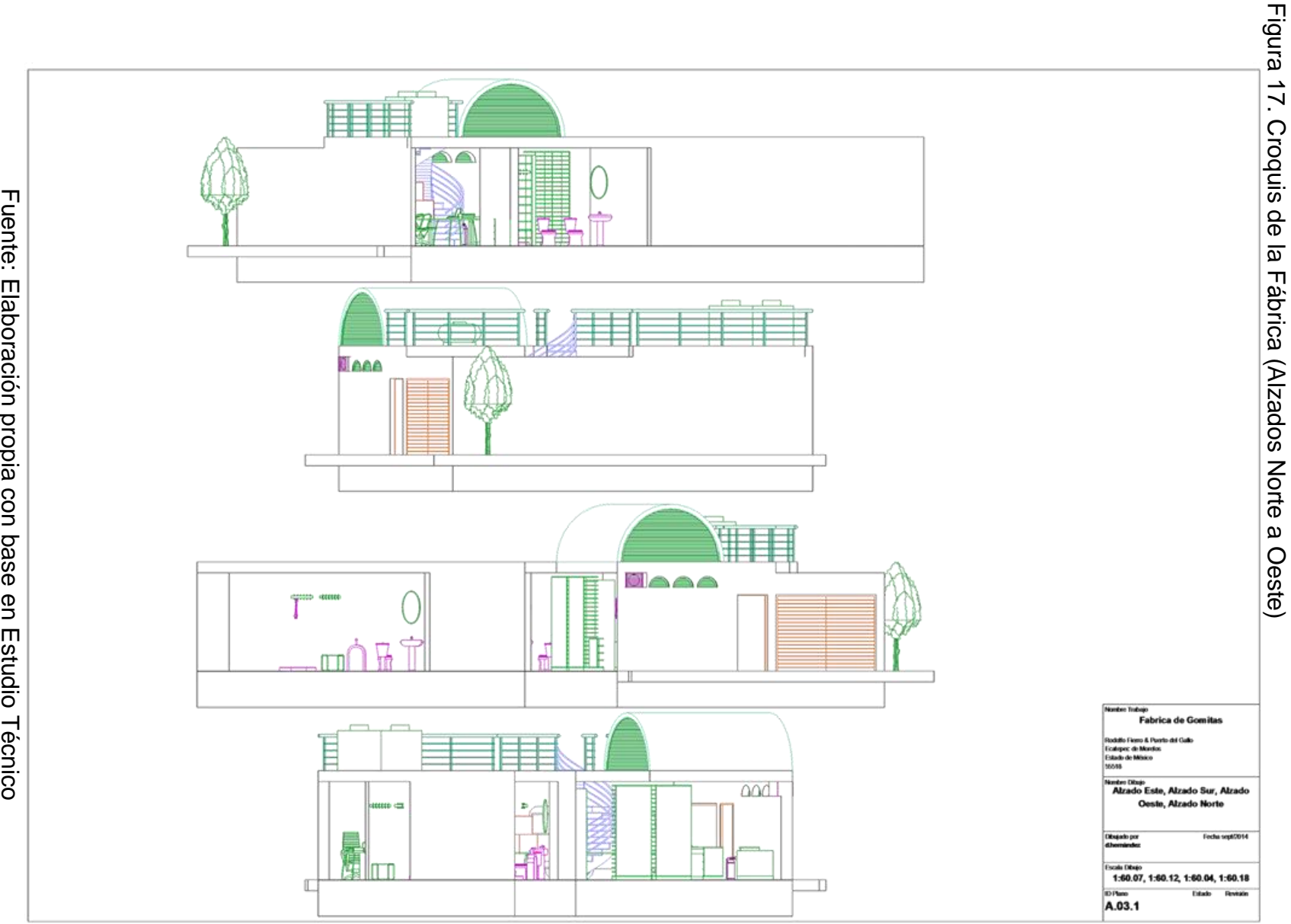

Fuente: Elaboración propia con base en Estudio Técnico Fuente: Elaboración propia con base en Estudio Técnico

Capitulo II. Estudio Técnico Capitulo II. Estudio Técnico

| 51

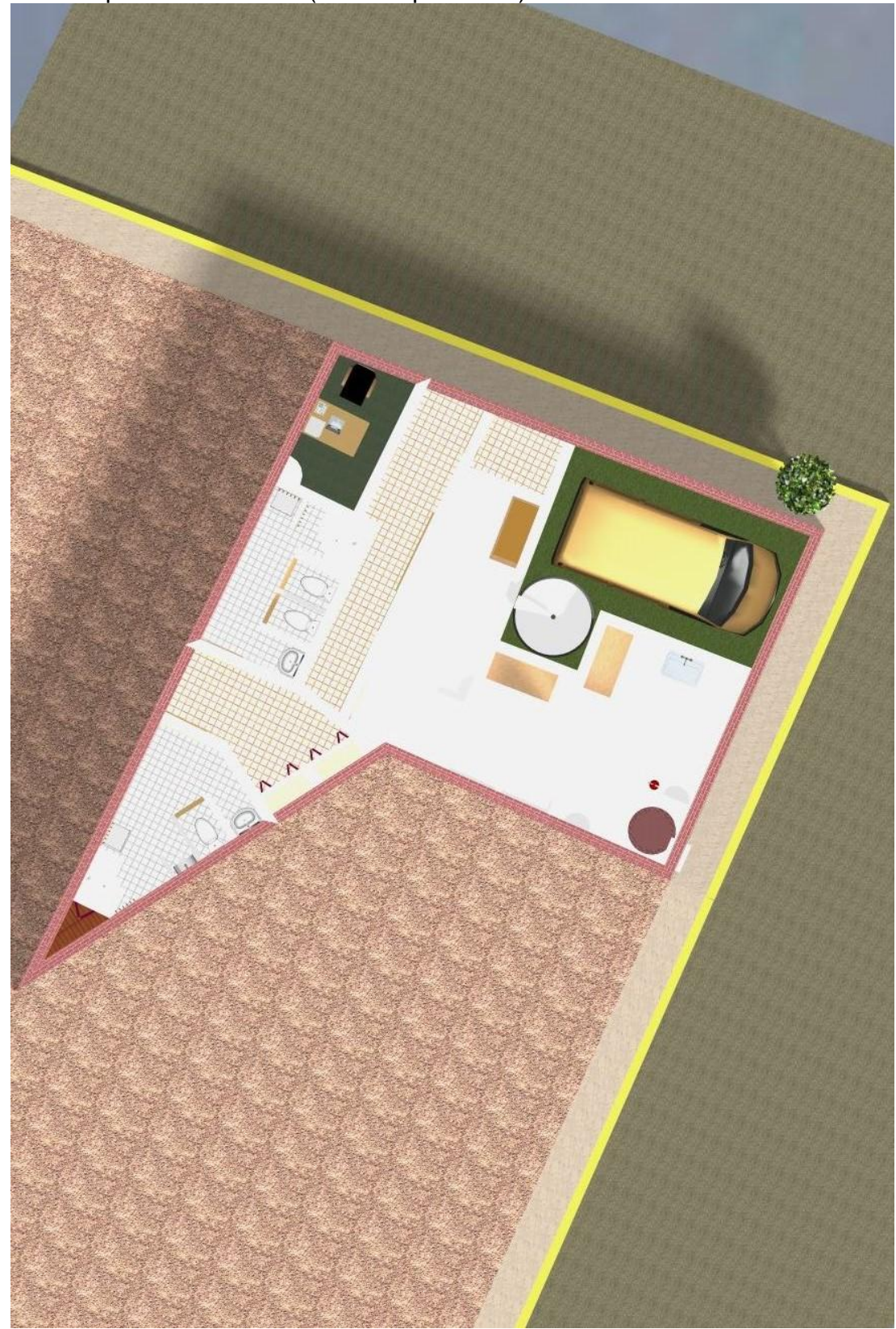

Figura 18. Croquis de la Fábrica (Vista Superior 3D)

Fuente: Elaboración propia con base en Estudio Técnico

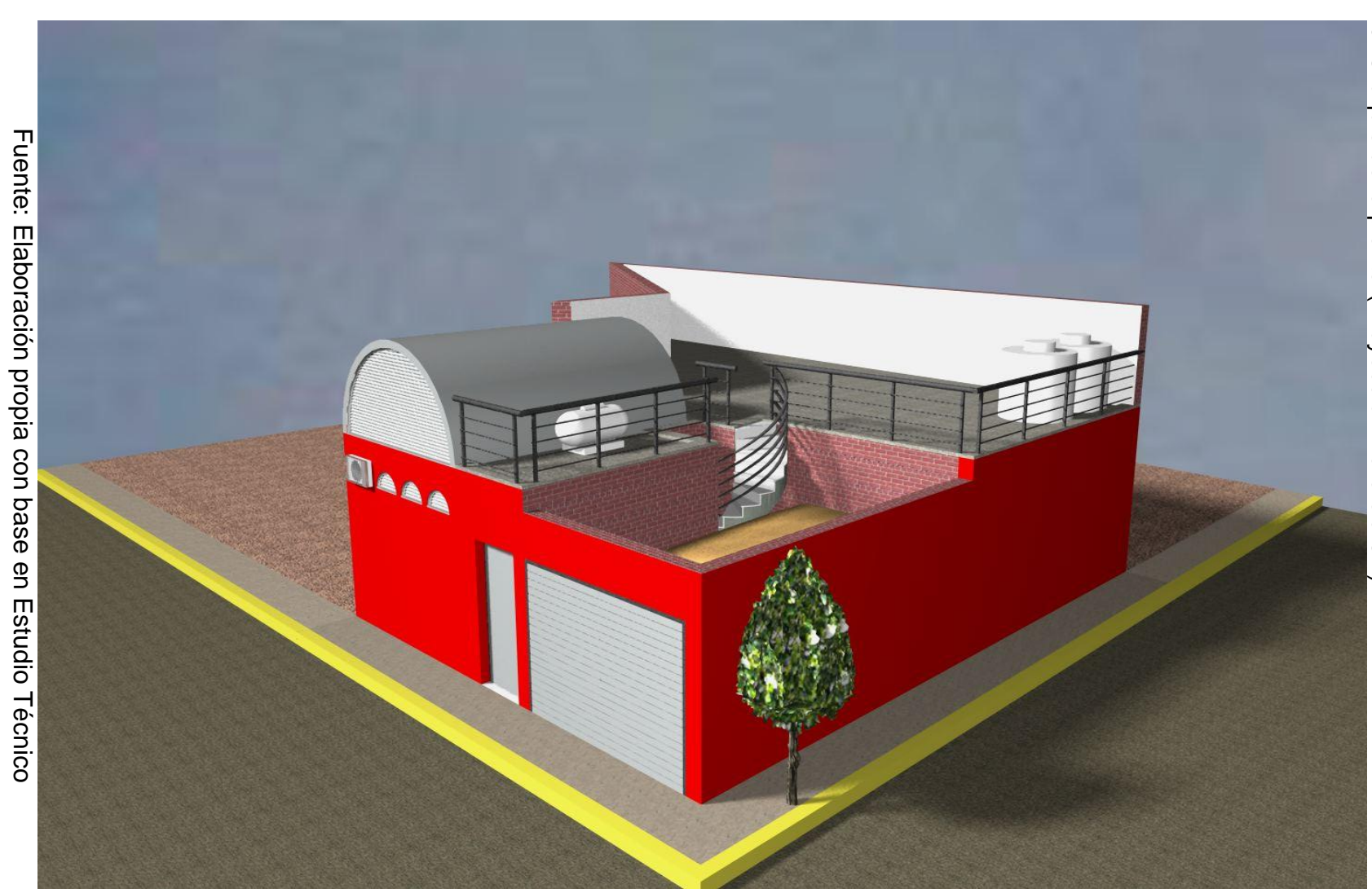

Figura 19. Croquis de la planta (Proyección Paralela 3D) Figura 19. Croquis de la planta (Proyección Paralela 3D)

8. Programa de producción

Una vez concluido el periodo de instalación, transcurrida las pruebas del equipo y de los procesos de producción, la fábrica estará en condiciones de operar al máximo de la capacidad requerida de producción, es decir, no habría fallas que impidieran aprovechar la capacidad total de la planta.

Pero debe tenerse en cuenta que se espera que la capacidad de producción, aumente paulatinamente conforme el personal encargado de la producción, de la supervisión y que la administración de los procesos adquieran la habilidad y capacidad para el oprimo desempeño de sus funciones.

# **CAPITULO III. ESTUDIO ECONÓMICO**

## 1. Inversión fija

Se puede definir como los bienes propiedad de la empresa, como terreno, maquinaria, equipo, vehículos de transporte, mobiliario, herramientas y otros.

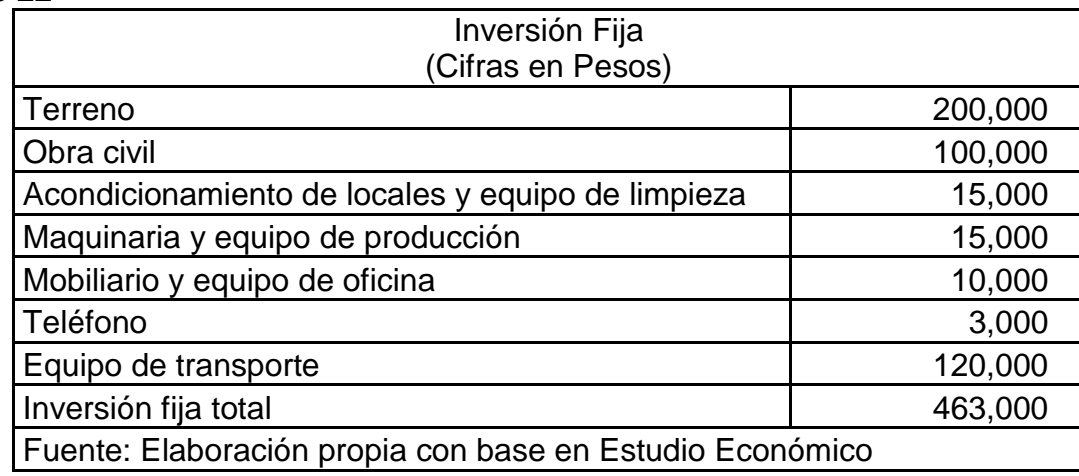

Cuadro 22

## 2. Inversión Diferida

Se refiere a los activos intangibles, es el conjunto de bienes de la empresa necesarios para el funcionamiento e incluyen: patentes de invención, marca, diseño comerciales o industriales, nombre comerciales, asistencia técnica etc. Estos son estudios que tiendan a mejorar en el presente o en el futuro el funcionamiento de la empresa, como estudios administrativos o de ingeniería.

Para el caso de la investigación, se encuentra que el municipio elegido para la instalación de la fábrica, ofrece los siguientes servicios en un centro especializado, conocido como Centro De Atención Empresarial (CAE).

- Promoción empresarial: Apoyar a las Empresas de este Municipio, para que clientes potenciales conozcan sus productos, así mismo la ciudadanía compre lo hecho en Ecatepec. Gratuito
- Vinculación empresarial: Sistema Único de Gestión Empresarial, el objetivo facilitar los trámites sobre construcción, apertura, operación y ampliación o regularización de Empresas de Mediano y Alto Impacto. Gratuito
- Constitución de sociedades de responsabilidad limitada: Con la Constitución de una Sociedad de Responsabilidad Limitada, el objetivo es crear una microempresa

formal, sin prejuicios de adoptar una forma legal, que le da el reconocimiento jurídico ante cualquier institución pública o privada. Gratuito

- Constancia de verificación de Protección Civil y Bomberos: Se otorga la Constancia de Verificación a fin de implementar las medidas de seguridad necesarias para minimizar riesgos y poder continuar con los trámites relativos a la Licencia de Funcionamiento.
- Tesorería: Expedición de Licencias de Funcionamiento, Refrendo, Cambio de Giro, Razón Social, Aumento de Giro o Baja de Personas Morales. Gratuito
- Desarrollo Urbano: Licencia de Uso de Suelo, Licencia de Uso de Suelo para Funcionamiento, Cedula de Zonificación. \$160.00
- S.A.P.A.S.E.: Trámite de Factibilidad de Servicios de Agua Potable y Alcantarillado. \$1,002.00
- Desarrollo Metropolitano y Medio Ambiente: Licencia de Funcionamiento para Emisiones a la Atmósfera, Registro de Establecimiento Generador de Residuos No Peligrosos y Registro de Descarga de Agua Residual. Gratuito

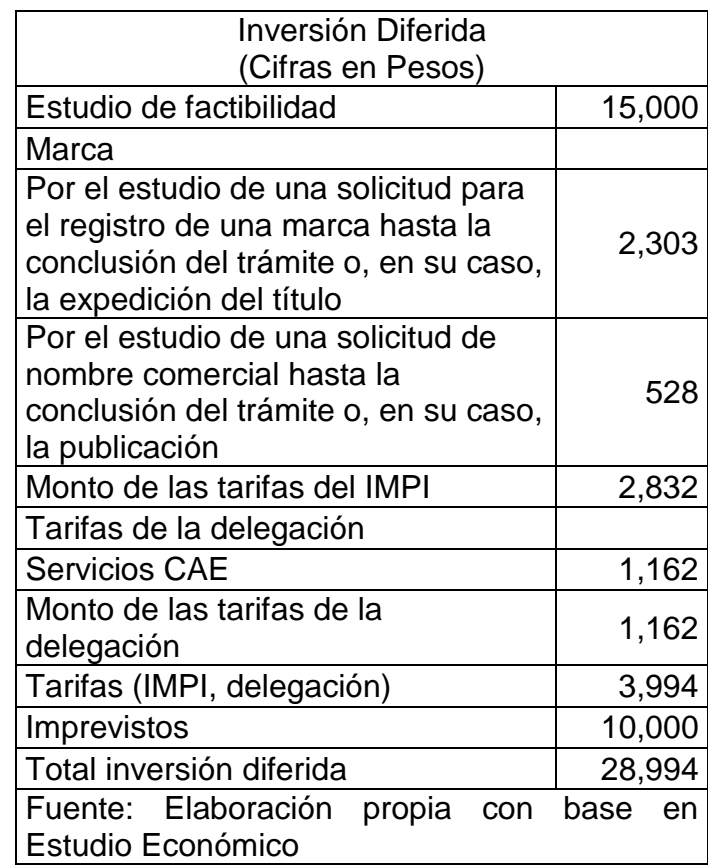

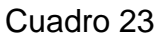

# 3. Materia Prima

Son los materiales que van a ser parte del bien o del servicio por producir o por comercializar; dicho de otra forma, son los que van a estar contenidos en ese bien o en ese servicio y, por lo tanto, sin uno o alguno de ellos no es posible producirlo o si lo es, no va a salir el proceso productivo con la calidad prometida a los usuarios o consumidores potenciales.<sup>2</sup>

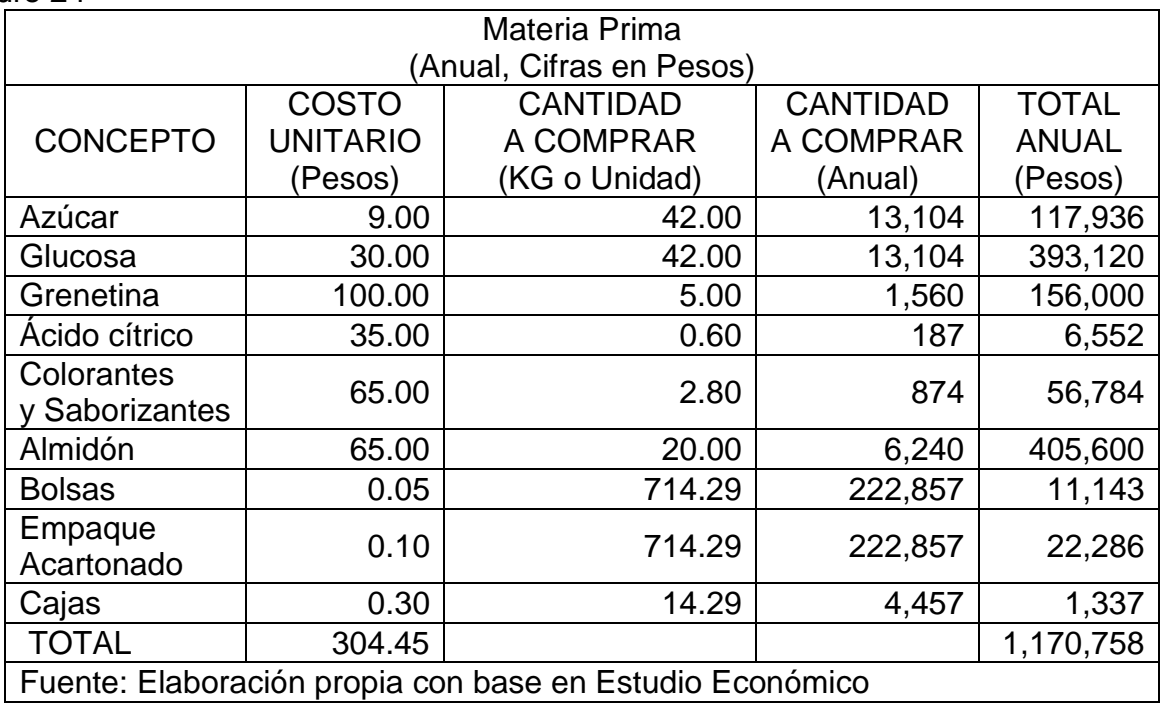

Cuadro 24

# 4. Mano de obra

 $\overline{\phantom{a}}$ 

La mano de obra corresponde al personal que el proyecto requiere para funcionar, y para efectos del costeo normalmente se diferencia entre mano de obra directa y mano de obra indirecta, para lo cual se debe elaborar un presupuesto para cada año de una y de otra, teniendo en cuenta que a mayor cantidad de producción o comercialización del bien o del servicio se va a necesitar un mayor número de trabajadores.

Por supuesto, la mano de obra directa varía más proporcionalmente en función del volumen de producción que la mano de obra indirecta, porque pueden existir cargos para esta última que siempre se necesiten en el mismo número.<sup>3</sup>

<sup>2</sup> DÍAZ P., Flor Nancy, "Proyectos formulación y criterios de evaluación", Ed. Alfaomega, México, 2010, pp. 210-211  $3$  Óp. Cit., pp. 207

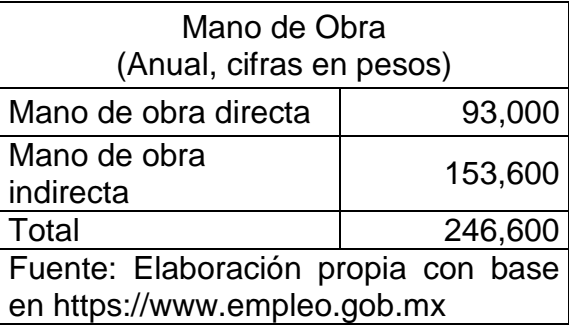

## 5. Capital de Trabajo

El capital de trabajo se puede definir como el activo corriente que el proyecto necesita anualmente para financiar su funcionamiento por el periodo comprendido entre el inicio de operaciones en cada año y el momento en que se tiene previsto recibir efectivamente los ingresos operacionales del primer lote vendido.

Cuadro 26

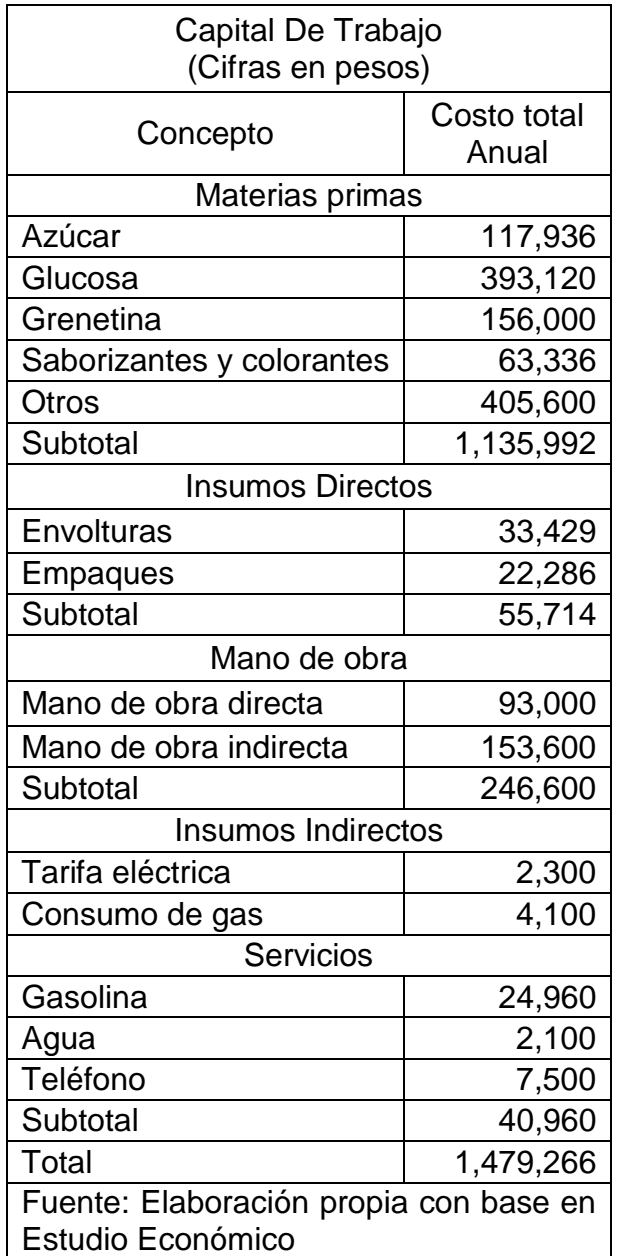

# 6. Inversión Total

La cuantificación de recursos financieros requeridos y la ubicación en el tiempo de dichas cuantías, conllevan el establecimiento del plan de inversión, el cual incluye tres grandes rubros, a saber: gastos previstos a la producción, inversiones fijas, capital de trabajo.<sup>4</sup> A continuación se muestra los porcentajes de participación de cada rubro para la fábrica de gomitas de azúcar.

Cuadro 27

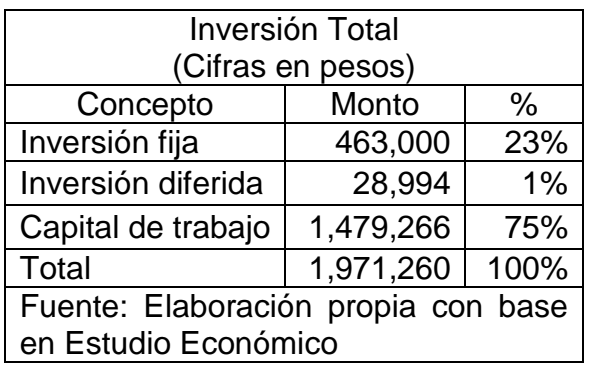

## 7. Financiamiento

Una vez se ha establecido el plan de inversión, este se compara contra los recursos disponibles y de esta comparación resulta el plan de financiamiento.<sup>5</sup> Para el caso de la presente investigación se calculó con base al 10% de inversión fija, obteniendo financiamiento con la institución bancaria BANORTE, con una tasa de interés del 19.75% anual. A continuación el programa de pagos y principal e interés del crédito a cinco años.

Cuadro 28

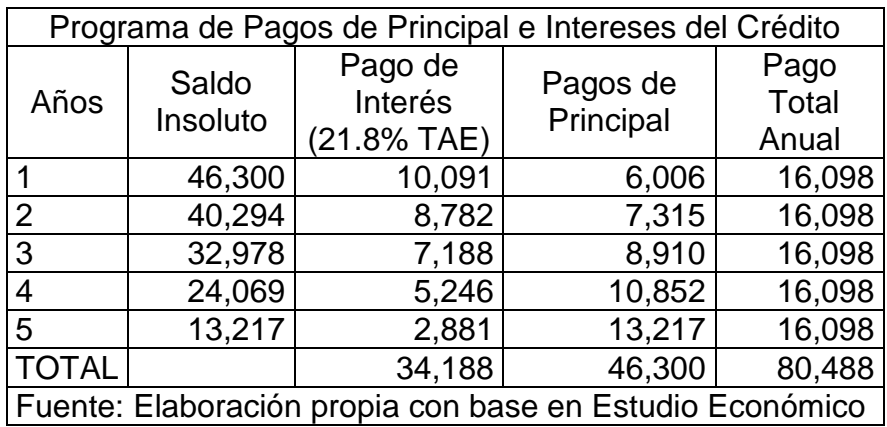

4 Óp. Cit., pp. 272

<sup>5</sup> Óp. Cit., pp. 275
# **CAPITULO IV. EVALUACIÓN FINANCIERA**

## 1. Presupuesto de Ingresos

Son los ingresos totales <estimados> producto de las ventas del bien o servicio que produce el proyecto,<sup>6</sup> En la presente investigación, se realiza el presupuesto de ingresos por un periodo de diez años, tomando en cuenta que la fábrica no trabajará en un 100% de su capacidad instalada como es común en la mayoría de proyectos, en el presente proyecto, se estima el primer año al 75% de su capacidad, 85% y 90% respectivamente para los años 2 y 3 de operación y finalmente del año 4 al 10 al 95% de su capacidad, también se incluye una columna donde se calcula el ideal, es decir, al 100% de su capacidad instalada.

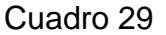

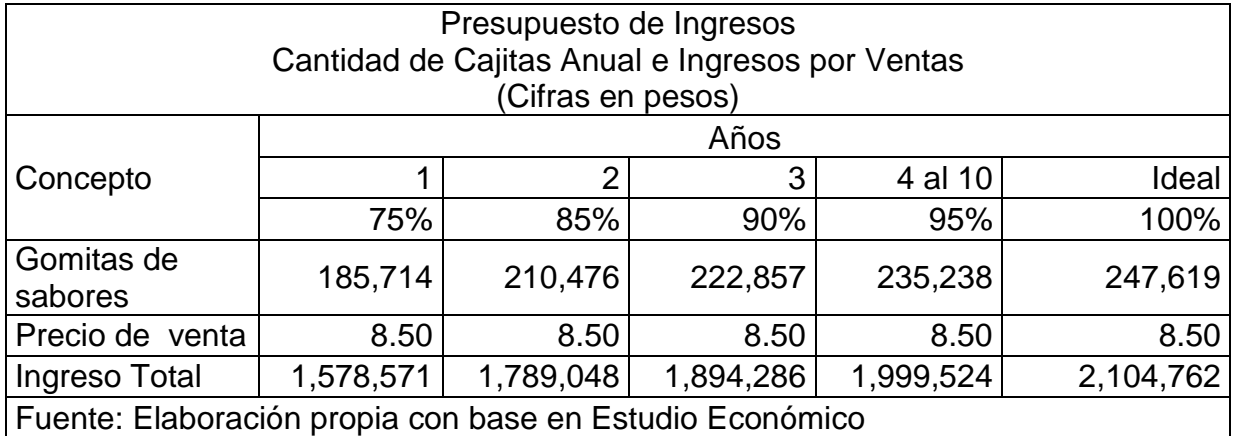

## 2. Presupuesto de Egresos

Los egresos estimados producto de la producción del bien o servicio que produce el proyecto, incluye los costos variables, costos fijos, gasto administrativo y gasto financiero, de igual modo que en el presupuesto de ingresos se calculó para el periodo de diez años de operación, se estima el primer año al 75% de su capacidad, 85% y 90% respectivamente para los años 2 y 3 de operación y finalmente del año 4 al 10 al 95% de su capacidad, también se incluye una columna donde se calcula el ideal, es decir, al 100% de su capacidad instalada.

l

 $^6$  Óp. Cit., pp. 269

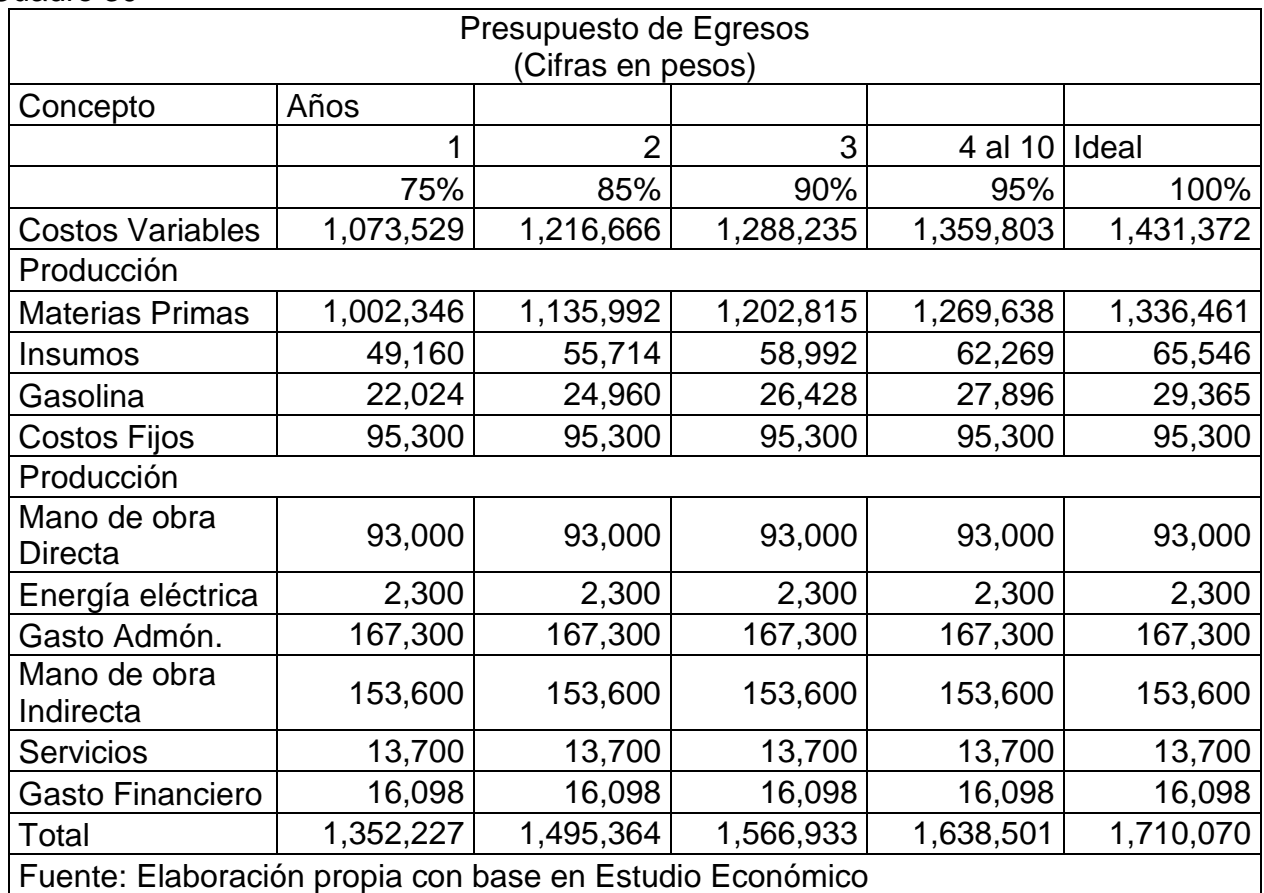

#### Cuadro 30

## 3. Depreciación y Amortización

La depreciación entendida como la pérdida de valor de un activo producida por factores como la edad y obsolescencia, entre otros. A su vez, la amortización entendida como el proceso a través del cual se van apartando fondos para reconocer como costo o gastos en la medida en que se va consumiendo un activo diferido ya adquirido en un número determinado de periodos.

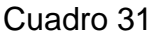

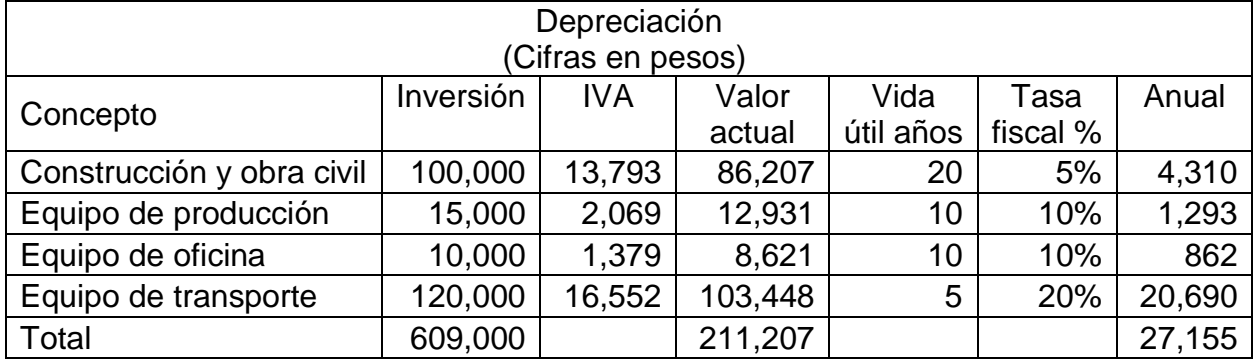

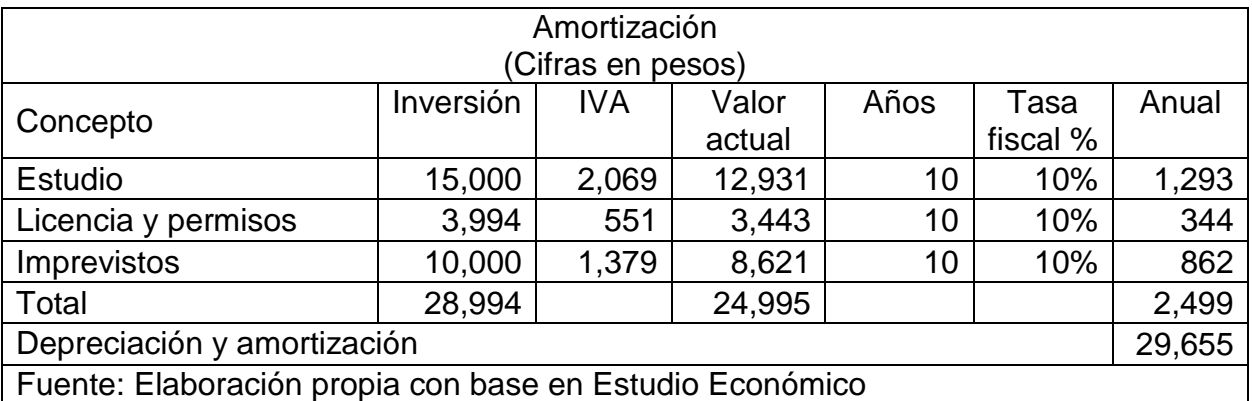

4. Programa de Inversiones

En este punto se detallan las partidas de la inversión fija y la inversión diferida cada una por separado.

a) Inversión Fija

Son compras en activos realizadas con el fin de garantizar su funcionamiento inicial. A este rubro le corresponde, entre otras, las siguientes cuentas: terrenos, construcciones en general y obras civiles, maquinaria, equipos y herramental requerido, muebles y enseres, vehículos, derechos de propiedad intangible (si es pagado en suma total, y no en forma de regalías). $<sup>7</sup>$ </sup>

Cuadro 32

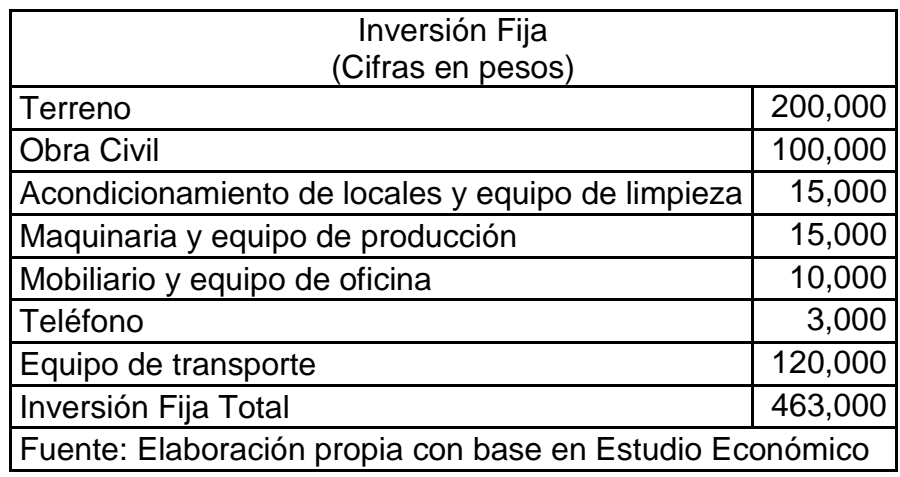

 7 Óp. Cit., pp. 272

## b) Inversión Diferida

Está formado por aquellos activos no pagados por anticipado, y aún no usufructuados, cuya recuperación será vía de aplicación tanto a los costos como a los gastos en el curso del tiempo.

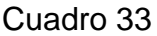

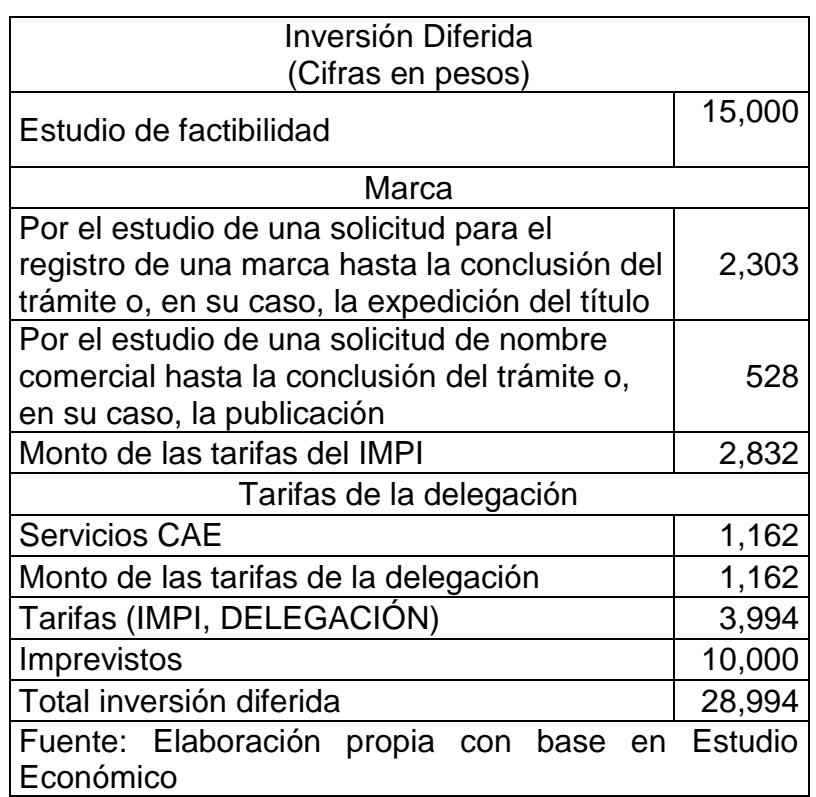

#### 5. Estado de resultados

Muestra de manera general el comportamiento del proyecto en cuanto a sus ingresos y egresos. En el proyecto analizado, se estima el primer año al 75% de su capacidad, 85% y 90% respectivamente para los años 2 y 3 de operación y finalmente del año 4 al 10 al 95% de su capacidad, también se incluye una columna donde se calcula el ideal, es decir, al 100% de su capacidad instalada.

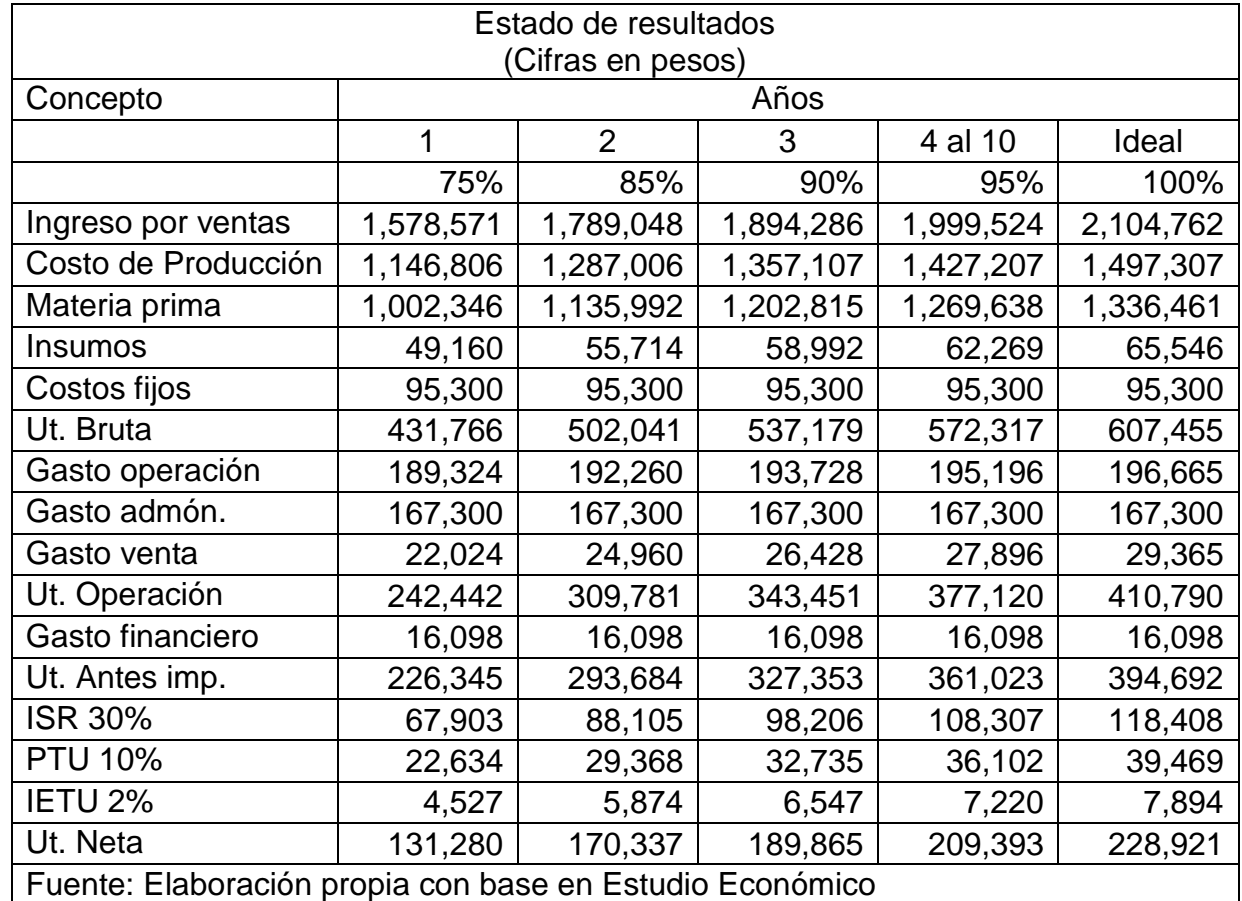

Cuadro 34

## 6. Flujo Neto de Efectivo

Una vez proyectado el estado de resultados, en el horizonte previamente establecido, se debe llegar al flujo neto de caja y para ello, y a partir de la UNE proyectada, se debe incluir el plan de inversión, junto con la recuperación de los valores que aunque se causaron no salieron efectivamente del flujo de tesorería, al igual que devolver los préstamos conseguidos.<sup>8</sup>

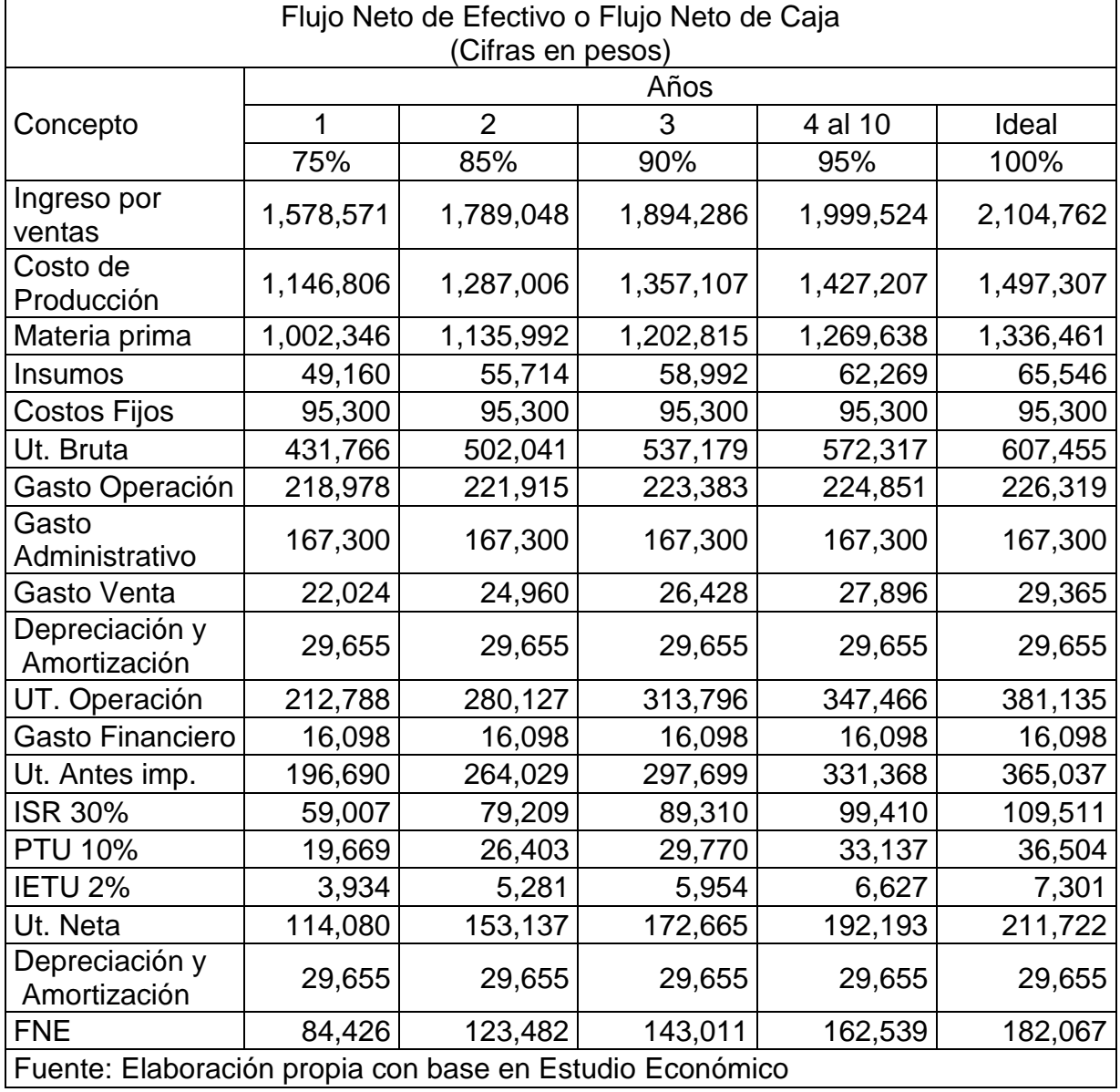

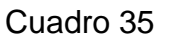

8 Óp. Cit., pp. 287

## 7. Valor Actual Neto

El Valor Actual Neto o Valor Presente Neto VPN de un proyecto de inversión no es otra cosa que su valor medido en dinero hoy. Es el equivalente en valores actuales de todos los ingresos y egresos, presentes y futuros, que constituyen el proyecto. Representa lo que vale hoy el flujo de beneficios generados y los costos incurridos por el proyecto durante todo su horizonte.<sup>9</sup>

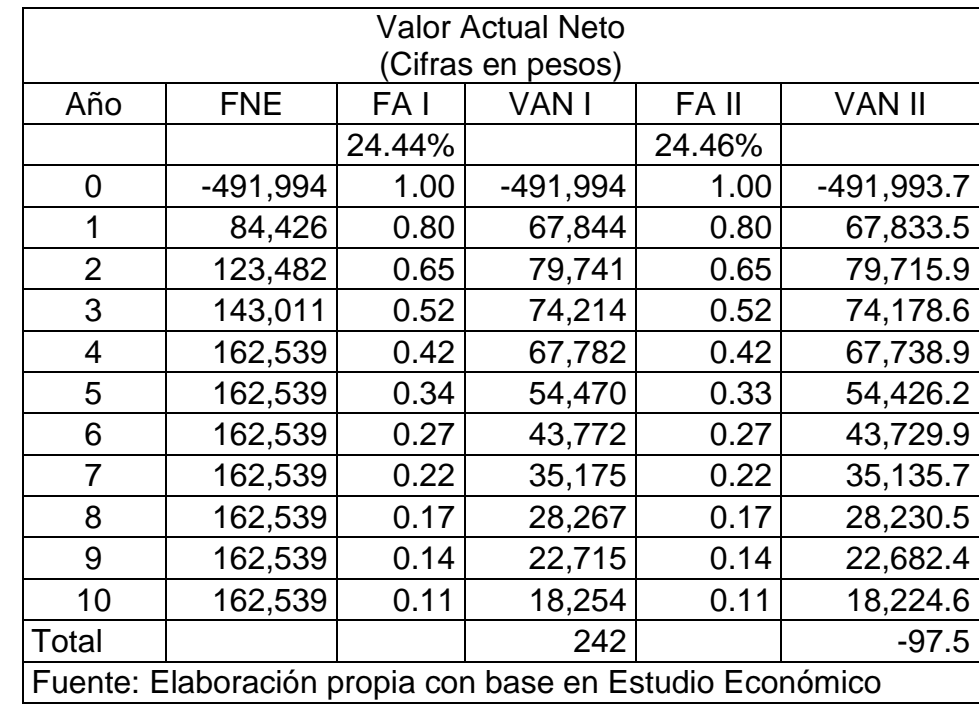

Cuadro 36

## 8. Tasa Interna De Retorno

Es la tasa de descuento, actualización o equilibrio que aplicada al flujo de caja del proyecto produce un valor presente neto igual a cero. La TIR como indicador muestra la rentabilidad del proyecto bajo el supuesto de que todos los ingresos son reinvertidos directa y automáticamente a la misma tasa.<sup>10</sup>

<sup>—&</sup>lt;br><sup>9</sup> Óp. Cit., pp. 303

 $10^{10}$  Óp. Cit., pp. 311

## Cuadro 37

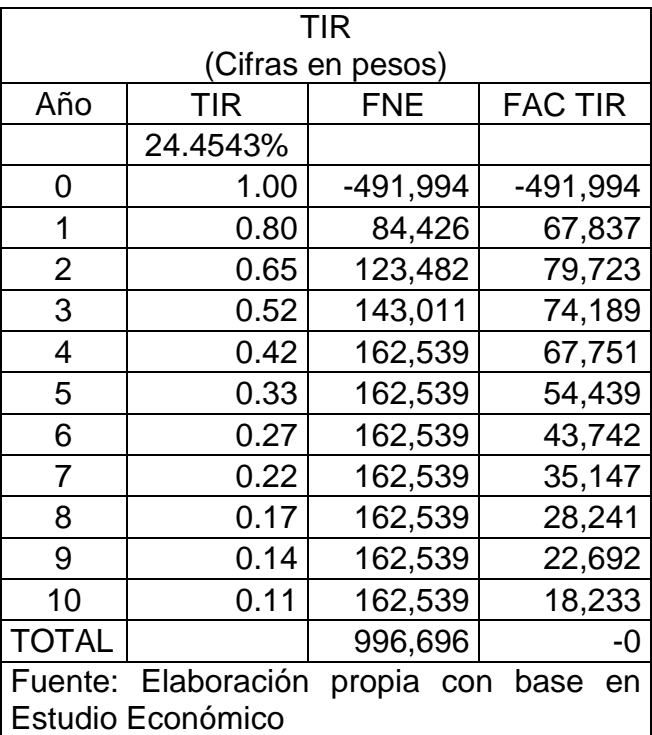

9. Periodo de Recuperación de Capital

Este indicador estima el periodo en el cual, se recuperará la inversión con base en el FNE. En el proyecto en curso, se estima un periodo de recuperación de 4.13 años

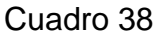

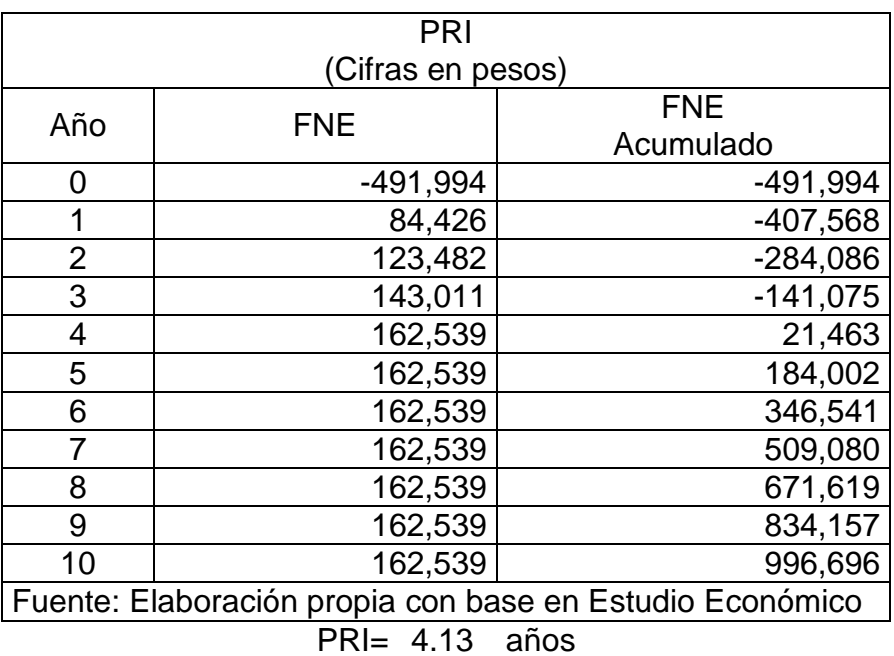

## 10.Relación beneficio/costo

Este indicador consiste en la separación de los ingresos y los egresos del proyecto y la relación existente entre ellos. En este caso se suman todos los ingresos y los egresos del proyecto para cada periodo, recalculan sus valores presentes y se calcula la razón entre ellos. En el presente proyecto, el B/C es de 1.43, es decir, se obtienen \$0.43 por cada peso invertido.<sup>11</sup>

Cuadro 39

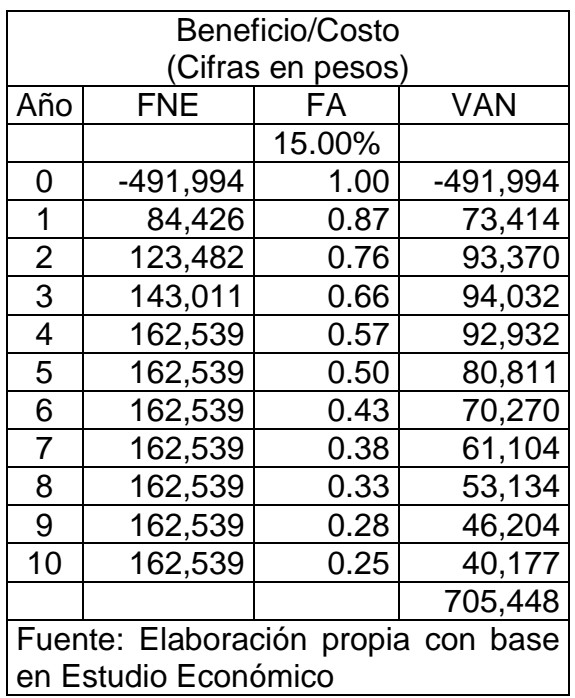

$$
B/C = \frac{VAN}{VAP} = \frac{$705,448}{$491,993.70} = 1.43
$$

## 11.Punto de Equilibrio

## Cuadro 40

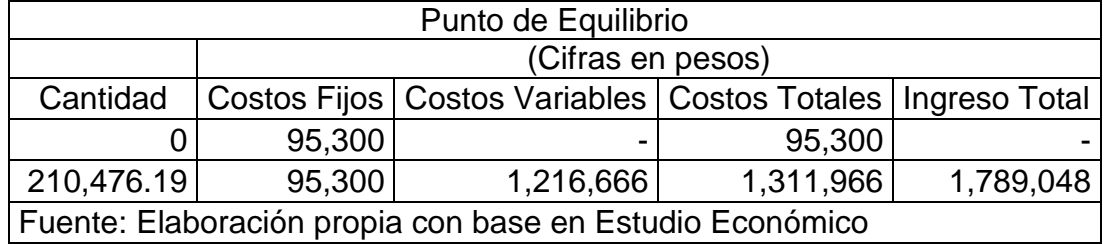

l

 $^{11}$  Óp. Cit., pp. 318

$$
M_1 = -\frac{y^1 - y^2}{x^1 - x^2} = \frac{-\$1,789,047.62}{-210,476.19} = 8.50
$$

$$
M_2 = -\frac{y^1 - y^2}{x^1 - x^2} = \frac{-\$1,216,666.29}{-210,476.19} = 5.78
$$

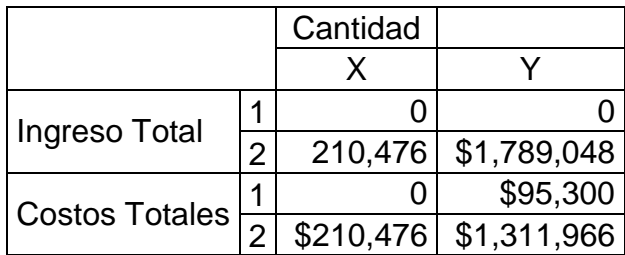

#### **Grafico VIII**

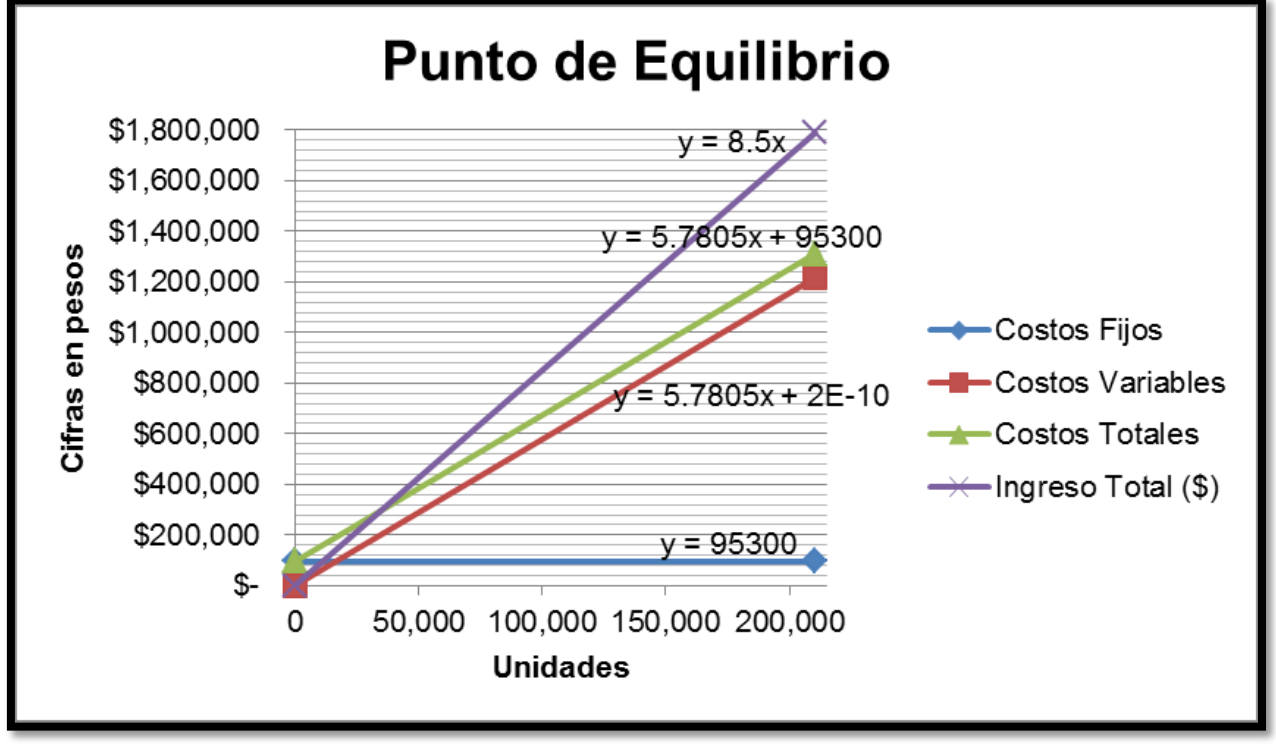

Fuente: Elaboración propia con base en Estudio Económico

Punto de Equilibrio  $X = 35,044$  gomitas  $Y = $297,872$ 

Capacidad en el punto de equilibrio  $210,476 = 100\%$  $35,044 = 17\%$ 

## 12.Flujo Neto de Caja

## Cuadro 41

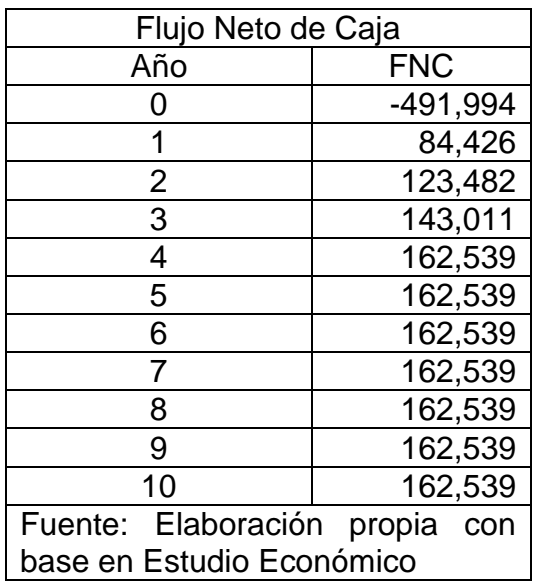

 $VPN = $213,454$  $VPUE = $42,531$  $TCO = 15%$  $TIR = 24%$  $VP(Ingressos) = $705,448$  $VP(Egressos) = -\$491,994$  $TIRM = 20\%$  $B/C = 1.43$ 

## 13.Análisis de Sensibilidad

El objetivo de este análisis es plantear diferentes escenarios para el proyecto cambiando los valores iniciales de variables claves como el precio, los costos o las ventas, con el fin de determinar su impacto en los indicadores de evaluación, lo que puede llevar a revisar escenarios optimistas o pesimistas, si este fuera el deseo.<sup>12</sup>

l

<sup>&</sup>lt;sup>12</sup> Óp. Cit., pp. 323

## Escenario A

Incremento del precio de venta unitario al mayoreo de \$8.5 a \$9.5

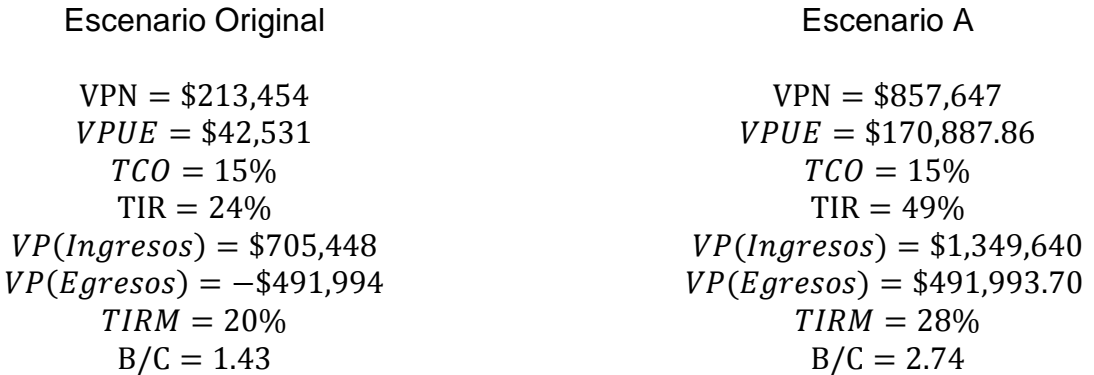

Escenario favorable, los indicadores incrementan en comparación con el escenario original y principalmente los más importantes, siendo que la TIR incrementa de 24% a 49% y el B/C incrementa de 1.43 a 2.74.

Escenario B

Decremento del precio de venta unitario al mayoreo de \$8.5 a \$8.17

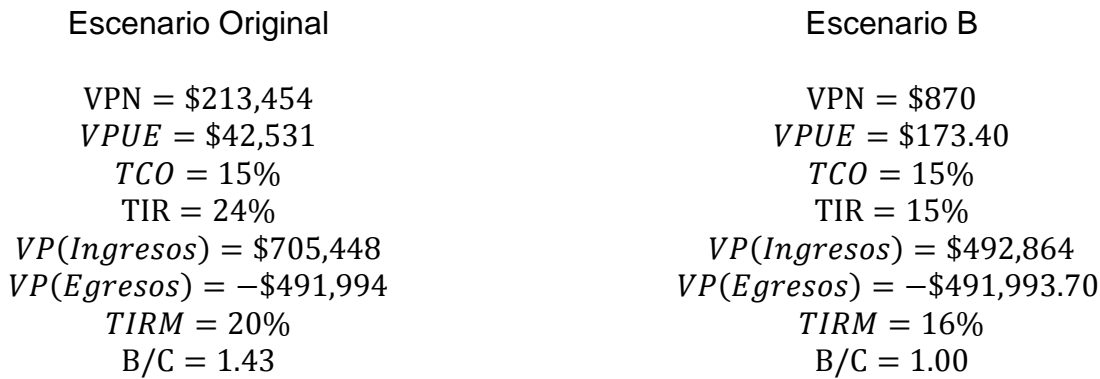

Escenario indiferente comparando los mismos indicadores en el mismo escenario, por ejemplo, el TCO comparada con la TIR es el mismo porcentaje y por otro lado el B/C es igual a 1, es decir, no hay pérdida ni ganancia, sin embargo al ser comparado con el escenario original, es un escenario no favorable, puesto que todos los indicadores decrecen.

## Escenario C

Incremento del precio del azúcar de \$9 a \$15

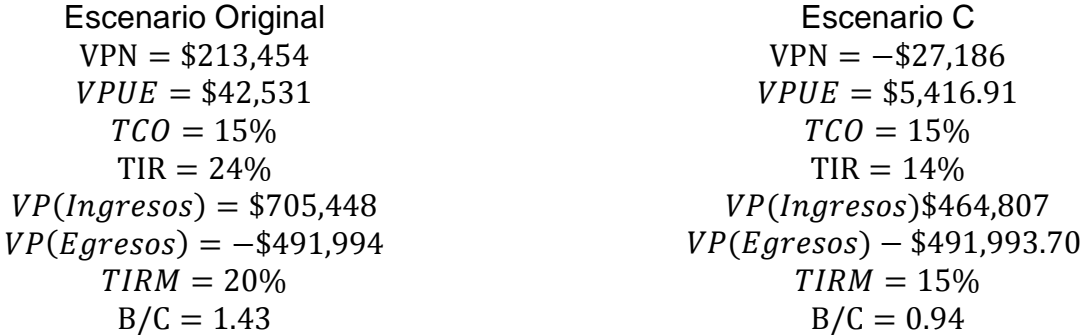

Escenario no favorable en ningún caso, la TIR es menor que el TCO y el B/C es de 0.94, representando pérdidas por 0.06 por cada peso invertido, comparado con el escenario original, es aún peor, la TIR decrece de 24% a 14 % y el B/C de 1.43 a 0.94.

Escenario D

Incremento del precio del azúcar de \$9 a \$14.3

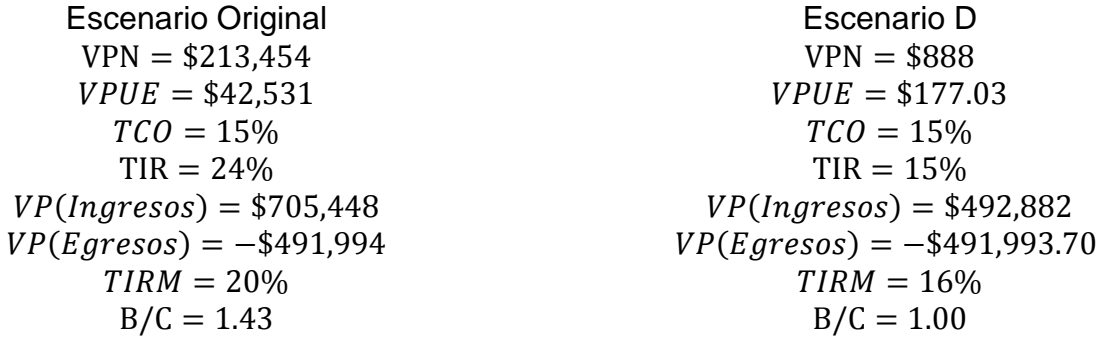

De igual manera que en el escenario B, representa un escenario indiferente comparando los mismos indicadores en el mismo escenario, por ejemplo, el TCO comparada con la TIR es el mismo porcentaje y por otro lado el B/C es igual a 1, es decir, no hay pérdida ni ganancia, sin embargo al ser comparado con el escenario original, es un escenario no favorable, puesto que todos los indicadores decrecen.

# **CAPITULO V. ADMINISTRACIÓN ORGANIZACIONAL**

- 1. Intervenciones Tecno-estructurales
- 1.1. Visión

Colocarse en el mercado de dulces, dando satisfacción y confianza al cliente; produciendo de acuerdo con las normas oficiales, eficazmente y con calidad.

1.2. Misión

Ser una empresa nacionalmente reconocida, que labore con altos niveles de rentabilidad y competencia.

1.3. Valores

Higiene Honestidad Lealtad Cortesía Unidad Compromiso Responsabilidad

## 2. Trámites Administrativos De Un Proyecto De Inversión

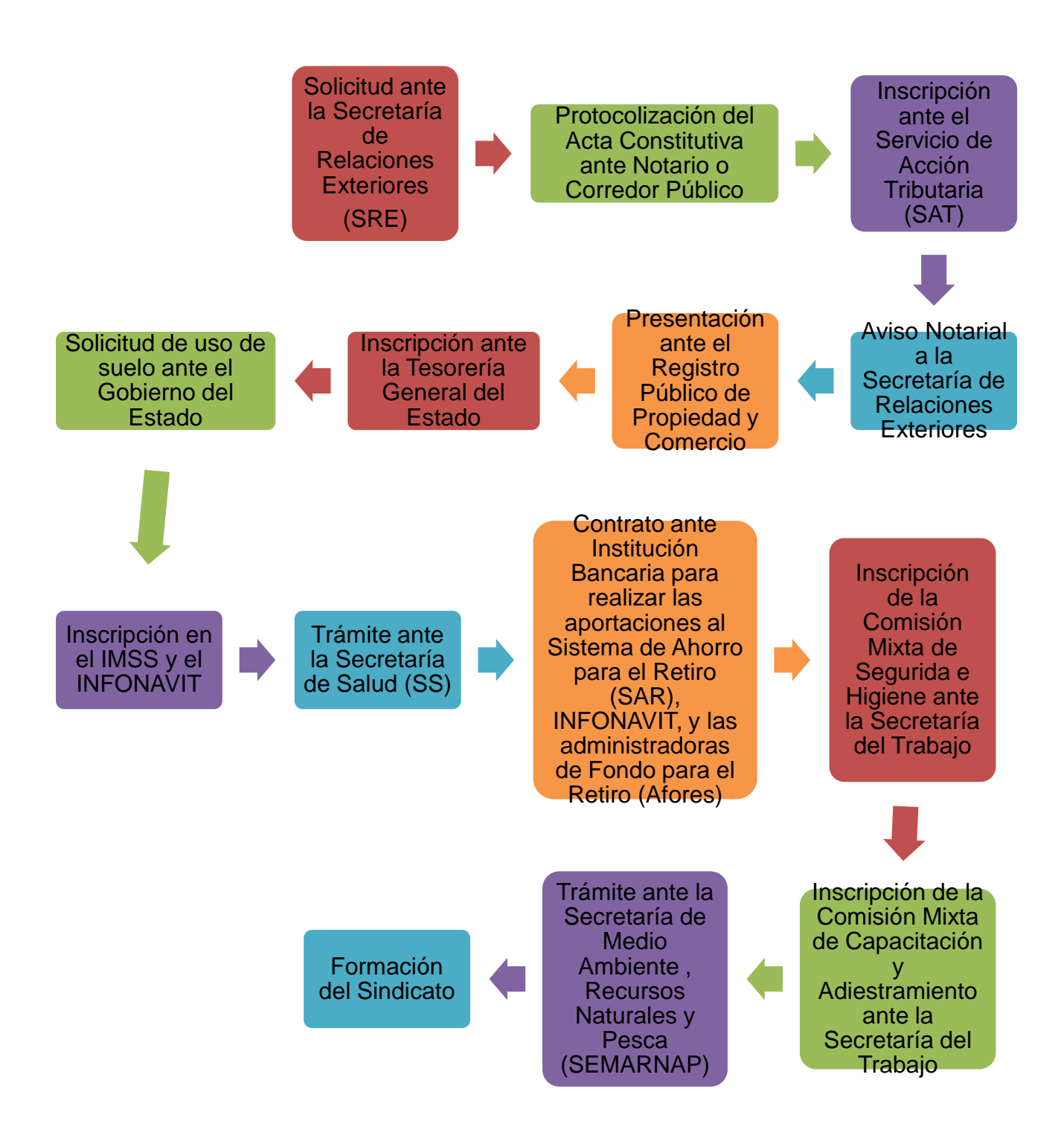

3. Solicitud de Permiso de Constitución De Sociedades Mercantiles Ante La Secretaría de Relaciones Exteriores (SRE)

## Requisitos

A) Presentar la solicitud SA-1 (Véase siguiente página), publicada en el Diario Oficial de la Federación el 17 de mayo de 2002, debidamente requisitada, o en su defecto escrito libre que contenga: el órgano a quien se dirige el trámite, el lugar y fecha de emisión del escrito correspondiente, nombre de quien realice el trámite, domicilio para oír y recibir notificaciones, nombre de la persona o personas autorizadas para recibir notificaciones, opciones de denominación solicitada, especificar el régimen jurídico solicitado y firma autógrafa del solicitante.

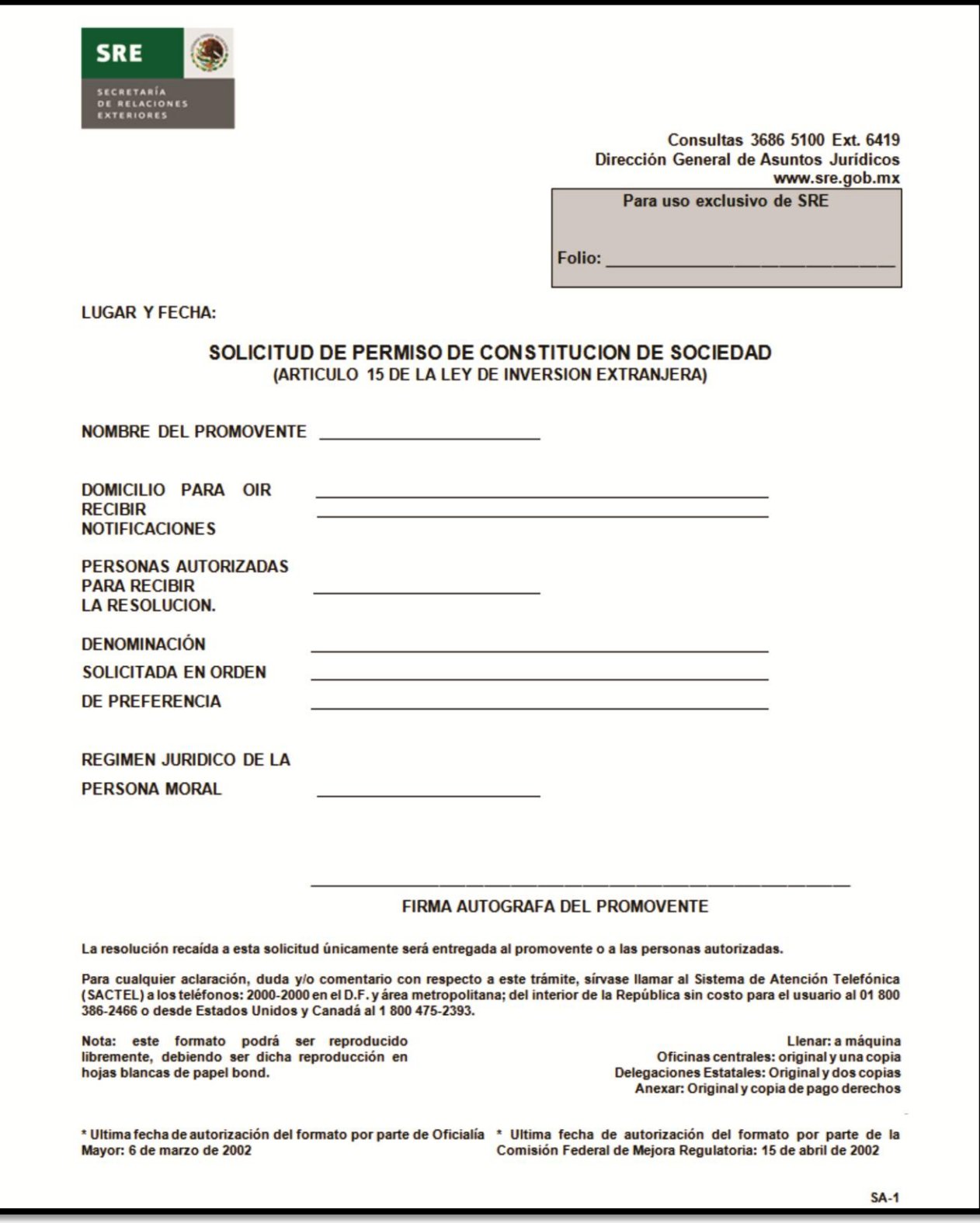

B) Cubrir el pago de derechos por la cantidad que establece el artículo 25, fracción I de la Ley Federal de Derechos vigente, en cualquier institución bancaria o bien, mediante una transferencia electrónica de fondos en las instituciones de crédito certificadas. (Ver pago de derechos a través de medios electrónicos).

Dirección de permisos artículo 27 constitucional

- Tramite
	- o Permiso para la constitución de sociedades. (los permisos para la constitución de sociedades cooperativas están exentos de pago. Artículo 91 de la ley de sociedades cooperativas)
- Tiempo de respuesta
	- o El mismo día si la solicitud se presenta antes de las 11:00 am
- Costo
	- o \$ 965.00 por recepción, examen y resolución.

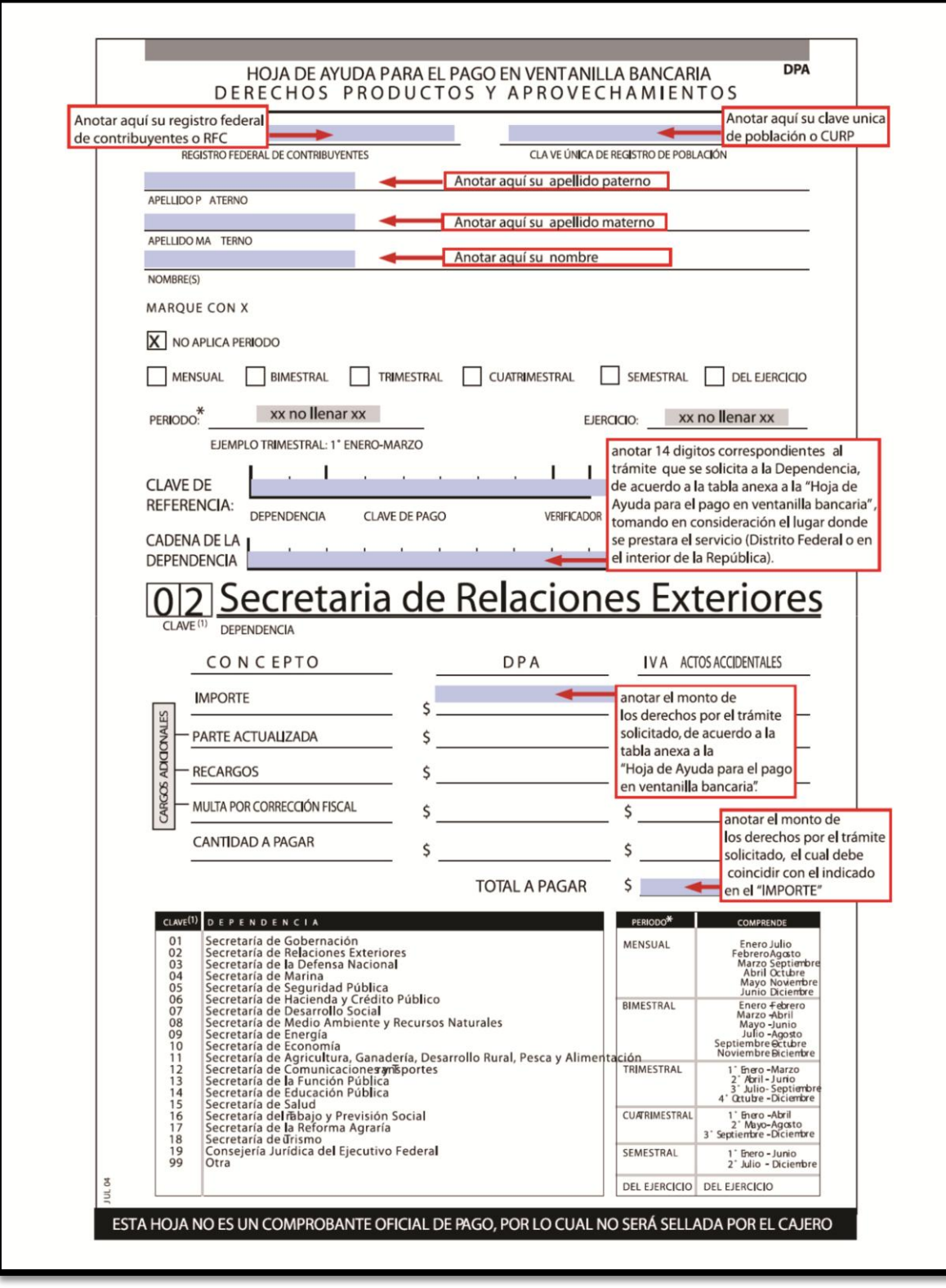

4. Solicitud De Inscripción Al Registro Federal De Contribuyentes

## ¿Quiénes lo presentan?

Las personas morales que sean sociedades anónimas, sociedades de responsabilidad limitada, etc.

¿Dónde se presenta?

#### Internet

.

Se puede iniciar el trámite a través de Internet y concluirlo en cualquier ALSC registrando dentro de los diez días siguientes al envío de la solicitud. Ésta no se tendrá por presentada si dentro del plazo señalado el contribuyente no cumple con lo establecido.

#### En forma personal

Preferentemente con cita en cualquier ALSC

¿Qué documentos se obtienen?

- Copia de la solicitud.
- Cédula de Identificación Fiscal o
- Constancia de registro
- Guía de obligaciones.
- Acuse de Inscripción al RFC.

En caso de que la documentación necesaria para hacer el trámite se presente incompleta o no se reúnan los requisitos de este trámite se entregará al contribuyente el reporte de información pendiente.

#### ¿Cuándo se presenta?

Dentro del mes siguiente al día en que realice las actividades por las cuáles este obligado a presentar declaraciones periódicas o expedir comprobantes.

Compromisos de servicio.

Internet:

- Disponibilidad permanente.
- Emisión inmediata de acuse de solicitud de inscripción.
- Horario: 24 hrs. los 365 días del año.

Atención Personal:

- Duración máxima: 40 min.
- Espera máxima: 5 min.
- Calidez y amabilidad en el servicio: 100% de los casos
- Entrega inmediata de la Cédula de Identificación Fiscal (CIF), Acuse de recepción de la solicitud de inscripción, Guía de Obligaciones y Clave de identificación electrónica confidencial Fortalecida (CIECF).

Pasos a seguir para realizar el trámite. Internet:

Ingrese a la página sat.gob.mx, al menú "Nuevos Servicios", seleccione la opción

"Inscripción en el RFC" y elija "Solicitud de Inscripción al RFC".

- Llene cuestionario electrónico de la inscripción (obtención de hoja previa y número de folió)
- Acuda a cualquier ALSC a concluir su tramite
- Concluido su trámite reciba su RFC y Guía de Obligaciones Fiscales

## Personal:

- Reúna los documentos y requisitos para realizar inscripción
- Acuda cualquier ALSC con su documentación
- Solicite le realicen su inscripción
- Concluido su trámite reciba su RFC y Guía de Obligaciones Fiscales

Requisitos:

- Copia certificada del documento constitutivo debidamente protocolizado.
- Original comprobante de domicilio fiscal
- Copia certificada del poder notarial con el que acredite la personalidad del representante legal, o carta poder firmada ante dos testigos y ratificadas las firmas ante las autoridades fiscales o ante notario o fedatario público.
- Original de cualquier identificación oficial vigente con fotografía y firma expedida por el Gobierno Federal, Estatal o Municipal del representante legal, sin que sea necesariamente alguna de las señaladas en el apartado Definiciones de este Catálogo.
- Contar con dirección de correo electrónico.

Nota: En caso de que la documentación arriba señalada, se presente incompleta o no reúna los requisitos, se entregará al contribuyente un reporte de información pendiente y tendrá un plazo de diez días para integrarla correctamente.

Si el contribuyente no presenta la documentación en los plazos señalados, el aviso de que se trate, se tendrá por no presentado y se iniciará nuevamente el trámite.

Disposiciones jurídicas aplicables.

Art. 27 CFF, Art. 19, 20, 21, 22 y 24 Reglamento del CFF, Regla II.2.3.1. RMF.

5. Aviso Notarial a la Secretaría de Relaciones Exteriores

Este trámite lo realiza el Notario o Corredor Público y consiste en notificar a la SRE que ya ha sido utilizado el permiso antes tramitado. Para realizar este trámite deberá presentarse:

- Tres copias y original del formato SA-5 (Véase siguiente página), firmado por el notario, y
- Tres copias del permiso.
- Costo:
	- o En tiempo: sin costo
	- o Extemporáneos: \$1,410.00

o

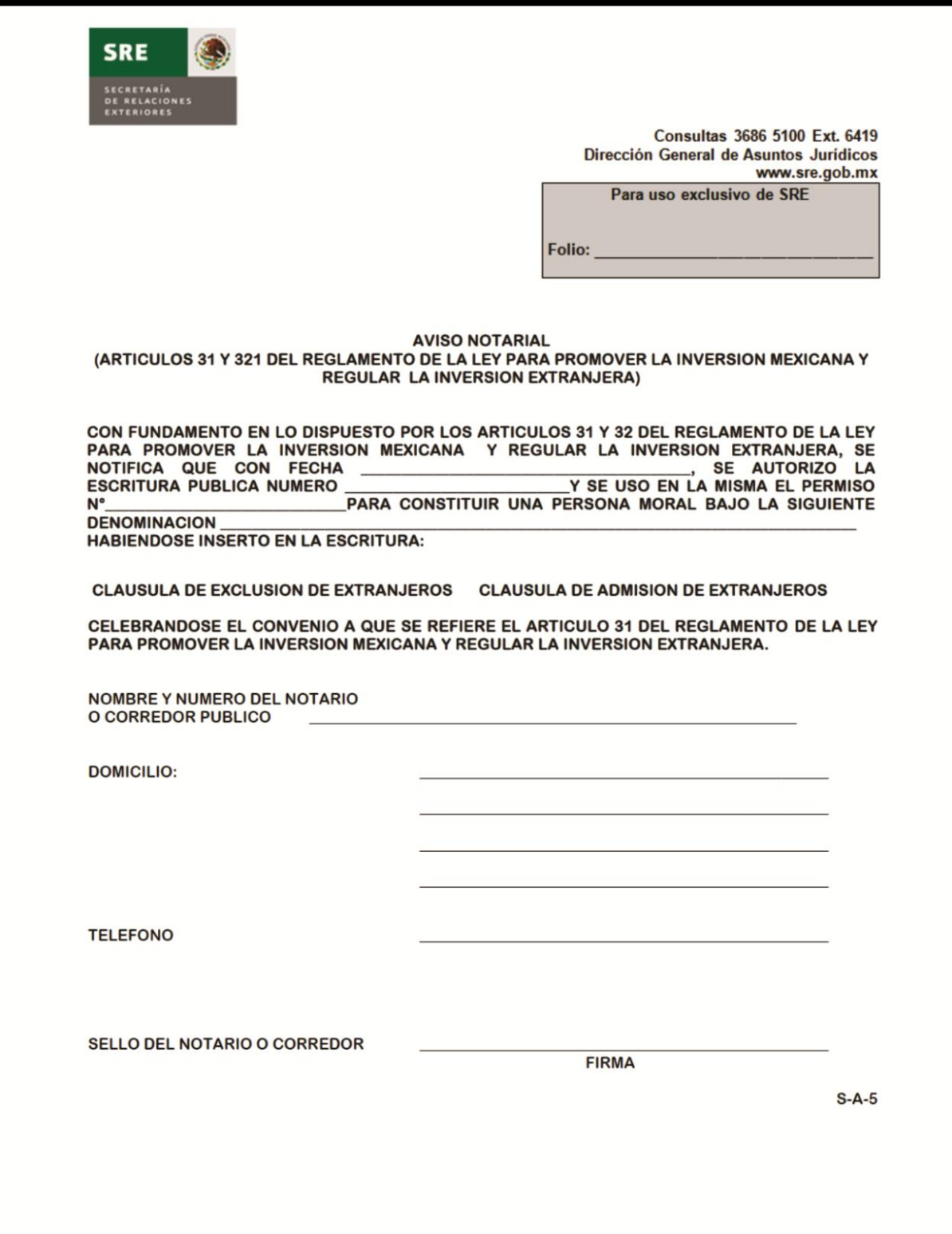

6. Inscripción ante la Tesorería del Estado y Solicitud de Uso de Suelo ante el Gobierno del Estado

Para el caso de la investigación, se encuentra que el municipio elegido para la instalación de la fábrica, ofrece los siguientes servicios en un centro especializado, conocido como Centro De Atención Empresarial (CAE).

- Promoción empresarial: Apoyar a las Empresas de este Municipio, para que clientes potenciales conozcan sus productos, así mismo la ciudadanía compre lo hecho en Ecatepec. Gratuito
- Vinculación empresarial: Sistema Único de Gestión Empresarial, el objetivo facilitar los trámites sobre construcción, apertura, operación y ampliación o regularización de Empresas de Mediano y Alto Impacto. Gratuito
- Constitución de sociedades de responsabilidad limitada: Con la Constitución de una Sociedad de Responsabilidad Limitada, el objetivo es crear una microempresa formal, sin prejuicios de adoptar una forma legal, que le da el reconocimiento jurídico ante cualquier institución pública o privada. Gratuito
- Constancia de verificación de Protección Civil y Bomberos: Se otorga la Constancia de Verificación a fin de implementar las medidas de seguridad necesarias para minimizar riesgos y poder continuar con los trámites relativos a la Licencia de Funcionamiento.
- Tesorería: Expedición de Licencias de Funcionamiento, Refrendo, Cambio de Giro, Razón Social, Aumento de Giro o Baja de Personas Morales. Gratuito
- Desarrollo Urbano: Licencia de Uso de Suelo, Licencia de Uso de Suelo para Funcionamiento, Cedula de Zonificación. \$160.00
- S.A.P.A.S.E.: Trámite de Factibilidad de Servicios de Agua Potable y Alcantarillado. \$1,002.00
- Desarrollo Metropolitano y Medio Ambiente: Licencia de Funcionamiento para Emisiones a la Atmósfera, Registro de Establecimiento Generador de Residuos No Peligrosos y Registro de Descarga de Agua Residual. Gratuito

## 7. Inscripción IMSS

Derechos del Patrón

- Solicitar y obtener la información completa y oportuna respecto de los trámites que deba realizar.
- Recibir del personal del IMSS, en todo momento, un trato digno y eficiente.
- Estar informado de las obligaciones que contrae al establecer una relación laboral y que por lo tanto se sujeta a la Ley del Seguro Social (artículo 12) y de sus reglamentos.
- Conocer antes de iniciar el trámite la documentación probatoria y los formatos que debe presentar.
- No tener que presentar documentación adicional a las publicadas en las fichas de la Comisión Federal de Mejora Regulatoria (Cofemer), salvo cuando el Instituto ejerza su facultad de comprobación.
- Recibir los comprobantes del trámite que realiza.
- Poder presentar los movimientos afiliatorios de sus trabajadores, en el caso de las Modificaciones al Registro Patronal, en dispositivo magnético o a través de internet, cuando sean más de cuatro movimientos.
- Registrar a sus trabajadores un día antes de iniciar labores a fin de evitar capitales constitutivos por riesgo de trabajo.

Deberes del Patrón

- Registrarse como patrón e inscribir a sus trabajadores ante el IMSS.
- Presentar completa la documentación probatoria en original y copia, y los formatos establecidos debidamente requisitados, sin tachaduras y enmendaduras y bajo protesta de decir verdad.
- Realizar los trámites de Inscripción Patronal y de Modificación Patronal en un plazo de cinco días hábiles a partir de que inicie operaciones o de que ocurra la modificación.
- Acreditar la personalidad jurídica cuando se ejerza la representación legal, para el trámite.
- En caso de duda acerca de su obligación de registrarse como patrón e inscribir a sus trabajadores, hacerlo y proceder conforme al artículo 17 de la Ley del Seguro Social.
- Avisar al Instituto de la suspensión, reanudación, cambio término de actividades; clausura; cambios en el nombre, la denominación o razón social, el domicilio o el representante legal; sustitución patronal, fusión, escisión algún otro cambio que afecte la información del registro patronal.
- Presentar en el caso de Baja del Registro Patronal los Avisos de Baja de todos sus trabajadores (la suspensión, cambio o termino de actividades y clausura, equivalen a un Aviso de Baja del Registro Patronal).

La Inscripción Patronal es el trámite que debe efectuar toda persona física o moral cuando establezca una relación laboral.

La Modificación Patronal es el trámite que debe efectuar toda persona física o moral cuando se presente alguno de los siguientes cambios: suspensión, reanudación, cambio o término de actividades, clausura, cambio de nombre, denominación o razón social, domicilio del representante legal, sustitución patronal, fusión, escisión o cualquier otra circunstancia que modifique los datos proporcionados al Instituto.

En el caso de suspensión, término de actividades o clausura, equivale a una baja del registro patronal.

En el caso de reanudación patronal es el trámite que se efectúa después de una baja del registro patronal y equivale a un trámite de inscripción patronal.

¿Dónde debo realizar estos trámites?

En la Oficina Administrativa que corresponda a su domicilio fiscal o al centro de trabajo, cuando carezca del primero en la localidad, de 8:00 a 15:30 horas, en días hábiles.

¿Quién puede realizarlos?

El patrón o su represente legal debidamente acreditado.

¿Qué requisitos se deben cumplir?

Presentar la documentación probatoria y los formatos establecidos por el IMSS.

¿Qué son los documentos probatorios?

Son los documentos legales que acreditan la existencia y actividad del patrón, como el Registro Federal de Causantes, el acta constitutiva de la empresa, el poder notarial en el caso del representante legal, el comprobante de domicilio, la identificación oficial del patrón o su representante legal.

Para todo trámite debe presentar la Tarjeta de Identificación Patronal, una vez inscrito como patrón.

¿Cuáles son los formatos establecidos?

- Aviso de Inscripción Patronal o de Modificación en su Registro (AFIL-01).
- Aviso de Inscripción del Trabajador (AFIL-02).
- Inscripción de las Empresas y Modificaciones en el Seguro de Riesgos de Trabajo (CLEM-01).
- Aviso de Baja del Trabajador o Asegurado (forma AFIL-04).

¿Es obligatorio inscribir a los trabajadores? Sí

¿Cuántos trabajadores requiero para inscribirme como patrón?

A partir de que tenga un trabajador.

Aviso de Inscripción Patronal Nombre del trámite: Aviso de Inscripción Patronal Modalidad: A) Inicial

Casos en los que debe o puede realizarse el trámite:

El patrón o sujeto obligado debe realizar este trámite cuando exista la relación laboral o se den los supuestos del punto siguiente.

El aviso deberá presentarse dentro de los 5 días hábiles siguientes, según sea el caso, a partir de que:

- Se contrate al primer trabajador o inicie operaciones la sociedad cooperativa o
- Inicie su vigencia el convenio con el IMSS, o
- $\bullet$  Inicie su vigencia el Decreto que expida el Ejecutivo Federal.

Manera de presentar el trámite (escrito libre, formato u otra): Formato. El trámite se debe realizar en forma personal o por representante legal.

Formato correspondiente al trámite, en su caso, y su fecha de publicación en el DOF:

 Aviso de Inscripción Patronal o de Modificación en su Registro (Forma AFIL-01), publicado en el Diario Oficial de la Federación el 16 noviembre 1999.

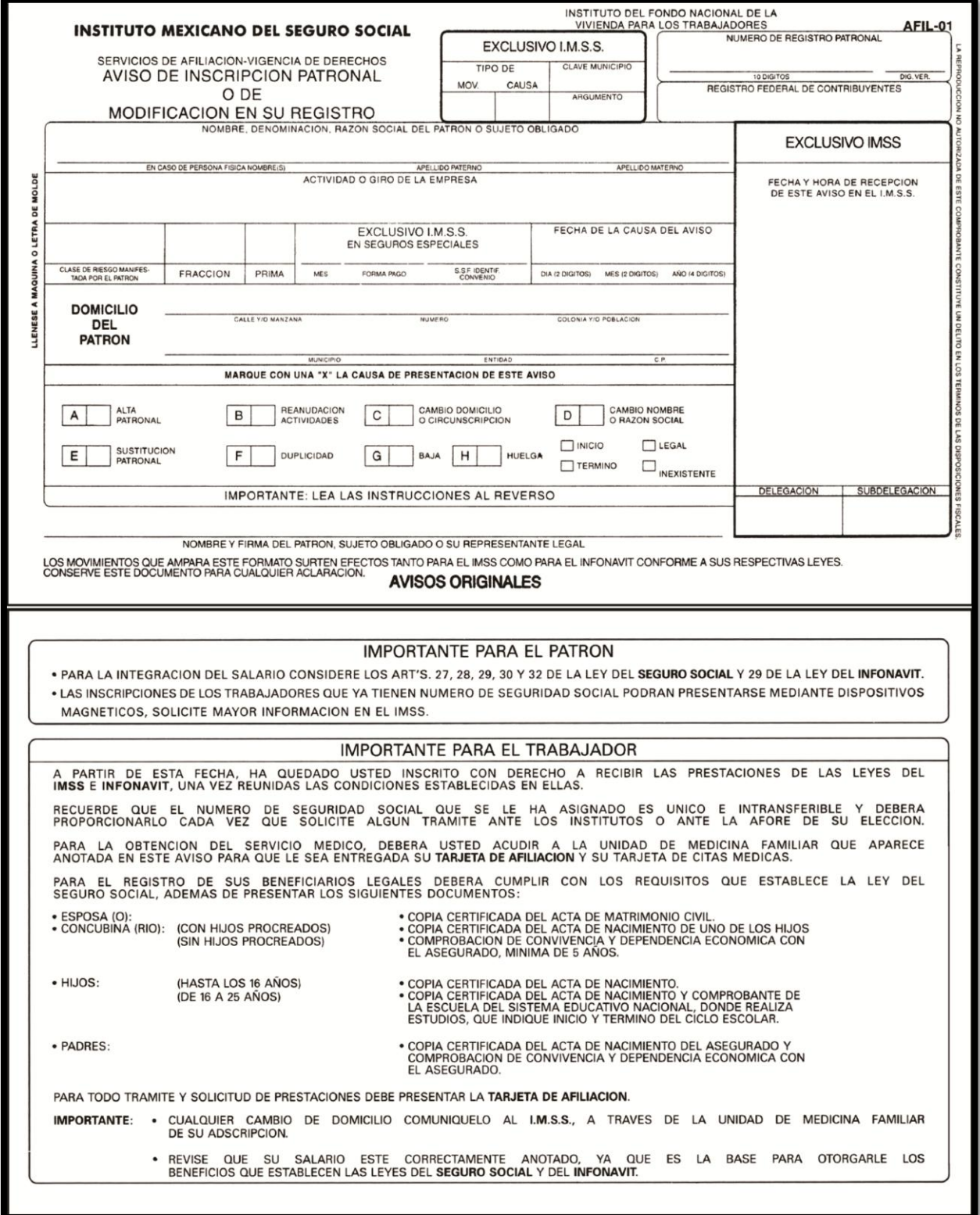

- $\bullet$
- $\bullet$

 Aviso de Inscripción del Trabajador (Forma AFIL-02), publicado en el Diario Oficial de la Federación el 16 noviembre 1999.

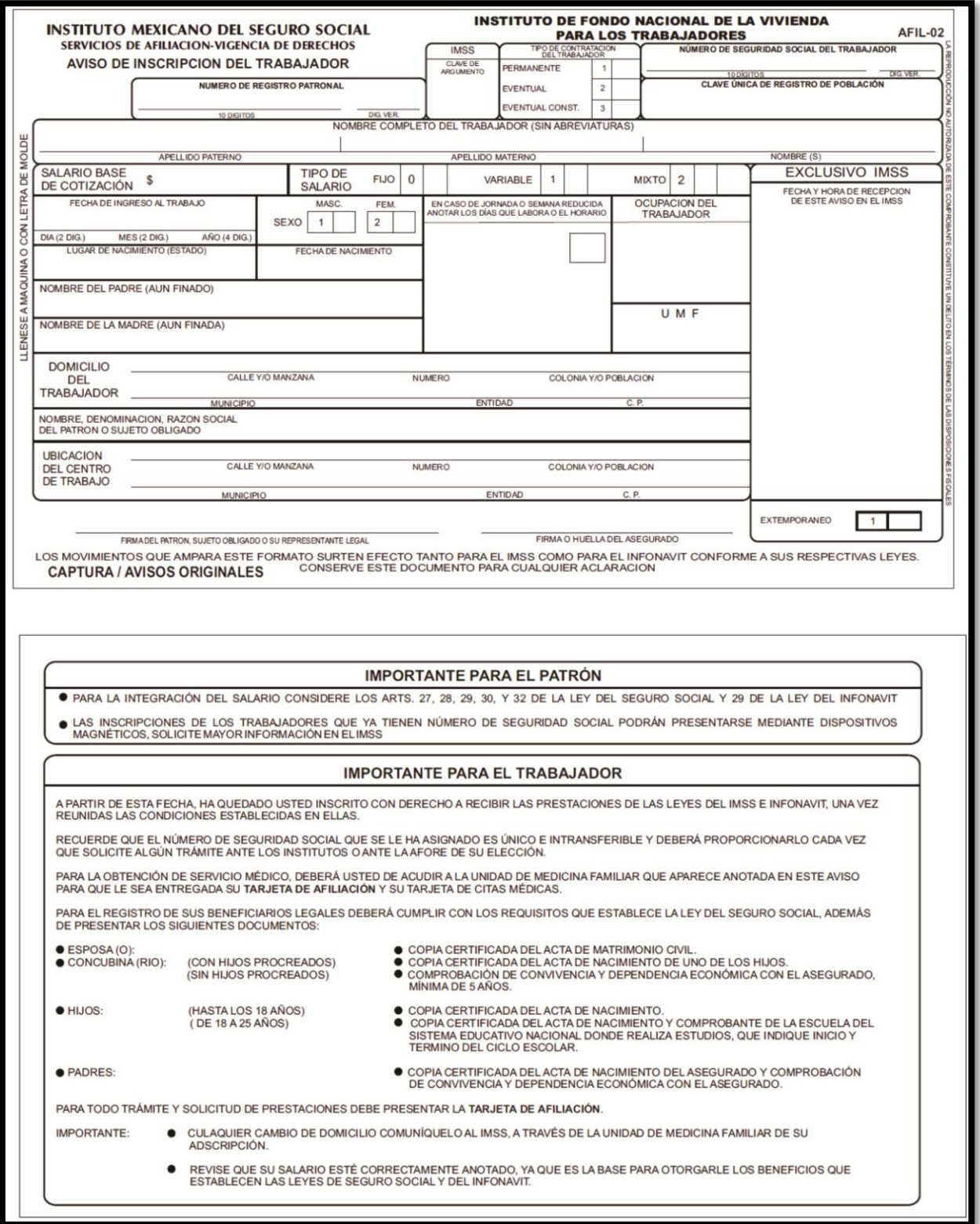

Documentos anexos:

- Para sociedades o asociaciones de nacionalidad mexicanas:
	- o Registro Federal de Contribuyentes.
	- o Acta constitutiva de la sociedad o asociación debidamente inscrita en el Registro Público de la Propiedad y del Comercio que corresponda, y en su caso modificaciones a la misma.
	- o Documento que compruebe el carácter del representante legal, a través del cual se señale la facultad para realizar trámites en entidades públicas, respecto de actos de administración y para pleitos y cobranzas en nombre del sujeto obligado.
- 8. Tramite INFONAVIT

Al darse de alta en el IMSS, automáticamente se queda registrado ante el INFONAVIT, así lo establece el Art. 5 del Reglamento de inscripción, pago de aportaciones y entero de descuentos al INFONAVIT (Diario Oficial de la Federación del 9 de diciembre de 1997). Ambas instituciones suscribieron un convenio de colaboración e intercambio de información.

## **Obligaciones**

- Dar de Alta a trabajadores, reporta bajas y cambios ante el IMSS
- Registro correcto sus nombres, salarios diarios integrados, números de seguridad social, RFC y CURP.

Los errores de captura pueden afectarlos para la obtención de créditos y/o para el retiro de sus aportaciones.

Cambios que se tienen que avisar ante el IMSS:

- $\checkmark$  De trabajadores:
	- o Alta (formato AFIL-02).
	- o Baja (formato AFIL-04).
	- o Modificación de salario (formato AFIL-03).
	- o Reingreso.
- $\checkmark$  Del patrón:
	- o Alta, Baja, cambio de domicilio, cambio de razón social, aumento o disminución de obligaciones, Clausura, Fusión, Enajenación, Concurso mercantil, Declaración de quiebra y Huelga (formato AFIL-01).

Los avisos deben presentarse ante el IMSS dentro de los 5 días hábiles a partir del evento (en el caso de huelga, el plazo es de 8 días hábiles).

9. Trámite Ante La Secretaría De Salud (SSA)

Cuando se va a establecer una empresa, la Secretaría de Salud considera tres esquemas de responsabilidad hacia dicha Secretaría:

- La licencia sanitaria para las empresas de mayor riesgo,
- El aviso de funcionamiento para las empresas de menor riesgo, y
- La liberación total de los giros que no constituyen riesgo para la salud.

Para realizar cualquiera de los trámites anteriores ante la Secretaría de Salud, existen diversos formularios para los distintos giros comerciales.

#### Tramite 3206

Nombre del Trámite o Servicio:

3206 Alta, Baja o Modificación de Datos de Avisos de Funcionamiento para Giros que Manejan Alimentos y Bebidas

#### Descripción:

Consiste en la presentación de avisos de funcionamiento, dentro de los 10 días posteriores al inicio de actividades, que deben presentar los propietarios de establecimientos que realizan el manejo de alimentos y bebidas para consumo humano, cuyos giros pueden ser; Restaurantes, Bares. Lonjas Mercantiles, Misceláneas, Torerías, Jugueterías, Tiendas Escolares, Comedores Industriales, Plantas Purificadoras de Agua e Industria que realiza el Proceso de Alimentos y Bebidas. Requisitos

Para personas físicas, morales e instituciones públicas en original y copia:

- Requisitar Formato Oficial "Avisos".
- Poder a Favor de quien realiza el trámite en el caso de no efectuarlo el propietario.
- Registro Federal de Contribuyentes (RFC).

Costo: Gratuito. Tiempo: Inmediato. Documento a Obtener: Acuse del Aviso de Funcionamiento. Tramite 3196

Nombre del Trámite o Servicio:

3196 Permiso Sanitario de Inicio de Construcción u Ocupación de Obra

## Descripción:

Consiste en el Análisis de la Infraestructura y Servicios Sanitarios para la Construcción, Ampliación, Modificación o Regularización de Edificaciones para Emitir en su Caso, el Permiso de Construcción u Ocupación de Obra, Industriales, Comerciales, Servicios y Habitacionales.

## Requisitos:

Para Personas Físicas, Morales e Instituciones Públicas (original y copia):

- Solicitud en formato autorizado.
- Dictamen técnico de factibilidad.
- 2 copias de los Planos del proyecto arquitectónico.
- 2 copias de los Planos de los Proyectos de Agua Potable, Sanitarios y Pluviales (Memorias de Cálculo).
- 2 copias de los Planos del Sistema de Ventilación Artificial (Plantas Industriales).
- Publicación en la "Gaceta de Gobierno" del acta de cabildo autorizando Concesión (en caso de Rastros no Administrados por el Ayuntamiento).
- Poder Notarial a favor de quien realiza el trámite.
- Cédula del perito responsable de la obra.
- Permiso Sanitario de Inicio de Construcción, en el caso de Ocupación de Obra.

Costo: Gratuito.

Tiempo: 30 días hábiles.

Documento a Obtener: Permiso Sanitario de Inicio de Construcción o Permiso Sanitario de Ocupación de Obra.

## 10.Contrato ante Institución Bancaria

#### Cuenta enlace global

#### Descripción

Enlace Global para Personas Morales es la cuenta ideal en donde todas las empresas contaran con el soporte para administrar los recursos de la misma a través de la emisión de cheques, así como de los servicios de Banca Electrónica y Telefónica con la flexibilidad para poder elegir el esquema de administración de la cuenta que más le favorezca ya sea entre un esquema de Pago Fijo o uno de Pago por Transacción.

Puede elegir entre dos esquemas:

- Pagar una comisión por cada uno de los servicios que utilice a través de una cuenta con o sin intereses.
- Pagar una cuota fija mensual de acuerdo al nivel de operaciones que realice y al tipo de Banca electrónica que utilice.

Y porque Banorte se preocupa por su seguridad, a partir del 22 de octubre usted decide cuando y donde activar sus cheques. Las chequeras se otorgan inactivas, y usted decide si quiere activarlas en la sucursal al momento de recogerlas o más tarde a través de Banorte en su Empresa. Recuerde solicitar Banorte en su Empresa a su ejecutivo.

"Todas las operaciones establecidas en el Articulo 46 fracciones I y II, de La Ley de Instituciones de Crédito, están garantizadas por el Instituto de Protección al Ahorro Bancario (IPAB), hasta por cuatrocientas mil unidades de inversión (UDIS), sea persona Moral o Física, independientemente de que se trate de una o más cuentas por cliente, individuales o colectivas, conforme a las disposiciones de la Ley de Protección al Ahorro Bancario y las que deriven de la misma".

## Pago por Transacción

Mediante este esquema podrá realizar las operaciones que su empresa requiera sin tener que considerar el pago de una membresía mensual, por el contrario únicamente pagara lo correspondiente al uso que haga por cada uno de los servicios. Existen dos modalidades:

Enlace Global Sin Intereses:

(Antes Enlace Tradicional)

Es la cuenta de cheques que le permite administrar los recursos de su empresa a través de los diferentes canales de servicio tales como Sucursales, Banca Electrónica y Banca por Teléfono. Esta cuenta no paga intereses.

## Enlace Global Con Intereses:

(Antes Enlace Productiva)

Además de poder administrar y controlar los recursos de la empresa con acceso y soporte de los diferentes canales de servicio tales como Sucursales, Banca Electrónica y Banca

por Teléfono, le genera rendimientos en su cuenta los cuales se ajustan e incrementan en forma automática de acuerdo a los recursos depositados.

#### Pago Fijo

Este esquema está pensado en todas aquellas empresas que por su volumen de operaciones mensuales les convenga integrarlas bajo una membresía mensual que les permita realizar un cierto número de transacciones al mes incluidas en su membresía.

La membresía mensual podrá exentarse de acuerdo al saldo promedio que presente la cuenta. Mediante este esquema de membresía, usted podrá elegir cualquiera de las siguientes modalidades:

#### Enlace Global Pago Fijo:

Permite administrar y controlar el dinero de su empresa con acceso a los diferentes canales de servicio tales como Sucursal, Banca Electrónica y Banca por Teléfono. Es ideal para empresas con un volumen medio de cheques girados, operaciones electrónicas, y dispersión de nómina.

#### Enlace Global Pago Fijo Plus:

Con las mismas características de enlace Global Pago Fijo, pero con un mayor número de operaciones electrónicas, cheques girados y dispersión de nómina incluidos en el pago de la membresía mensual.

#### Inversión Global

Es una cuenta de Inversión a la vista que está ligada automáticamente a su cuenta de Cheques bajo la modalidad de Pago Fijo y le brinda el beneficio de ganar rendimientos por los recursos de la empresa, contando siempre con la posibilidad de tener disponible su dinero para poderlo utilizar en el momento que la empresa así lo requiera. En esta cuenta tampoco se requiere mantener un saldo mínimo.

Solo a través de la Inversión Global, usted podrá recibir rendimientos sobre los recursos que deposite en las cuentas Enlace Global Pago Fijo y Pago Fijo Plus obteniendo además los siguientes beneficios:

- Invertir y retirar cualquier cantidad de dinero mediante traspasos entre la Inversión Global y la cuenta Enlace Global.
- Ganar atractivos rendimientos a partir de tan solo \$100.00 pesos invertidos.

Si selecciona alguno de los productos en esquema de Pago por Transacción: Enlace Global Con o Sin Intereses, esta inversión podrá contratarse en forma opcional.

Para realizar depósitos o retiros de dinero entre su cuenta de cheques Enlace Global y la Inversión Global a través de:

Banorte en su Empresa o Banorte por Internet Horario BEM: lunes a domingo: 3:00 am. - 11:00 pm. Horario BxI: lunes a viernes: 3:00 am. - 11:00 pm., sábado y Domingo: 24 horas. **Beneficios** 

Muchos beneficios, una sola cuenta...

Pago por Transacción

- Sin comisión por apertura.
- Sin comisión por membresía.
- Se paga solo por lo que se usa ya sea por la emisión de cheques o por el uso de los servicios de Banca por Internet y Banortel.
- Opción a contratar cuenta con intereses y sin intereses.
- Opción a contratar en cualquier momento la Inversión Global que paga atractivos intereses.
- Opción a cambiar la cuenta a cualquiera de los esquemas de Pago Fijo en cualquier momento.

Pago Fijo

- Sin comisión por apertura.
- No requiere saldo mínimo.
- Sin comisión por manejo de cuenta.
- Cheques y operaciones electrónicas gratis dependiendo el esquema a contratar.
- Cheques y operaciones electrónicas adicionales gratis de acuerdo a Saldo Promedio de la cuenta.
- Menor precio por cheque y operación electrónica adicional.
- Exención de la membresía en base a Saldo Promedio de la cuenta.
- Renta de Banca Electrónica gratis.
- Consultas de Saldos y Movimientos por Banortel gratis.
- Atractivos intereses a través de la Inversión Global.
- Un número de dispersiones mensuales gratis para el pago de su nómina de manera tradicional dependiendo el esquema a contratar.

Requisitos

- Copia acta constitutiva.
- Comprobante de domicilio de la empresa.
- Alta de Hacienda o Cedula Fiscal.
- Poderes e Identificación Oficial de Apoderados.

Si opta por Pago por Transacción Enlace Global Sin Intereses: Monto de apertura: \$3,000 pesos. Enlace Global Con Intereses: Monto de apertura: \$6,000 pesos.

Si es por Pago Fijo Enlace Global Pago Fijo: Monto de apertura: \$1,000 pesos. Enlace Global Pago Fijo Plus:

Monto de apertura: \$1,000 pesos.

## Servicio para PYMES

## Descripción

En Banorte diseñamos el servicio de Nomina con soluciones tecnológicas de vanguardia para simplificar la administración de la nómina de su empresa.

Podrá dar de alta empleados en línea y realizar la entrega inmediata de tarjetas, ya que contara con un stock en su empresa. Además, tendrá la posibilidad de realizar el pago en línea a sus empleados de lunes a domingo.

Adicionalmente, al contar con Nomina Banorte se incrementan las prestaciones para sus empleados: obtienen acceso a créditos en condiciones especiales, seguro de vida gratis, tarjeta de débito con retiros gratis en los más de 6,200 cajeros automáticos Banorte e IXE entre otros.

Y si cuentas con Solución Integral Pymes o Paquete Enlace Global Pago Fijo Plus recibirá hasta 1,200 dispersiones mensuales gratis, la renta de su Banca por Internet (BEM) gratis y con emisión de cheques y transacciones electrónicas gratis. Entre Muchos beneficios Mas Nomina Banorte, la mejor solución electrónica para el pago de Nómina y de cualquier prestación en efectivo a sus empleados

## Beneficios para la empresa

Al contratar al SIP también recibirá todos los beneficios Circulo Pyme Banorte. Con Nomina Banorte su empresa contara con los siguientes beneficios:

- Da de alta a sus empleados en línea y entregue inmediatamente la tarjeta de nómina a su empleado como si tuviera una sucursal Banorte en su empresa.
- Paga la nómina en línea de lunes a domingo en horarios 3:00 am a 10:45 pm, o bien programarla, hasta con 60 días de anticipación, para que se ejecute posteriormente sin necesidad de que cuenten con la liquidez en ese momento, únicamente necesita contar con los fondos en la fecha de pago programada.
- Incrementa las prestaciones que ofrece a sus empleados con préstamos de nómina, seguro de vida y condiciones especiales en créditos hipotecarios, automotrices y de tarjeta de crédito.
- Realiza operaciones administrativas más eficientes, lo cual se traduce en ahorro de recursos.
- Asesoría en la comodidad de su empresa, a través de Línea Directa.
- Recibirá inmediatamente un stock de tarjetas de débito para sus empleados con activación al día siguiente.
- Elimina el riesgo de robo de nómina y el costo del personal.
- Realizara la conciliación con facilidad y exactitud, al recibir un archivo con el detalle de las operaciones

Soluciones de tecnología
En Banorte hemos desarrollado soluciones integrales, con tecnología de punta, altamente segura y funcional, pensando en sus necesidades y en hacer más eficientes los procesos operativos y administrativos para el pago de su Nómina.

Nomina Web y Banorte en tu Empresa

- Con esta solución podrá realizar la administración de sus empleados (altas, pagos, bajas y mantenimientos), tal como si tuviera una sucursal virtual Banorte dentro de su empresa y de manera totalmente segura.
- Además cuenta con la banca electrónica más segura y confiable, por sus altas medidas de protección gracias a la implementación del toquen.

Nomina en Banorte por Internet Avanzado

- Es la solución diseñada para las pequeñas empresas y personas físicas con actividad empresarial. Es ideal para las empresas con menos de 30 empleados.
- Al igual que Nomina Web usted podrá realizar la administración de sus empleados (altas, pagos, bajas y manteamientos) en línea desde la comodidad de su empresa.
- Software SIGA
- Software con el que podrás generar los archivos de alta y pagos de empleados, para su posterior trasmisión a través de los canales de BEM y/o Sucursal Banorte.
- Con cualquiera de nuestros canales contara con 2 opciones para realizar el pago a sus empleados:

## Pagos de forma Tradicional:

Para programar la dispersión del pago a sus empleados hasta con 60 días naturales de anticipación, sin necesidad de tener el saldo en su cuenta, ya que podrá depositar un día hábil antes a la fecha de aplicación.

Pago en línea para cuentas Banorte:

Para dispersar los pagos a sus empleados el mismo día en que la trasmita. Contamos con un amplio horario para que realice el pago en línea, de lunes a domingo en horario de 3:00 am a 10:45 pm.

Beneficios para empleados

Con Nomina Banorte incremente las prestaciones a sus empleados:

Al pagar a través de Nomina Banorte sus empleados recibirán una tarjeta de débito VISA Electrón Internacional con la que podrán realizar compras en establecimientos afiliados en todo el mundo.

Además reciben los siguientes beneficios:

- Consultas y retiros de efectivo gratis ilimitados en más de 6,200 cajeros automáticos Banorte, IXE e INB.
- Retiros de efectivo gratis en más de 1,500 oficinas Telecomm Telégrafos.
- Seguro de Vida básico de Nomina Gratis.
- Blindaje Banorte Gratis.
- Renta de Banorte por Internet Gratis.
- Acceso a Banorte Móvil Gratis.
- Retirar de efectivo gratis en tiendas de autoservicio como Wal-Mart, Soriana, Comercial Mexicana, Office Depot entre otras.
- Condiciones especiales en la contratación de créditos.
- Contratar Gratis la Domiciliación de Servicios.
- No pagan comisión por apertura, por aniversario o por cancelación de cuenta.
- Pago de atractivos intereses a partir de un de saldo promedio mensual.

Reciben beneficios sin exigencia de monto mínimo por apertura, sin requerimiento de saldo promedio mínimo mensual y sin cobro de comisión por manejo de cuenta.

#### Requisitos

- Para contratar el servicio de Nomina Banorte es necesario cubrir con lo siguiente:
- Tener una cuenta de cheques en moneda nacional.
- Firmar el contrato y anexos de prestación de servicio.
- Contratar una de las Soluciones Tecnológica para operar la Nómina: Banorte en su Empresa (BEM), Banorte por Internet Avanzado (BxI avanzado).

11.Inscripción a Planes y Programas de Capacitación y Adiestramiento (Aprobación de Planes y Programas de Capacitación)

Nombre del trámite: Aprobación de planes y programas de capacitación y adiestramiento Dependencia u organismo: Secretaría del Trabajo y Previsión Social

¿Qué efectos tendría la eliminación de este trámite?

No existiría evidencia de que las empresas están cumpliendo con su obligación de capacitar a sus trabajadores

Fundamento jurídico que da origen al trámite

Artículos 132 fracción XV, 153-A, 153-N, 153-O y 153-Q., Ley Federal del Trabajo Artículo Segundo, fracciones I, II, III, IV, V y VI y Artículo Quinto, primer y segundo párrafos, Acuerdo por el que se actualizan los criterios generales y los formatos correspondientes para la realización de trámites administrativos en materia de capacitación y adiestramiento de los trabajadores (publicado(a) en el Diario Oficial de la Federación el 30 de diciembre de 2004)

Casos en los que se debe presentar el trámite

## ¿Quién?

Lo debe presentar toda empresa en donde rijan las relaciones de trabajo comprendidas en el Artículo 123, Apartado A de la Constitución Política de los Estados Unidos Mexicanos

¿En qué casos?

El trámite se debe presentar dentro de los 15 días siguientes de haberse celebrado, revisado o prorrogado el contrato colectivo. Las empresas en las que no rija contrato colectivo, deben presentarlo dentro de los primeros sesenta días de los años impares

Medio de presentación del trámite

Utilizando el formato:

DC-2 Presentación de planes y programas de capacitación y adiestramiento publicado en el Diario Oficial de la Federación el 30 de diciembre de 2004

Debe presentar Uno original(es) y Una, solo en caso de que el usuario desee que se le acuse de recibo copia(s).

Datos de información requeridos:

Únicamente los datos indicados en el formato

Por medio de internet: www.tramitanet.gob.mx

Este trámite es gratuito.

No le pueden exigir un pago distinto al indicado en esta ficha. En caso contrario, por favor repórtelo a los teléfonos de quejas y denuncias señalados.

Documentos que deben anexarse a la solicitud Únicamente los indicados en el formato

## Plazos

Plazo máximo de respuesta:

El trámite es de resolución inmediata. Cuando se presenta la solicitud personalmente; cuando se presenta por medios electrónicos, correo certificado o servicios de mensajería, la resolución es en un día hábil

Fundamento jurídico: Artículo Segundo, fracción V, inciso a, Acuerdo por el que se actualizan los criterios generales y los formatos correspondientes para la realización de trámites administrativos en materia de capacitación y adiestramiento de los trabajadores En caso de que la solicitud sea presentada incompleta o le falte algún documento, la autoridad deberá indicarlo al particular en el momento de la presentación de dicha solicitud Si al término del plazo máximo de respuesta, la autoridad no ha respondido, se entenderá que la solicitud fue resuelta en sentido afirmativo.

Vigencia del trámite

Tipo de resolución: acuse de recibo foliado Vigencia: vigencia del plan y programas hasta 4 años Observaciones: El usuario determina el periodo y lo anota en el formato DC-2

Criterios de resolución del trámite: Se deben proporcionar correctamente los datos señalados en el formato DC-2 (Véase siguiente página)

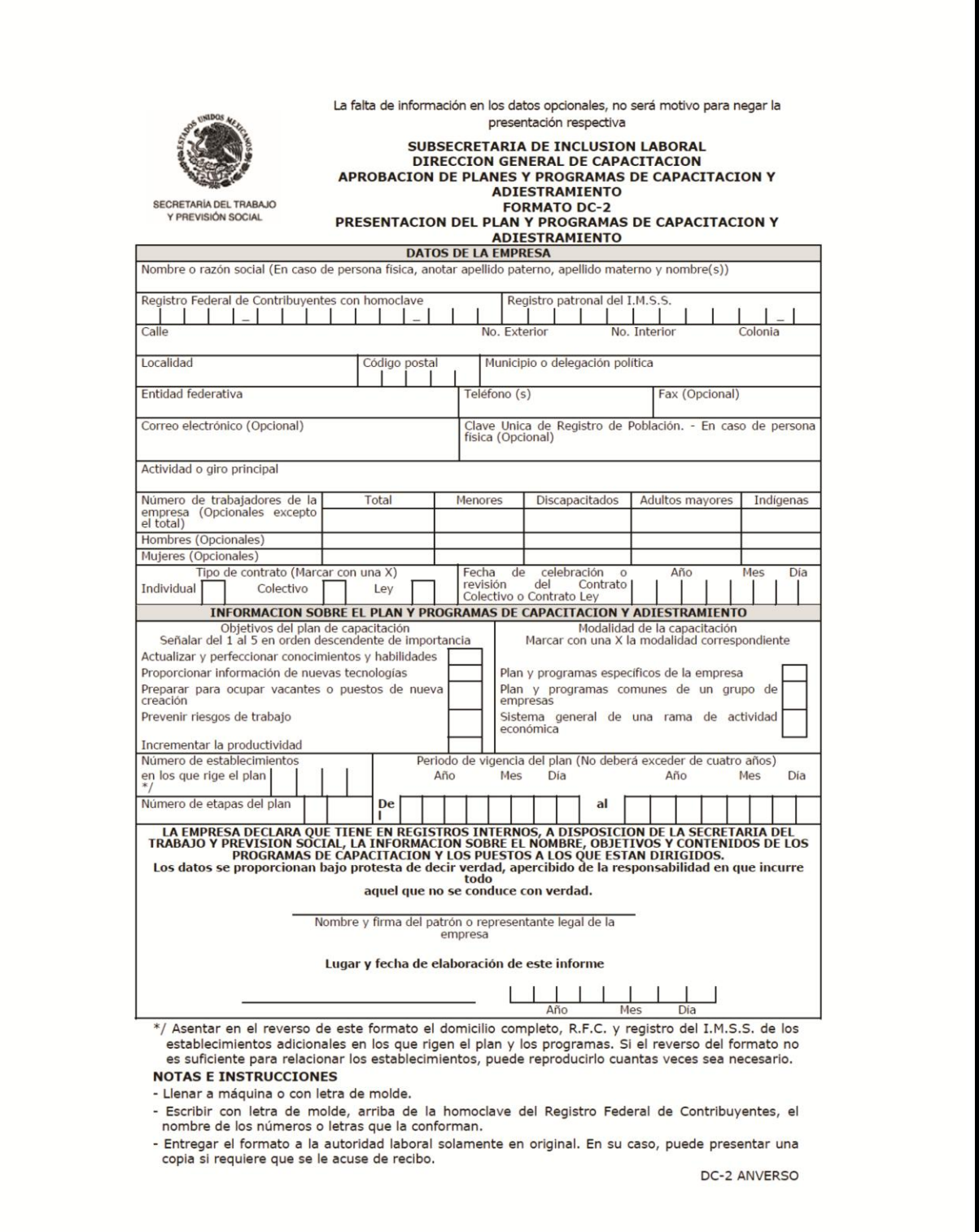

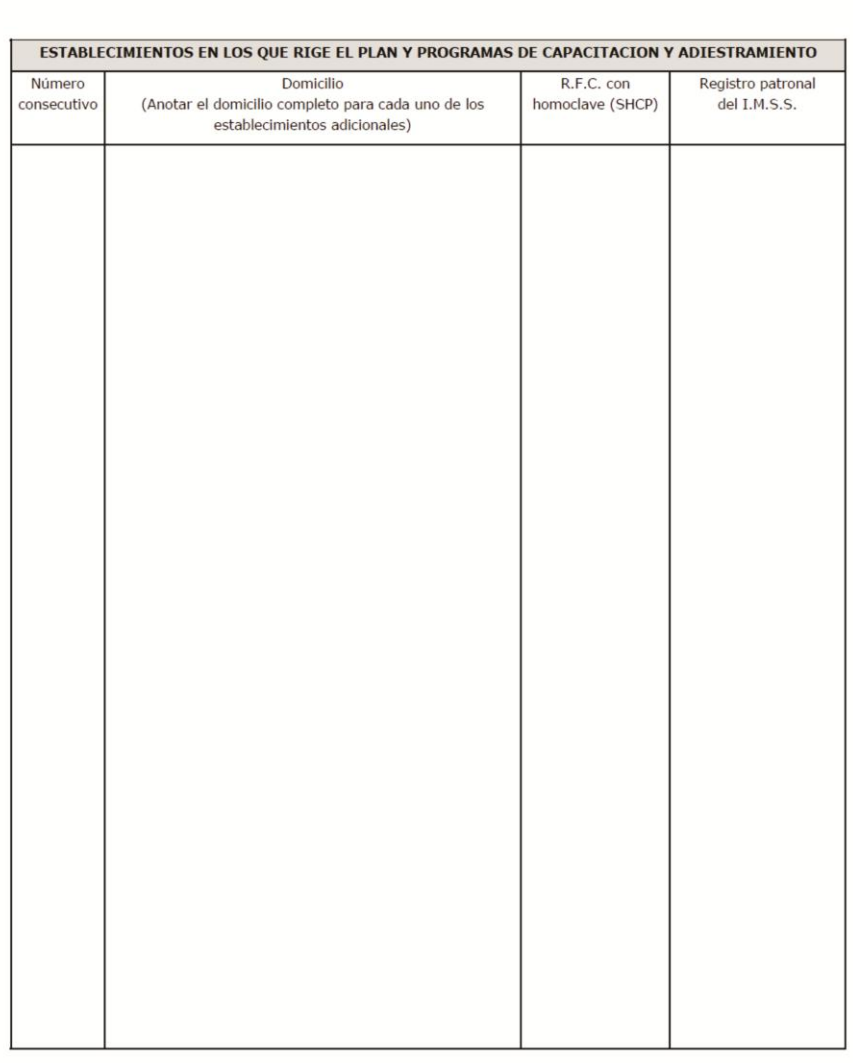

Para cualquier aclaración, duda y/o comentario con respecto al trámite, sírvase llamar al Sistema de Atención Telefónica a la Ciudadanía (SACTEL) a los Teléfonos 2000-2000 en el D.F. y área metropolitana; del interior de la República sin costo para el usuario al 01-800-386-2466. Correo electrónico sactel@funcionpublica.gob.mx

Consultas sobre el trámite llamar a la Dirección General de Capacitación al Teléfono 3000-2700 extensión 5382.

Para quejas comunicarse al número telefónico del Organo Interno de Control en la STPS al 01 (55) 50-02-33-68 o al 01-800-083-1800. Correo electrónico quejas\_oic@stps.gob.mx.

DC-2 REVERSO

12.Inscripción de la Constitución de la Comisión Mixta De Capacitación y Adiestramiento

La Comisión Mixta de Capacitación y Adiestramiento es el grupo de trabajo responsable de vigilar la instrumentación, la operación del sistema y de los procedimientos que se implanten para mejorar la capacitación y el adiestramiento de los trabajadores, sugerir medidas tendientes a perfeccionarlos, conforme a las necesidades de los trabajadores y de la propia empresa.

Nombre del trámite: Constitución de la comisión mixta de capacitación y adiestramiento Dependencia u organismo: Secretaría del Trabajo y Previsión Social

¿Qué efectos tendría la eliminación de este trámite?

Se dificultaría a las empresas el proceso de capacitación ya que la comisión es el grupo responsable de vigilar la instrumentación y operación de la capacitación de los trabajadores

Fundamento jurídico que da origen al trámite

Artículos 132 fracción XV y XXVIII, 153-I, 153-J y 153-O, Ley Federal del Trabajo Artículo Primero y Artículo Quinto, primer y segundo párrafos, Acuerdo por el que se actualizan los criterios generales y los formatos correspondientes para la realización de trámites administrativos en materia de capacitación y adiestramiento de los trabajadores (publicado(a) en el Diario Oficial de la Federación el 30 de diciembre de 2004) Artículo Primero, Segundo y Tercero, Acuerdo por el que se dan a conocer los formatos para realizar los trámites administrativos en materia de capacitación y adiestramiento. (Publicado(a) en el Diario Oficial de la Federación el 05 de noviembre de 2009)

Casos en los que se debe presentar el trámite

¿Quién?

Lo debe conservar toda empresa en donde rijan las relaciones de trabajo comprendidas en el Artículo 123, Apartado A de la Constitución Política de los Estados Unidos Mexicanos

¿En qué casos?

Toda empresa en donde rijan las relaciones de trabajo comprendidas en el Artículo 123, Apartado A de la Constitución Política de los Estados Unidos Mexicanos

Medio en que el particular debe conservar la información

Utilizando el formato:

DC-1 Informe sobre la constitución de la comisión mixta de capacitación y adiestramiento publicado en el Diario Oficial de la Federación el 05 de noviembre de 2009 Debe presentar Uno original(es) y Ninguna copia(s).

Datos de información requeridos: Únicamente los datos indicados en el formato Por medio de diskette

Debe presentar copia(s).

Datos de información requeridos: Los contenidos en el formato DC-1

Documentos que debe conservar el particular Bases generales de funcionamiento (Original original(es) Ninguna copia(s) Actividades de los últimos doce meses (Uno original(es) Ninguna copia(s))

### Plazos

Plazo en que los particulares están obligados a conservar la información El plazo de conservación es de:

El formato debe conservarse permanentemente indeterminada

Comentarios:

Las bases generales de funcionamiento se deben conservar permanentemente.

Las actividades realizadas durante los últimos doce meses

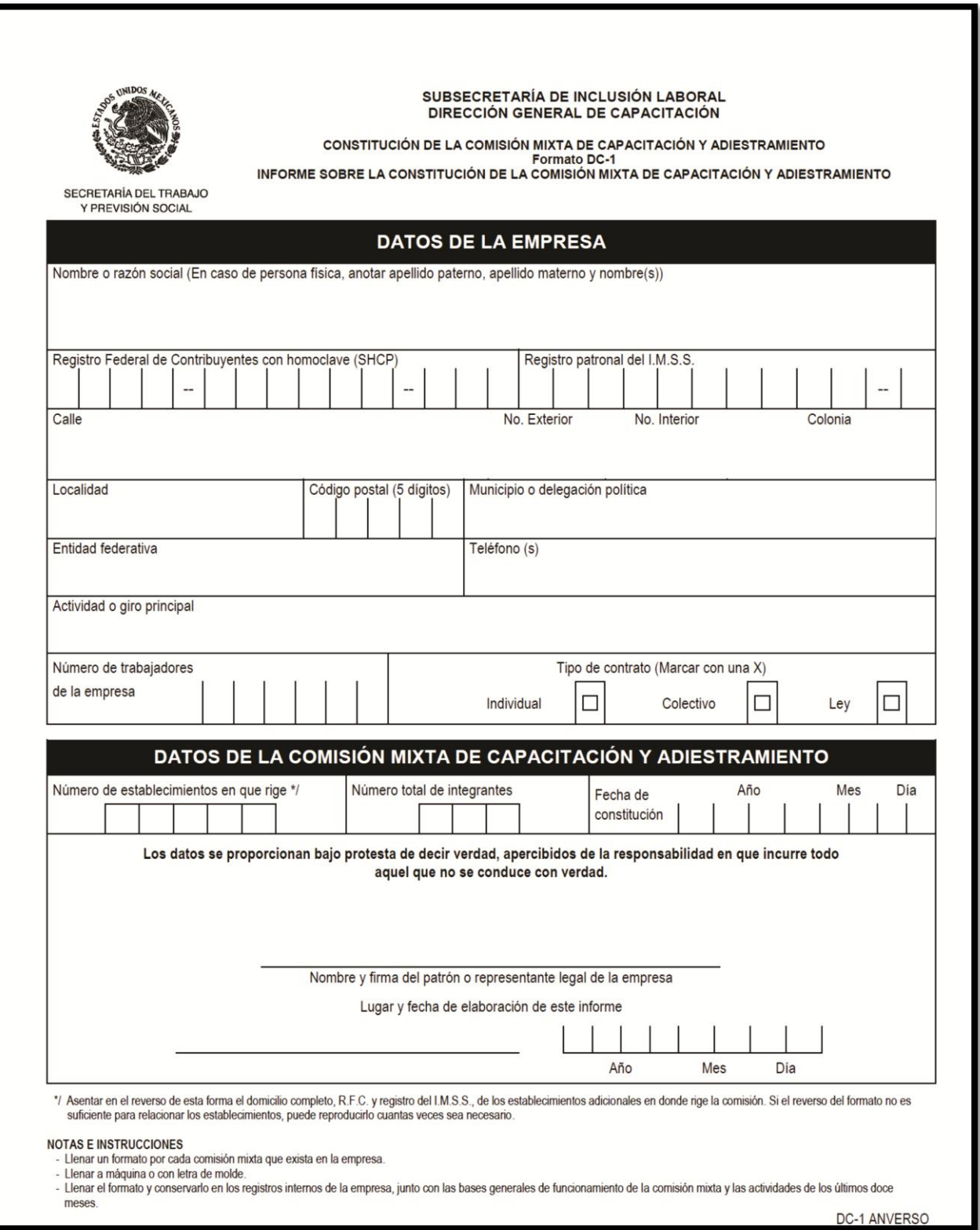

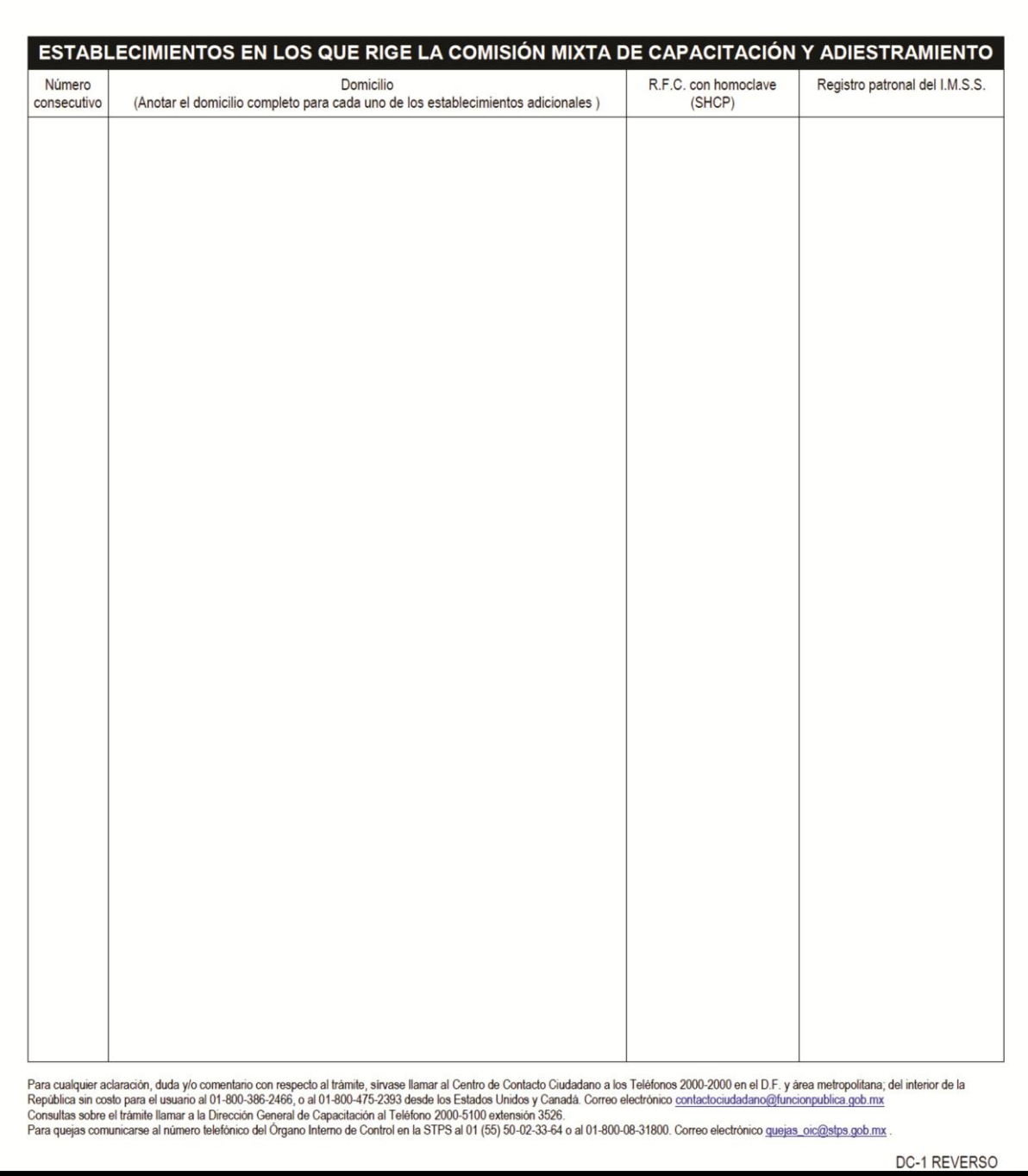

13. Inscripción de la Comisión Mixta de Seguridad e Higiene en los Centros De Trabajo

Este trámite se deriva de la obligación que tiene el empresario en su papel de patrón, de crear una comisión, cuyo objetivo sea investigar las causas de los accidentes y enfermedades dentro de la empresa, proponer medidas para prevenirlos y vigilar que se cumplan estas normas.

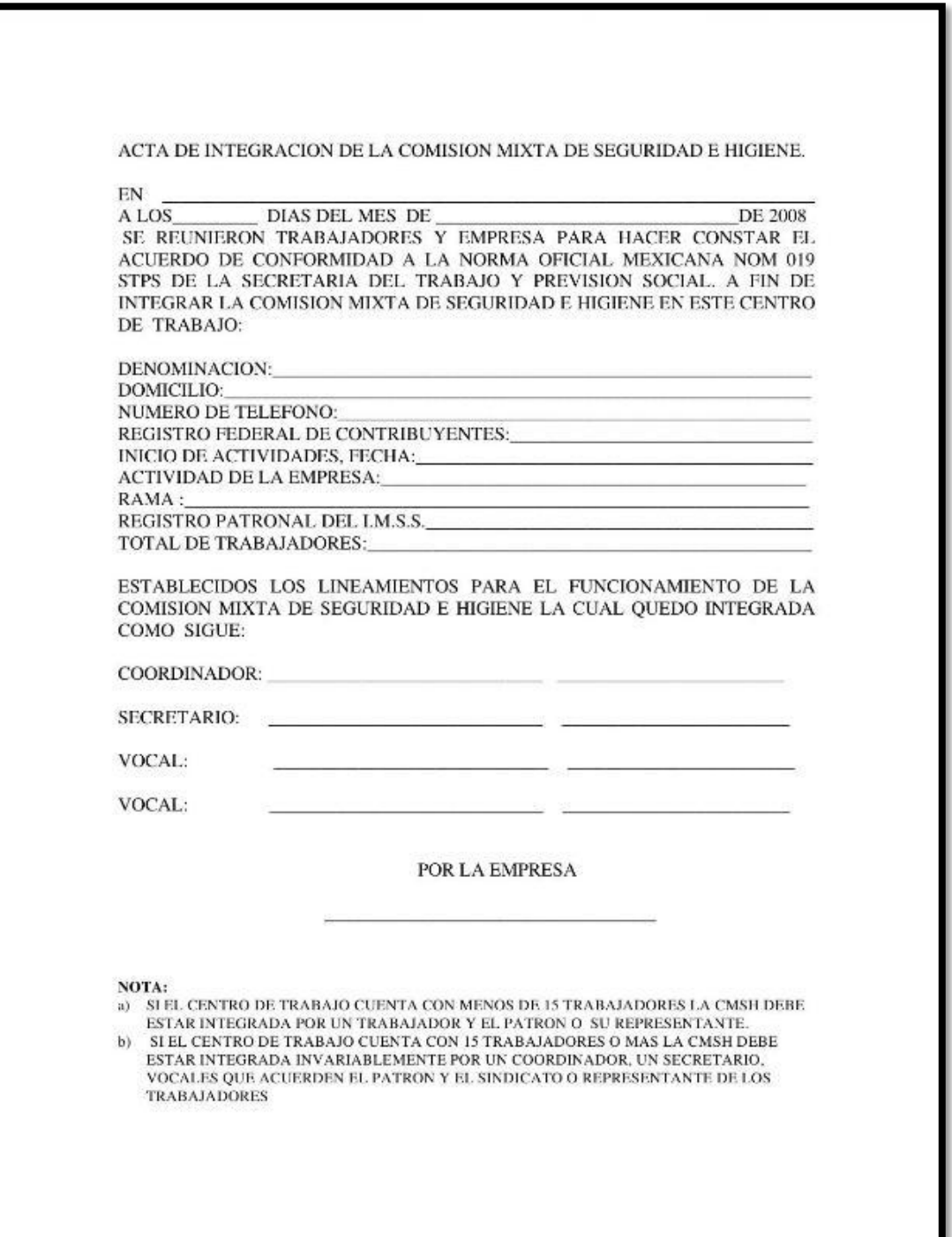

### 14.Formación de un Sindicato

Para formar un sindicato deben existir más de 20 trabajadores en la empresa. A pesar de no ser obligatorio, *sí que es muy recomendable* ya que en México los sindicatos gozan de mucho poder. Es conveniente fomentar las buenas relaciones con los líderes sindicales y solicitar el convenio colectivo. Muchas veces la contratación de un asesor laboral es crucial.

Los trabajadores deberán haber realizado con anterioridad una asamblea y haber acordado constituir un sindicato. Deberán elegir en dicha asamblea un Comité Ejecutivo y levantar un Acta de la Asamblea. Posteriormente generar la solicitud de registro por el mismo comité, en caso de sindicatos de empresa, en la Junta de Conciliación y Arbitraje.

## 15.Manual de Organizaciones

## Organigrama

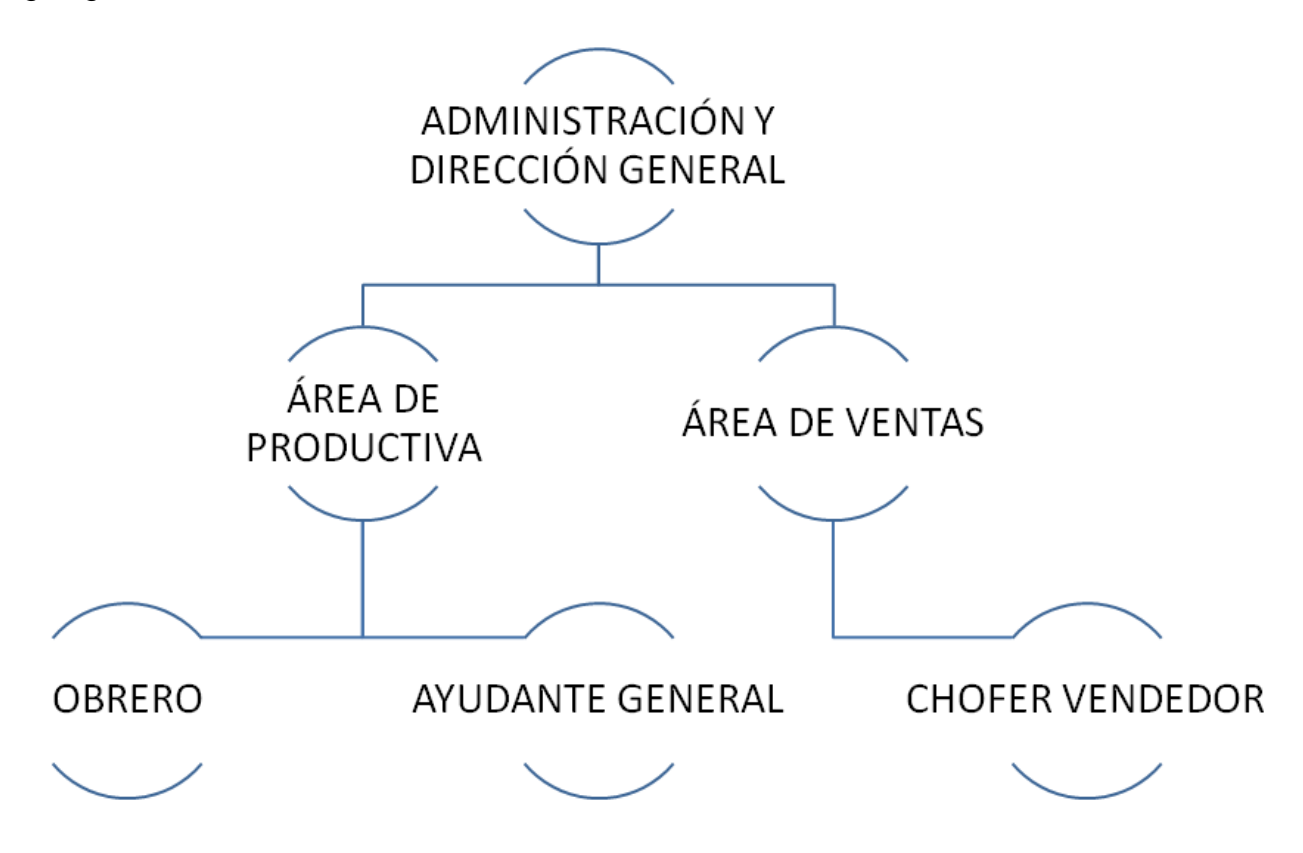

16.Funciones Específicas de los Puestos

Esta son algunas de las actividades que el personal desarrollara dentro de la empresa y en hora de trabajo.

Director General

- Dirigir y coordinar las actividades de la empresa en general
- Organizar
- Tomar medidas de seguridad del personal de todas las áreas funcionales del empresa
- Cuidar los bienes e inmuebles, instalaciones de la empresa
- Estudiar y evaluar los procedimientos en las instalaciones y la obtención de ganancias e invertirlas en adquisiciones que considere buenas para la empresa

Obrero

- Desempeñar actividades de acuerdo a las normas; elaborar controlar y mantener actualizado el catálogo de productos y claves de control de los mismos
- Maximizar la optimización de los insumos empleados en la producción, ordenar y vigilar el manejo de los productos terminados que conforman el almacén bajo su

responsabilidad

Reportar el estado del equipo y la maquinaria

Ayudante General

Actividades diversas en el proceso de producción y empacado de producto final

Chofer Vendedor

- Mantener la unidad asignada en óptimas condiciones; promover y concertar la venta de los productos de la empresa y el servicio a los clientes dentro de su territorio a través de canales adecuados.
- Realizar mantenimiento necesario a la unidad de transporte
- Reportar a su supervisor el estado del equipo de transporte
- Reportar diariamente a su supervisor de los pedidos entregados a los clientes así como de las anomalías ocurridas en el transcurso de su ruta.

#### 17.Requisitos Para Vacantes

Obrero

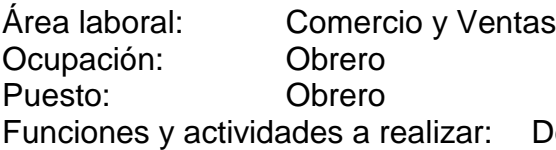

Desempeñar actividades de acuerdo a las normas, maximizar la optimización de los insumos empleados en la producción, reportar el estado del equipo y la maquinaria; elaborar controlar y mantener actualizado el catálogo de productos y claves de control de los mismos; ordenar y vigilar el manejo de los productos terminados que conforman el almacén bajo su responsabilidad

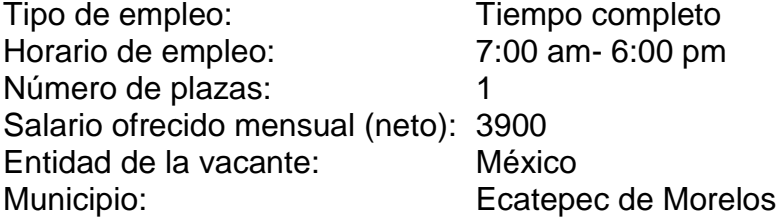

Requisitos para ocupar la oferta de empleo

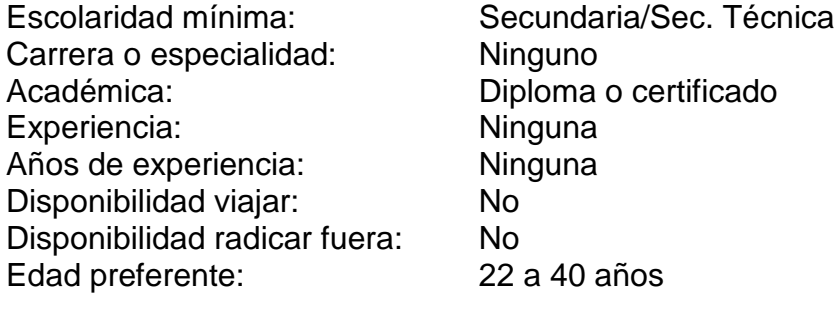

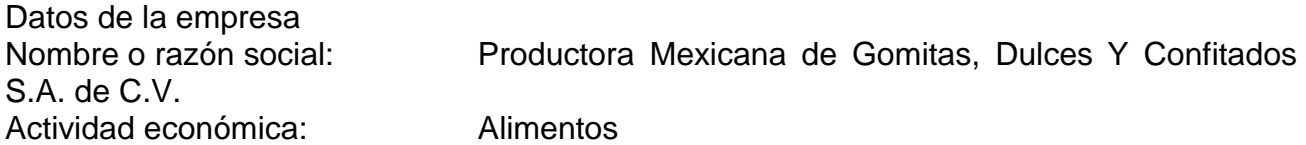

Chofer

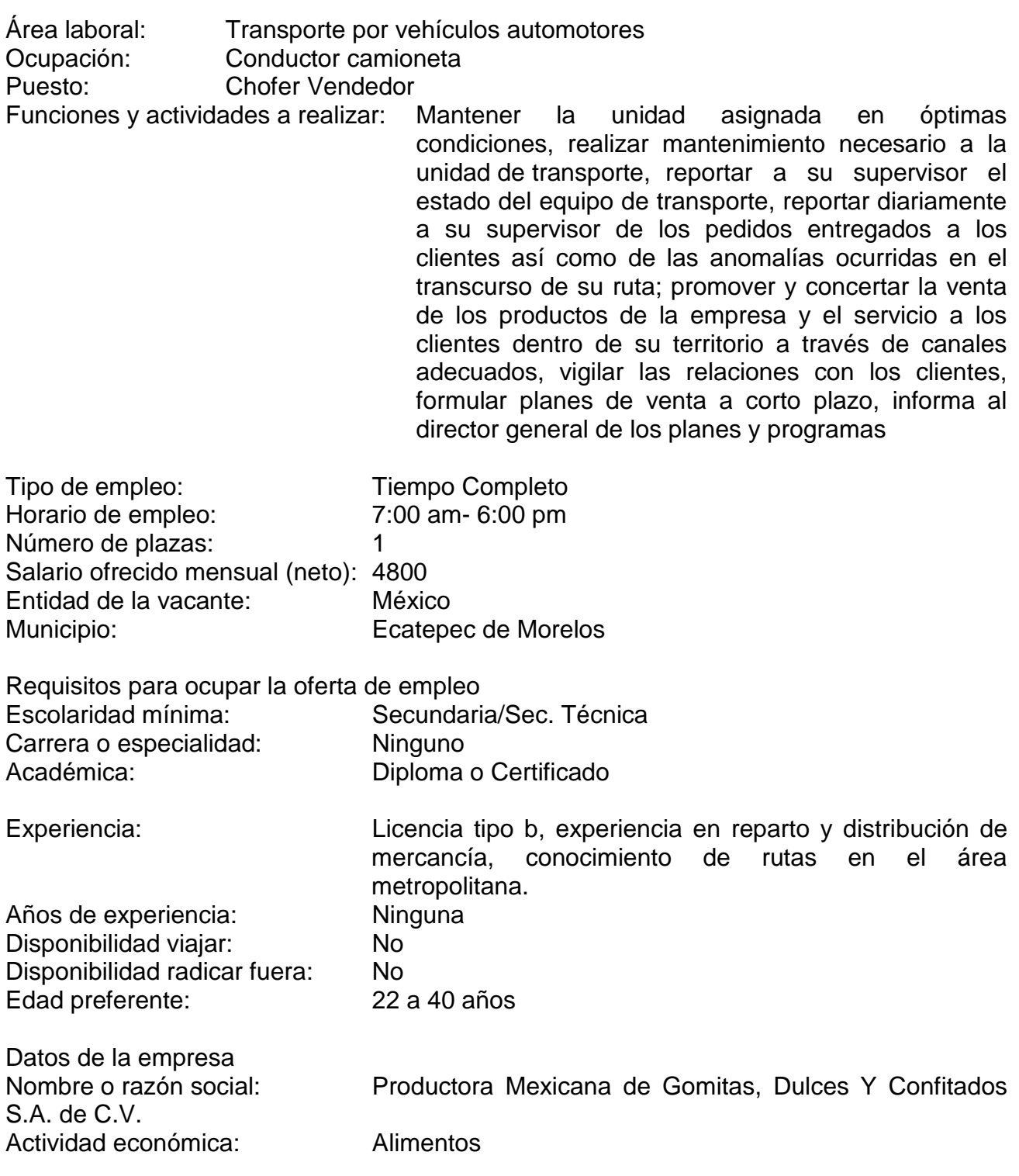

## **CONCLUSIONES**

La presente investigación nos brindó información cualitativa y cuantitativa necesaria, para tener el conocimiento de la situación del producto en el mercado, en cuanto a oferta y demanda se refiere, los requerimientos legales y materiales, para la instalación y puesta en marcha de la planta, también se obtuvieron datos estadísticos e información numérica para poder analizar la viabilidad y lo más importante, el rendimiento de la inversión.

Es posible asegurar con certeza, las gomitas son un buen negocio, el estudio técnico demuestra que la instalación de la planta, no requiere un punto específico de instalación, el canal de venta puede ser en cualquiera de los cuatro tipos, por lo tanto no es obligatorio sea instalado en el mismo sitio de venta, como por ejemplo un restaurant.

El espacio del área de producción ocupa únicamente doce metros cuadrados, para una producción de 31.2 toneladas anuales, siendo 222,857 cajas de gomitas de 140 gramos cada una, trabajando al 90% de la capacidad instalada. El precio de venta al mayoreo será de \$8.5, para tener un precio de venta de \$10 al menudeo, ello permite ofrecer al minorista una ganancia de \$2.5 por cajita vendida.

La evaluación económico-financiera mostro solidez y rentabilidad en el proyecto, el punto de equilibrio mostro que trabajado al 85% de capacidad instalada, el 17% de producción a ese nivel capacidad se obtiene el equilibrio, es decir, a partir de la caja número 35,045, se estará obteniendo ganancia. El primer año se obtiene una utilidad neta por \$131,280, trabajando al 75% de la capacidad instalada; el segundo año se obtiene una utilidad neta por \$170,337, trabajando al 85% de la capacidad instalada; el tercer año se obtiene una utilidad neta por \$189,865, trabajando al 90% de la capacidad instalada y; finalmente a partir del cuatro año se obtiene una utilidad neta por \$209,393, trabajando al 95% de la capacidad instalada.

Durante el periodo de vida útil calculado de 10 años, se obtiene un VAN positivo, cubriendo obligaciones y obteniendo ganancia. La relación beneficio – costo (B/C), es aceptable, por cada peso invertido se obtiene \$0.43.

El periodo de recuperación de inversión (PRI), es de poco más de cuatro años, siendo aceptable para la inversión, el indicador TIR fue de 24.45%, siendo superior a la TCO, concluyendo una opción atractiva para la inversión.

Con ello se concluye que los objetivos planteados para la presente investigación fueron cumplidos en su totalidad.

## **BIBLIOGRAFÍA**

- 1. BACA Urbina G., *"Evaluación de proyectos"*, Ed. Mc. Graw-Hill, 3ra edición, México, 1995.
- 2. CÁRDENAS Silva, Eduardo. "*Proyecto de inversión para la fabricación de queso con leche de cabra*", Tesis para obtener el título de Licenciado en Economía, Facultad de Economía, 2014.
- 3. CIZZEL Cizzel, *"Matemáticas financieras"*, Ed. Mc. Graw-Hill, 4o Edición, México, 1990.
- *4.* CLEAVES, Charyl S., *"Business math",* Ed. Prentice Hall, Upper Saddle River, New Jersey : 1996
- 5. COSS Bu, Raul, *"Analisis y evaluacion de proyectos de inversión*" , Limusa, México, 1995
- 6. DÍAZ P., Flor Nancy, *"Proyectos formulación y criterios de evaluación",* Ed. Alfaomega, México, 2010.
- 7. DEWHURST, Jim, *"Business mathematics*", Macmillan Education, Hamsphire, 1988
- 8. FERRER Pérez Luis, *"Guía práctica de desarrollo organizacional"*, Ed. Trillas, México, 1980.
- 9. GALLARDO Cervantes, Juan, *"Curso-taller en formulación y evaluación de proyectos de inversión : un enfoque de sistemas para empresarios*", Nacional Financiera, Dirección de Capacitación y Asistencia Técnica, México, D.F., 2000
- 10.GIDO, Clements, *"Administración Exitosa de Proyectos*", segunda edición. ED. **THOMSON**
- 11.HARBERGER, Amold, *"Evaluación de proyectos"*, Ed. Instituto de Estudios Fiscales, Madrid, España, 1990.
- 12.HARFUCH Hernández, Marchello. "*Análisis y evaluación económica-financiera para la apertura de una taquería*", Tesis para obtener el título de Licenciado en Economía, Facultad de Economía, 2011.
- 13.HERNÁNDEZ Hernández, Abraham, *"Formulación y evaluación de proyectos de inversión para principiantes*", Ediciones Contables, Administrativas y Fiscales, México, 2001
- 14.HINOJOSA Jorge, Arturo y Alfaro Héctor, *"Evaluación económica-financiera de proyectos de inversión"*, Ed. Trillas, México, 2000.
- 15.KOOTZ Harold y Weihrich Heinz, *"Administración una perspectiva global"*, Ed. Me Graw-Hill, México, 1998.
- 16.L.L.P.E.S, *"Guía para la presentación de proyectos"*, Ed. Siglo XXI, México, 1975.
- 17.LARIS Casillas Feo. Javier, *"Estrategias para la planeación y el control empresarial"*, Ed. Trillas, México, 1978.
- 18.Ley General de Sociedades Mercantiles, México.
- 19.MÉNDEZ Morales, José Silvestre, *"Economía y la empresa"*, Ed. Me. Graw-Hill, México, 1988.
- 20.MONTESINOS Escamilla, Karina. "*Estudio de prefactibilidad para la instalación de una barra de café*", Tesis para obtener el título de Licenciado en Economía, Facultad de Economía, 2012.
- 21.NASSIR Sapag, Chain, *"Preparación y evaluación de proyectos"*, Ed. Me Graw-Hill, 4ta edición, México, 2001.
- 22.Norma Oficial Mexicana (NOM), Secretaría de Economía, México.
- 23.REYES Ponce, Agustín, *"Administración de empresas"*, Ed. Limusa Wiley, México, 1971.
- 24.SCHULTHEIS, Robert A., "*Applied business mathematics"*, Ed. South-Western Educational, Cincinnati, Ohio, 1997
- 25.SPENCER Milton, *"Economía de la administración de empresas"*, Ed. FCE, México.
- 26.VALBUENA Álvarez, Rubén, "*La evaluación de proyectos en la decisión del empresario la formulación"*, Ed. UNAM, México, 2000.
- 27.VARELA Villegas, Rodrigo, *"Evaluación económica de proyectos"*, Ed. IBERP AMERICA, Colombia, 1997.
- 28.WEBSTER Alien, *"Estadística aplicada a los negocios y la economía"*, Ed. Me Graw-Hill, Colombia, 2000.

# **BIBLIOGRAFÍA ELECTRÓNICA**

- *1. http://www.sre.gob.mx*
- *2. http://www.shcp.gob.mx*
- *3. http://www.sat.gob.mx*
- *4. http://ecatepec.gob.mx/tramites*
- *5. http://www.imss.gob.mx*
- *6. http://portal.infonavit.org.mx*
- *7. http://www.salud.gob.mx*
- *8. http://salud.edomex.gob.mx/html*
- 9. *http://www.banorte.com*
- 10. *http://www.stps.gob.mx/bp/index.html*
- 11. *http://www.cofemer.gob.mx*
- 12. *http://www.semarnat.gob.mx*
- 13. *http://www.correduriapublica.org/tramites.html*